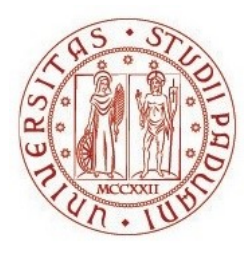

## UNIVERSITÀ DEGLI STUDI DI PADOVA

TERRITORIO E SISTEMI AGRO-FORESTALI

Corso di laurea in Tecnologie Forestali e Ambientali

# **Dentro gli alberi di Villa Bolasco.**

Descrizione microscopica del legno delle principali specie arboree presenti nel Parco di Villa Revedin Bolasco a Castelfranco Veneto (TV)

Relatore Prof.ssa Urso Tiziana

Correlatore Prof.ssa Michela Zanetti

> Laureando Sebastiano Masin

Matricola n. 1116184

ANNO ACCADEMICO 2021-2022

# **INDICE**

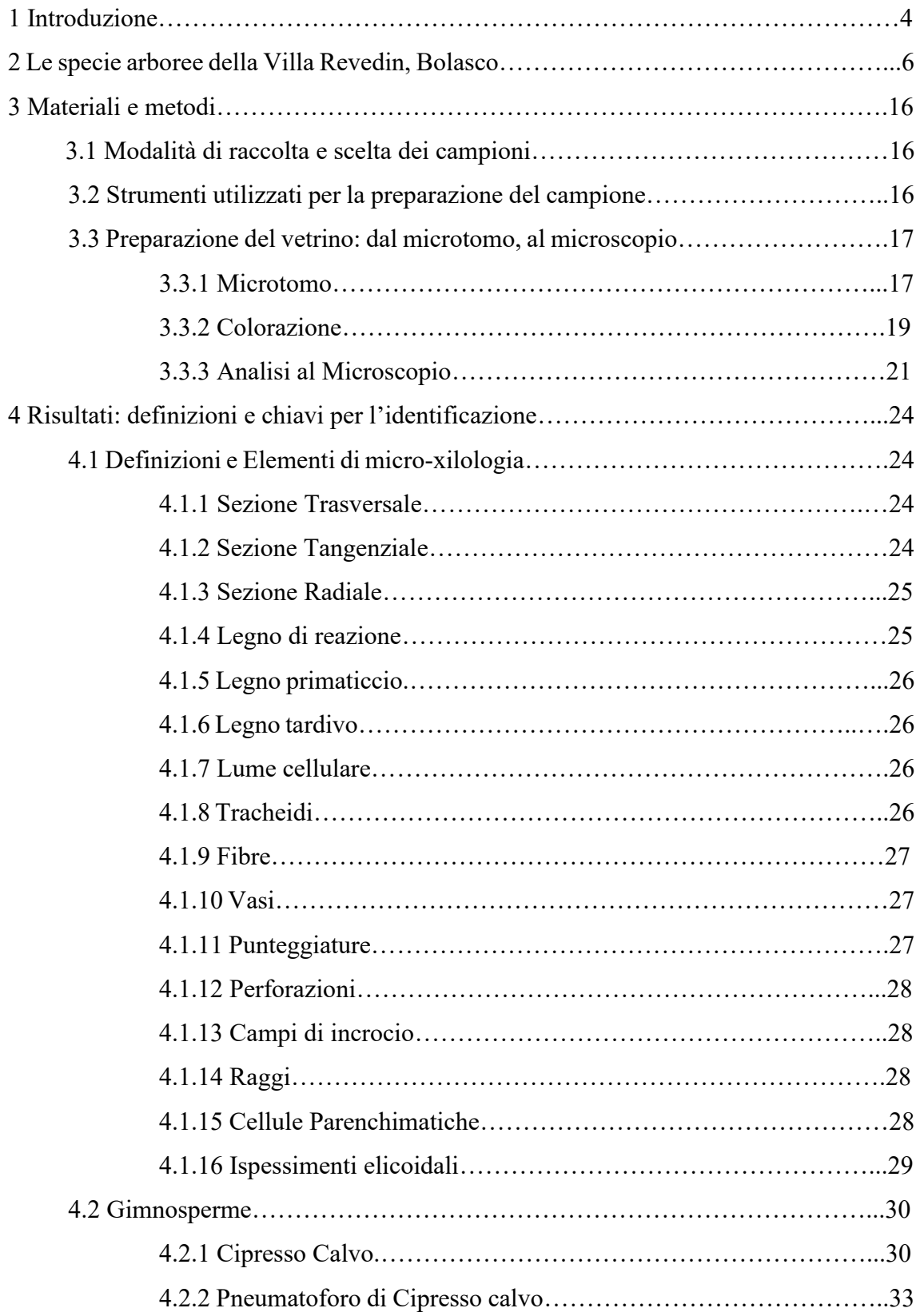

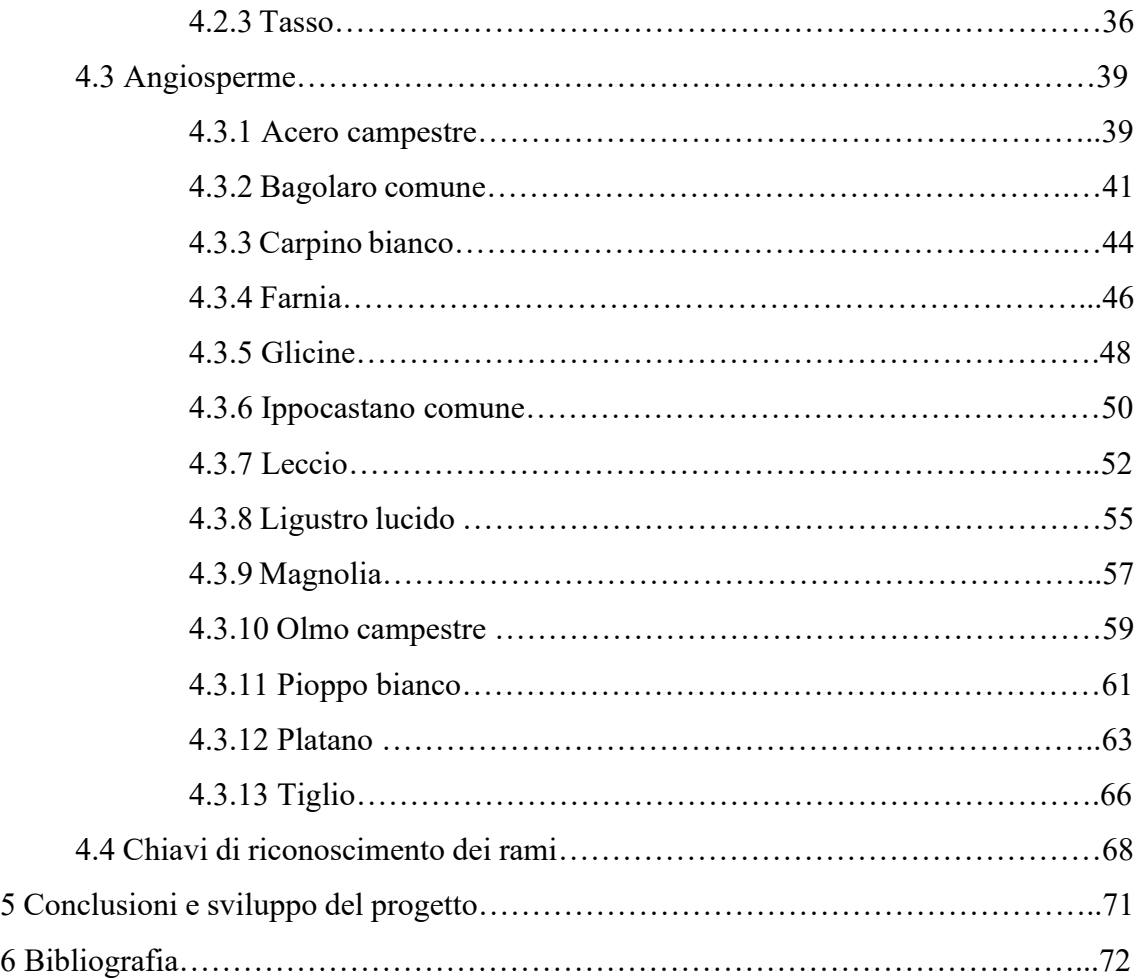

## **1. INTRODUZIONE**

La Villa Revedin, Rinaldi, Bolasco Piccinelli a Castelfranco Veneto (TV) venne costruita tra il 1852 e il 1865 per volere del conte Francesco Revedin, che ne affidò la progettazione al celebre architetto veneziano Giovan Battista Meduna, autore dei disegni per il Teatro la Fenice di Venezia.

Il giardino del parco, così come lo si vede oggi, nasce dal progetto dello stesso architetto, che in quegli anni ne ridefinì l'impianto e ne riorganizzò l'area in cui in precedenza sorgevano il complesso architettonico seicentesco "il Paradiso" e un giardino all'italiana. Quando a Meduna venne affidata la riprogettazione dell'intero complesso, di tali strutture non c'era già più traccia, anche se alcune sculture del giardino all'italiana sono state poi reimpiegate nella Cavallerizza che si sviluppa nell'area più a Nord del giardino.

Oggi nel parco si possono vedere più di mille alberi appartenenti a diverse specie arboree. Al suo interno si trova un laghetto alimentato dalle acque del fiume Avenale e due piccole isole; il parco si estende per un'area complessiva di otto ettari di superficie (80.000 metri quadrati). Al suo interno si trovano anche la Cavallerizza, una cavana, una torre colombaia e la serra ispano-moresca [\(https://www.villaparcobolasco.it/la-villa/\)](https://www.villaparcobolasco.it/la-villa/).

Gli alberi del parco appartengono a diversi tipi di specie sia locali che esotiche, ciascuna con struttura e portamento propria, posizionate singolarmente o a gruppi lungo il percorso pedonale del parco, consentendo ai visitatori di poter ammirare il singolo albero o il gruppo, in un equilibrato dinamismo di altezze.

Lo scopo di questa tesi è di permettere a coloro che visiteranno il parco di poter ammirare, conoscere e studiare il legno delle principali specie arboree a livello microscopico, proponendo una serie di immagini e descrizioni specifiche, analizzando i caratteri significativi che ne consentono l'identificazione e la descrizione.

Oltre a questo capitolo introduttivo, la tesi si articola nei seguenti capitoli:

- Capitolo 2: fornisce un breve elenco delle specie trattate e la loro posizione all'interno del parco;
- Capitolo 3: viene spiegata la modalità di raccolta e di scelta dei campioni di legno, la descrizione degli strumenti e materiali utilizzati per la loro preparazione, la preparazione dei vetrini: dal microtomo, alla colorazione sotto cappa e la loro osservazione al microscopio;
- Capitolo 4: espone i risultati, partendo da alcune definizioni degli elementi che si andranno ad analizzare a livello microscopico, passando all'analisi delle caratteristiche microscopiche del legno di ogni specie; è suddiviso in Angiosperme e Gimnosperme e fornisce per ciascuna specie le chiavi per l'identificazione microscopica;
- Capitolo 5: descrive le conclusioni e le modalità con cui verrà portato avanti il progetto.

#### **2. LE SPECIE ARBORE DI VILLA REVEDIN BOLASCO**

Nel seguente capitolo viene proposta un'immagine presente nel sito della pagina web di Villa Bolasco, raffigurante il parco della Villa e la distribuzione delle specie arboree principali numerate da 1 a 43, visibili in figura 2.1.

Delle specie che verranno elencate sono state raccolte e studiate 15 delle 25 presenti in figura. Si sono infatti predilette le specie arboree di cui è stato possibile reperire più facilmente un campione rappresentativo, al fine di rendere più agevole il campionamento dei campioni di legno, senza prelevare carotine dagli alberi del parco col rischio di danneggiarli.

Le gimnosperme, o conifere, presenti nel parco sono rappresentate dalle seguenti specie arboree: abete bianco, abete rosso, cedro dell'atlante, cedro dell'Himalaya, cipresso calvo, pino nero e tasso. All'interno del parco il numero complessivo di alberi appartenenti a queste specie risulta esiguo in confronto a quello delle specie appartenenti al gruppo delle angiosperme dicotiledoni; tuttavia le altezze considerevoli di queste piante, del gruppo delle gimnosperme, permettono di riconoscere le specie in mezzo alla vegetazione, soprattutto per il cedro dell'Himalaya di cui sono presenti più esemplari.

Del gruppo delle angiosperme, sono presenti solamente angiosperme dicotiledoni, sotto forma di specie arboree e arbustive, tra cui: acero campestre, acero montano, bagolaro americano, bagolaro comune, carpino bianco, farnia, glicine, ippocastano, kaki americano, leccio, ligustro lucido, liquidambar orientale, magnolia, olmo campestre, pioppo bianco, platano, sofora pendula e tiglio.

Questo gruppo risulta nettamente preponderante all'interno del parco, comprendente altre specie arbustive o arboree di contorno, che completano la flora del parco.

Il nome comune e scientifico di ogni specie arborea analizzata è riportato in tabella 2.1, insieme al numero corrispondente alla loro posizione nella figura 2.1; le specie trattate sono contrassegnate da una X in tabella 2.1 e se ne posso ammirare gli esemplari dalla figura 2.2 alla 2.27. Così come per la cartina proposta in figura 2.1, anche le immagini delle singole specie arboree proposte di seguito sono state recuperate dal sito del parco [\(https://www.parcobolasco.it\)](https://www.parcobolasco.it/).

| Nome comune            | Nome Latino                                     | Numero di riferimento   | Specie studiata           |
|------------------------|-------------------------------------------------|-------------------------|---------------------------|
| Abete Bianco           | Abies alba Mill.                                | $34 - 35$               |                           |
| Abete Rosso            | Picea abies (L.) H.Karst.                       | 23                      |                           |
| Acero Campestre        | Acer campestre L.                               | 10                      | $\mathbf{X}$              |
| Acero Montano          | Acer pseudoplatanus L.                          | 8                       |                           |
| Bagolaro Americano     | Celtis occidentalis L.                          | $\overline{3}$          |                           |
| <b>Bagolaro Comune</b> | Celtis australis L.                             | $4 - 25$                | X                         |
| Carpino Bianco         | Carpinus betulus L.                             | $5 - 6 - 9 - 42$        | X                         |
| Cedro dell'Atlante     | Cedrus atlantica (Endl.)<br>Manetti ex Carrière | 21                      |                           |
| Cedro dell'Himalaya    | Cedrus deodara (Roxb.) G.<br>Don.               | $7 - 31 - 37 - 38 - 39$ |                           |
| Cipresso Calvo         | Taxodium distichum (L.)<br>Rich.                | $27 - 28 - 29$          | X                         |
| Farnia                 | Quercus robur L.                                | $16 - 20$               | X                         |
| Glicine                | Wisteria sinensis Nutt.                         | 43                      | X                         |
| Ippocastano Comune     | Aesculus hippocastanum L.                       | $2 - 12$                | X                         |
| Kaki Americano         | Diospyros virginiana L.                         | 1                       |                           |
| Leccio                 | Quercus ilex L.                                 | $17 - 18 - 19$          | $\boldsymbol{\mathrm{X}}$ |
| Ligustro Lucido        | Ligustrum lucidum<br>W.T.Aiton                  | 11                      | X                         |
| Liquidambar Orientale  | Liquidambar orientalis<br>Mill.                 | 24                      |                           |
| Magnolia               | Magnolia grandiflora L.                         | 30                      | X                         |
| Olmo Campestre         | Ulmus minor Mill.                               | 15                      | X                         |
| Pino Nero              | Pinus nigra J.F.Arnold                          | 26                      |                           |
| Pioppo Bianco          | Populus alba L.                                 | 32                      | X                         |
| Platano                | Platanus x hispanica Mill.                      | $22 - 40 - 41$          | $\boldsymbol{\mathrm{X}}$ |
| Sofora Pendula         | Styphnolobium japonicum<br>(L.) Schott          | 36                      |                           |
| Tasso                  | Taxus bacata L.                                 | 33                      | X                         |
| Tiglio                 | Tilia platyphyllos Scop.                        | $13 - 14$               | $\boldsymbol{\mathrm{X}}$ |

Tab. 2.1: Specie arboree Parco Villa Bolasco

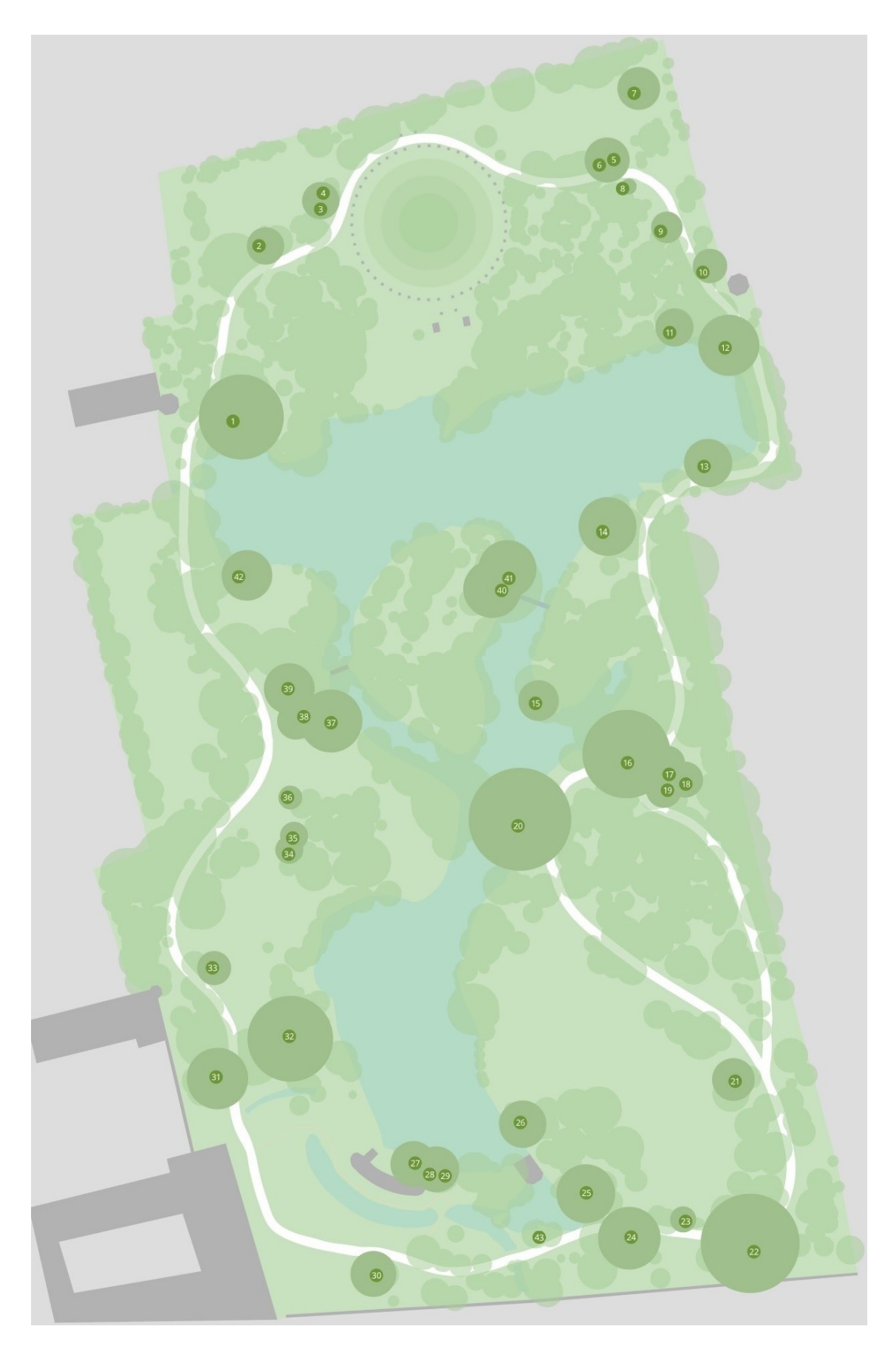

Fig.2.1: Cartina rappresentativa del parco di Villa Revedin, Bolasco (Castelfranco Veneto, TV). Fonte: [https://www.parcobolasco.it](https://www.parcobolasco.it/)

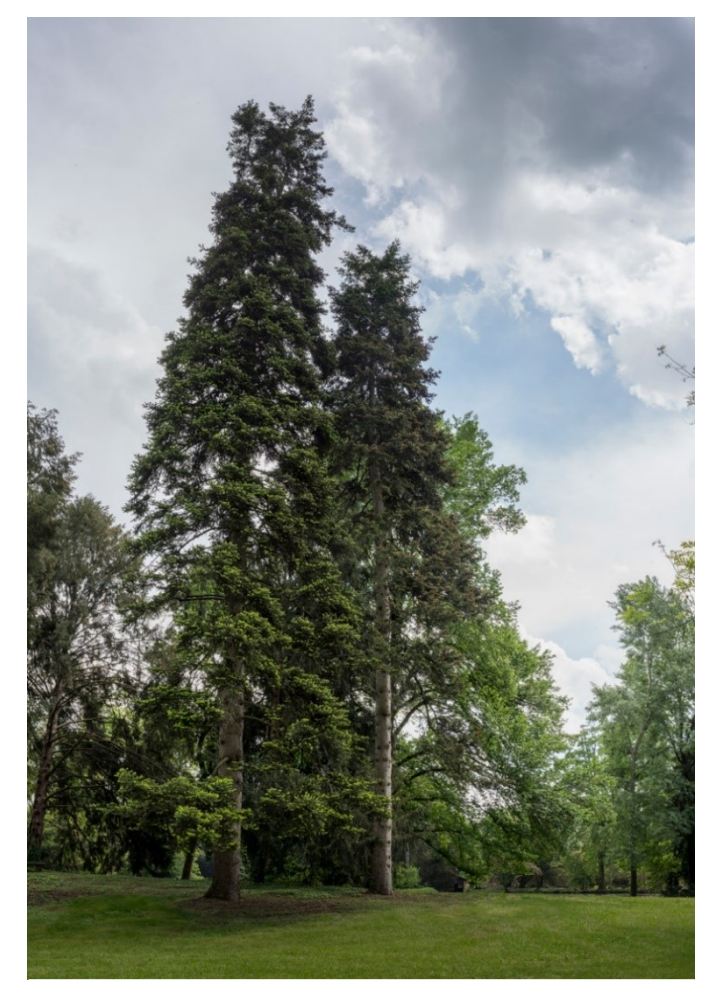

Fig. 2.2 Abete Bianco Numeri: 34 – 35 Fig. 2.3 Abete Rosso Numero: 23

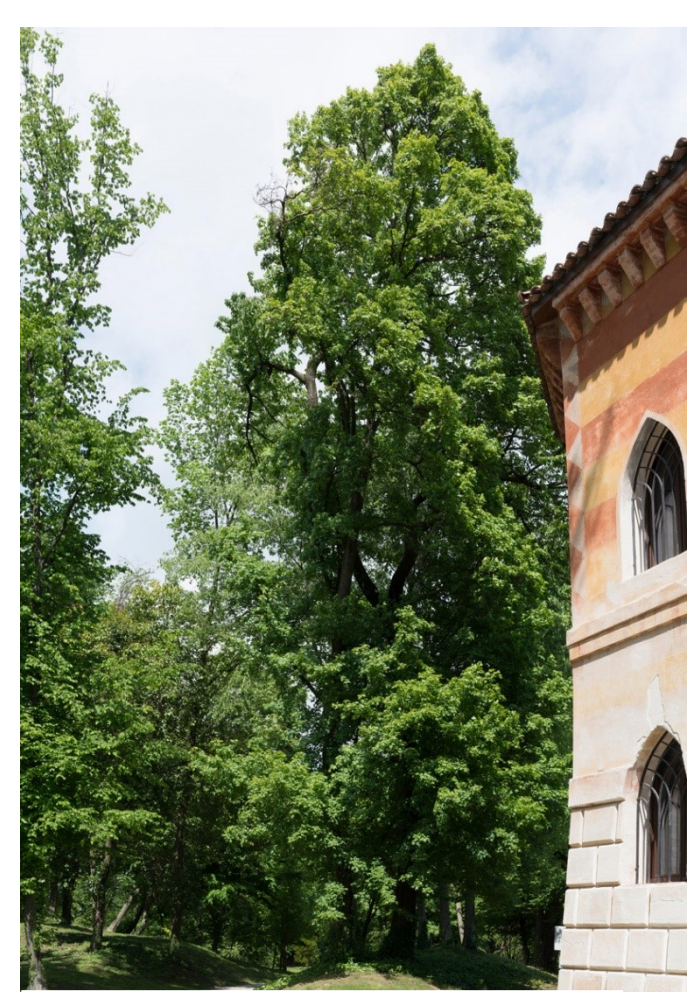

Fig. 2.4 Acero Campestre. Numero: 10

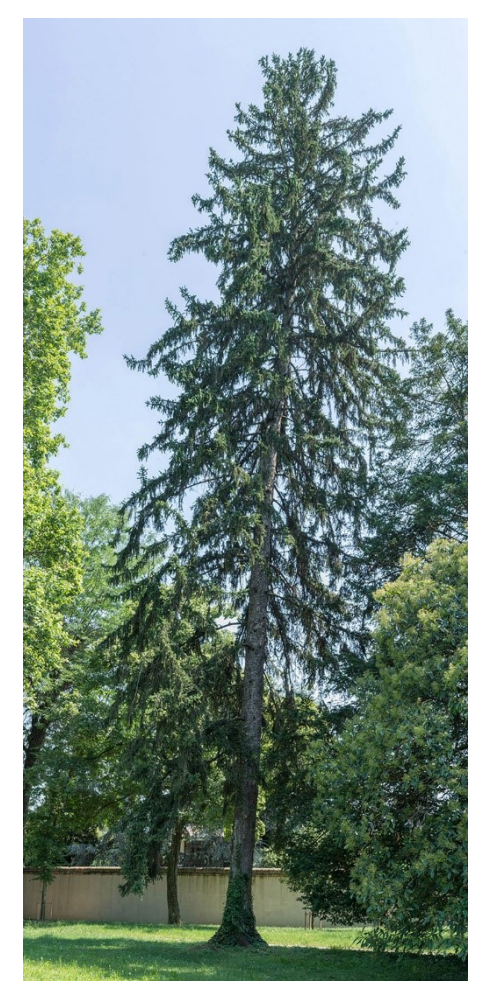

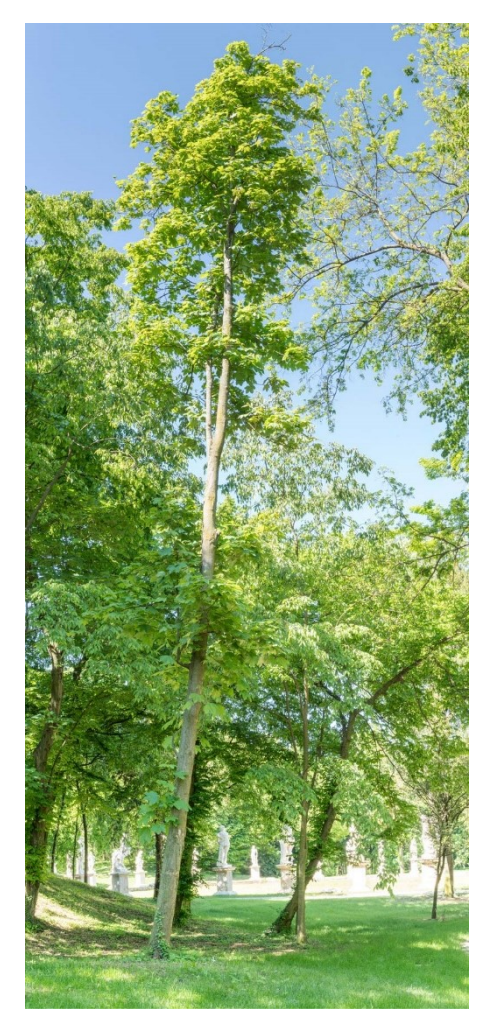

Fig. 2.5 Acero Montano. Numero: 8

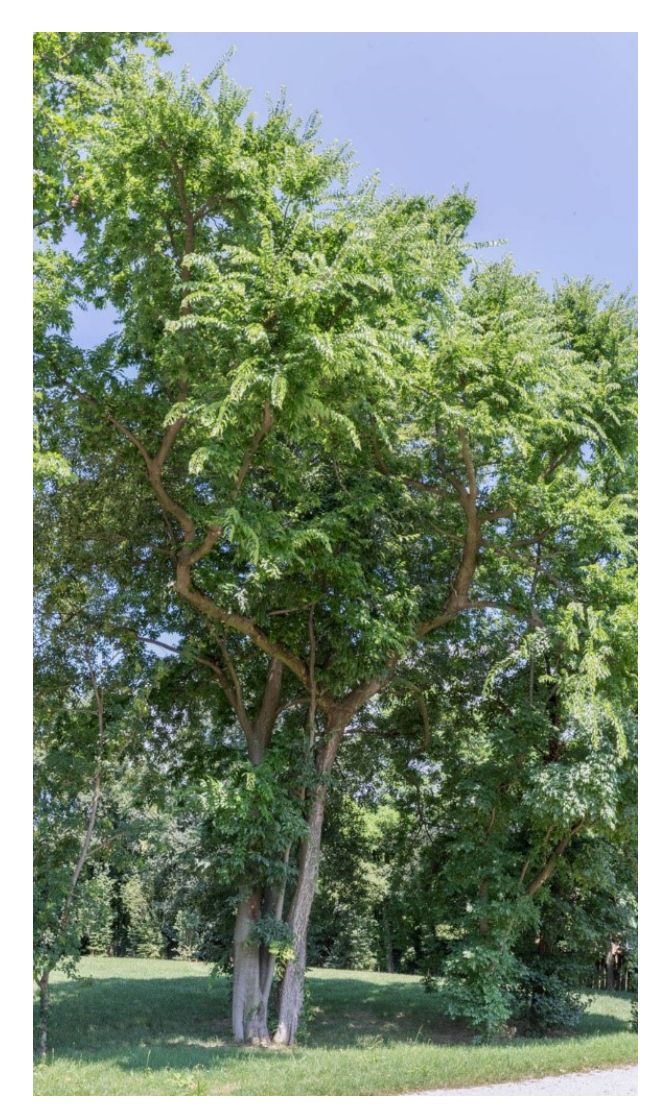

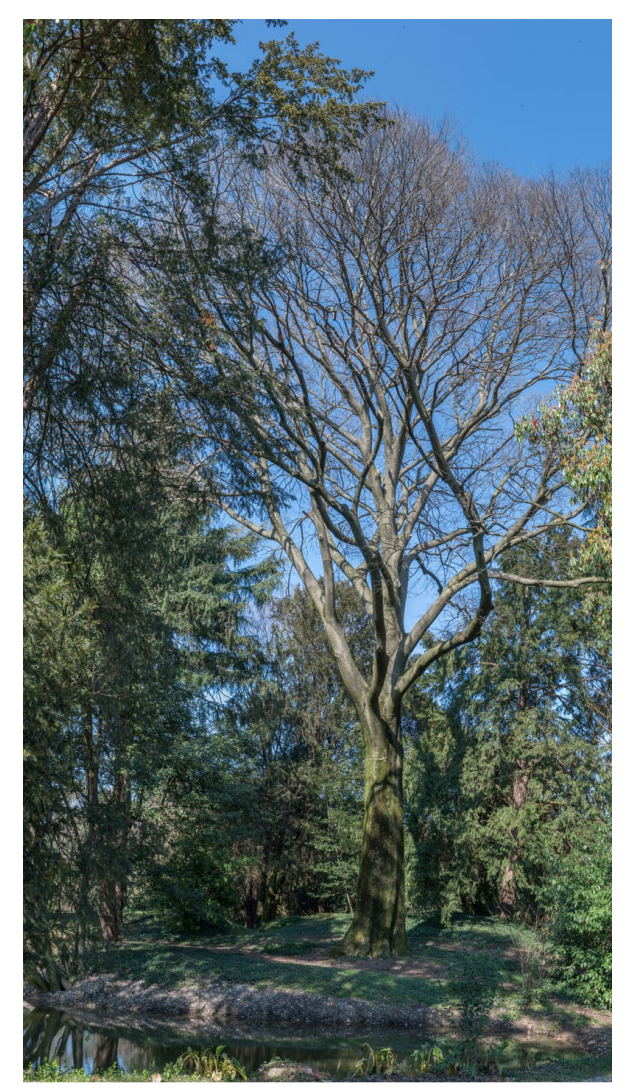

Fig. 2.6 Bagolaro Americano. Numero: 3 Fig. 2.7 Bagolaro Comune. Numeri: 4 - 25

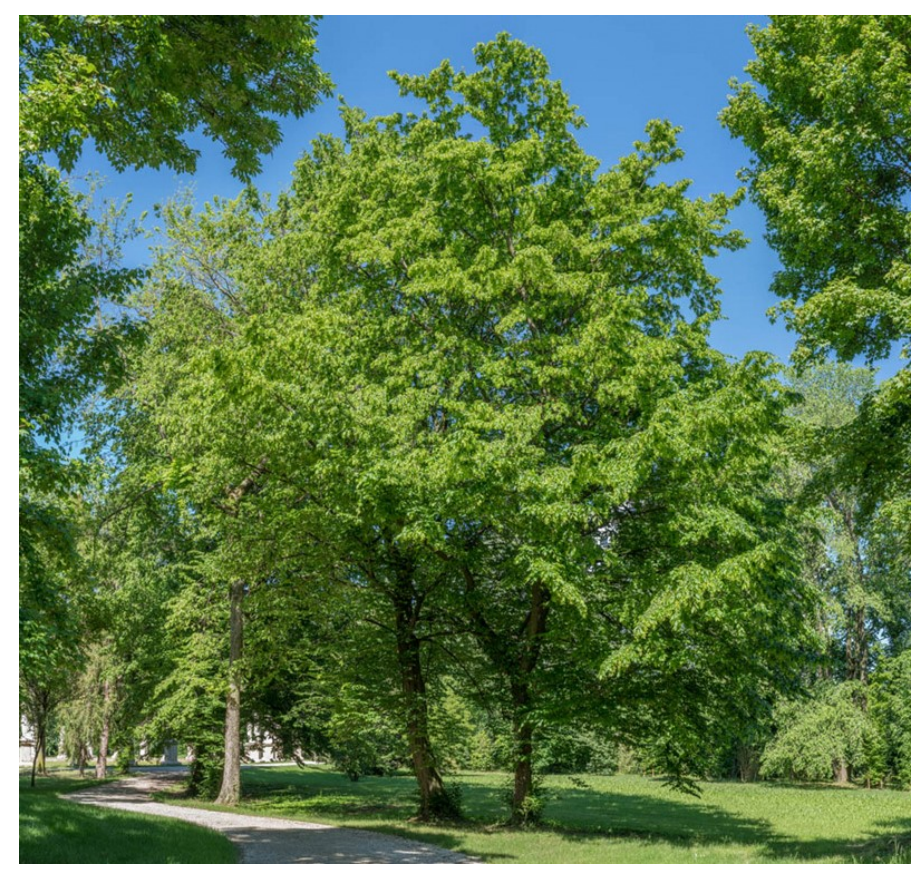

Fig. 2.8 Carpino Bianco. Numeri: 5-6-9-42

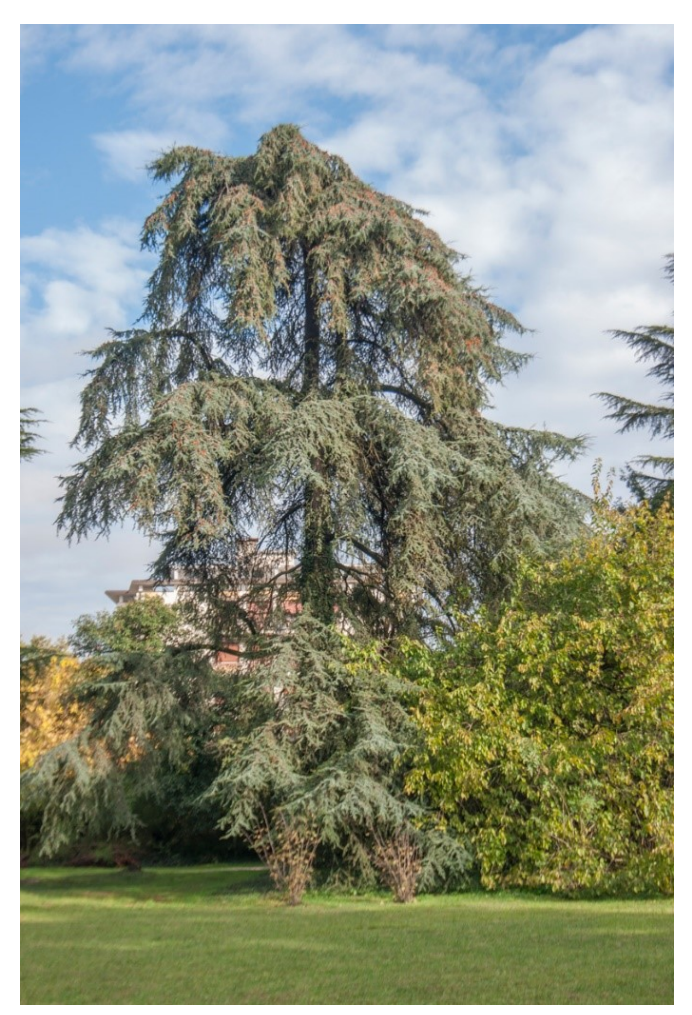

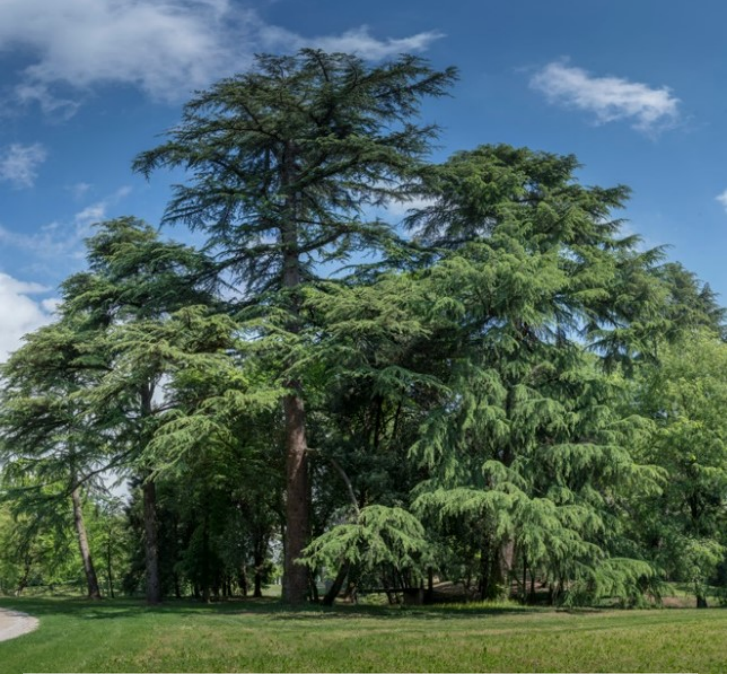

Fig. 2.10 Cedro dell'Himalaya. Numeri: 7-31-37-38-39

Fig. 2.9 Cedro dell'Atlante. Numero: 21

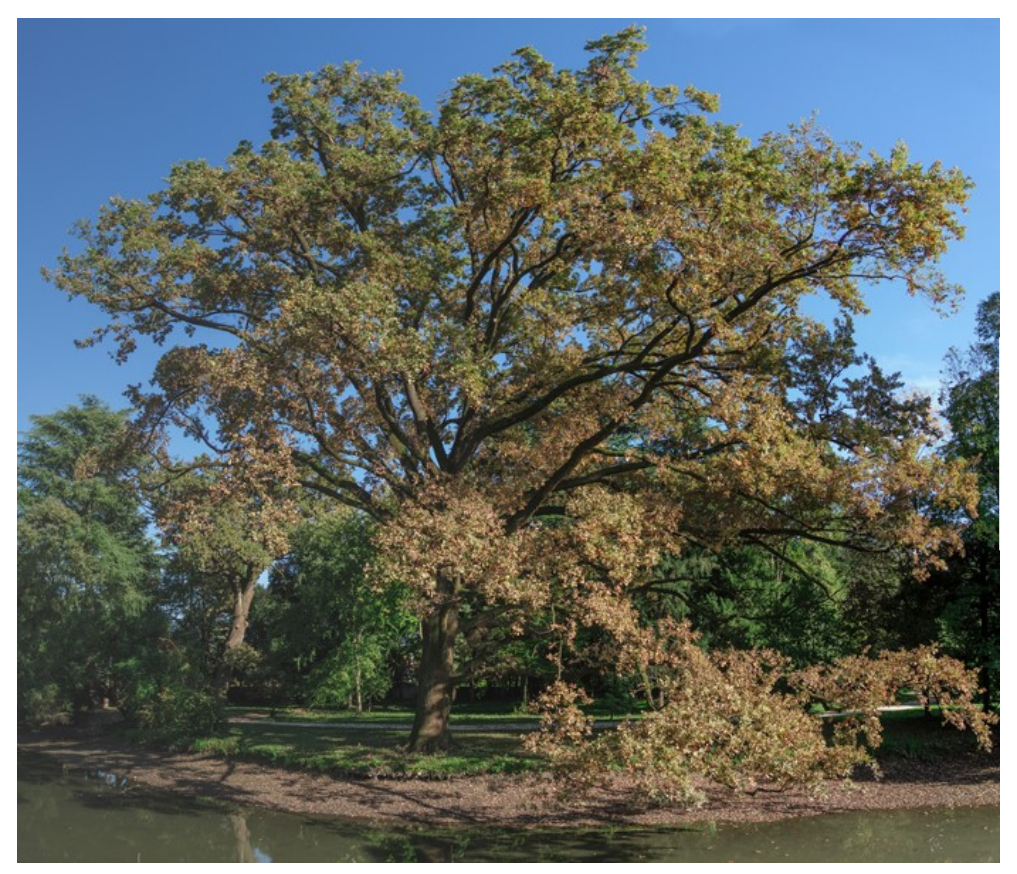

Fig. 2.11 (a sinistra) Farnia. Numeri: 16-20

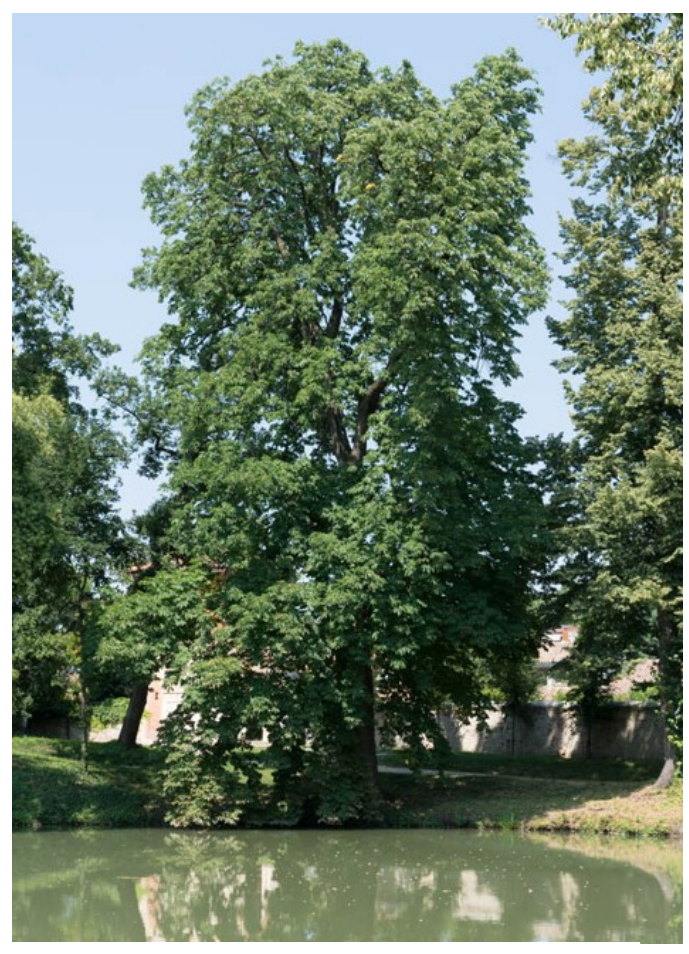

Fig. 2.12 Ippocastano Comune. Numeri: 2-12 Fig. 2.13 Cipresso Calvo. Numeri: 27-28-29

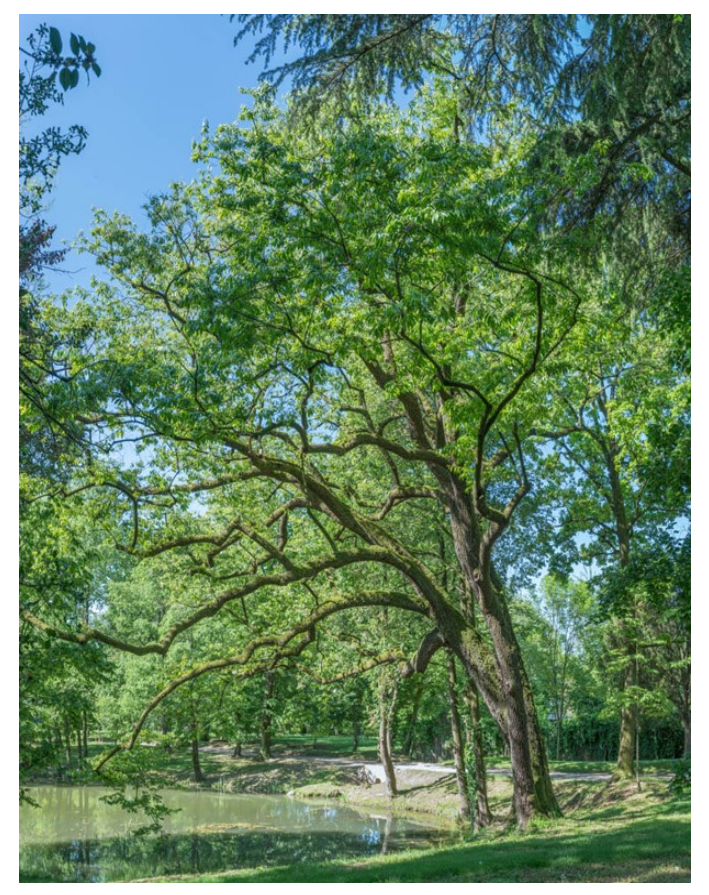

Fig. 2.14 Kaki Americano. Numero: 1

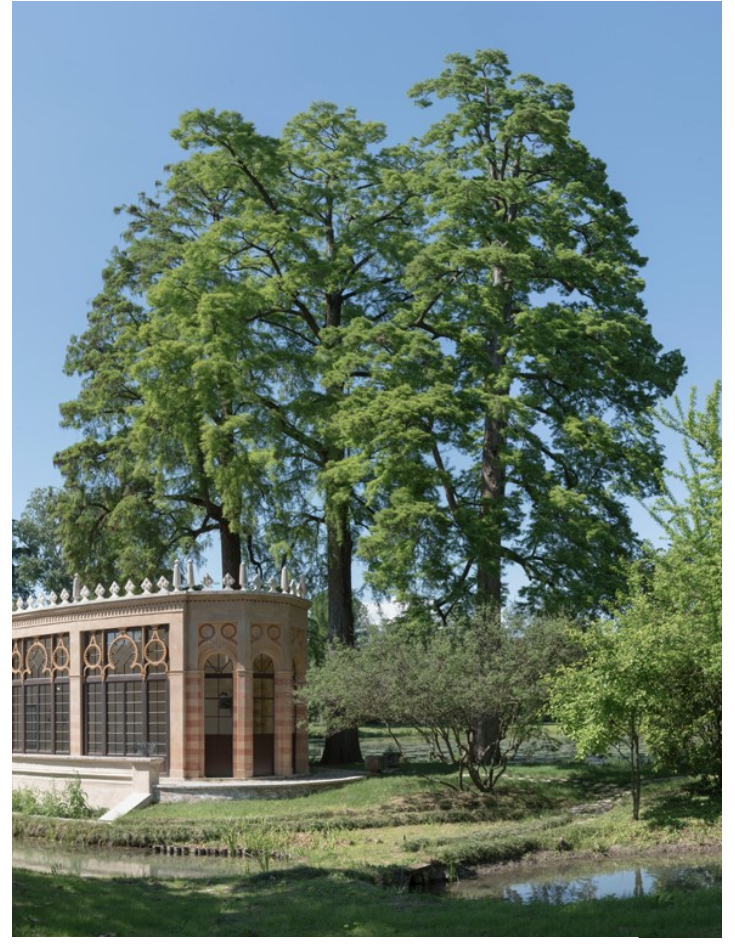

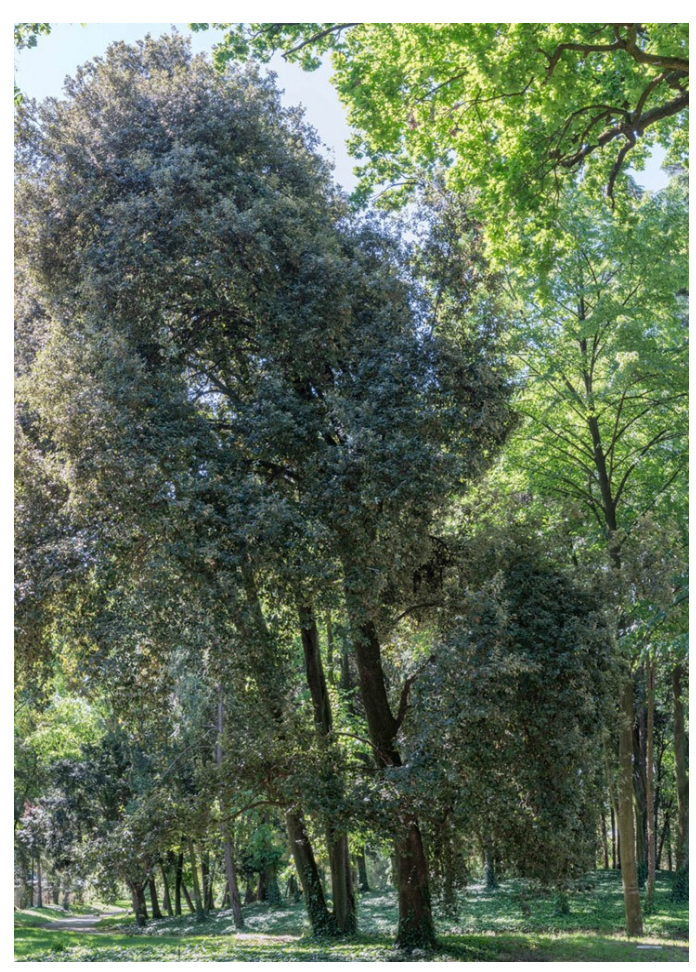

Fig. 2.15 Leccio. Numeri: 17-18-19

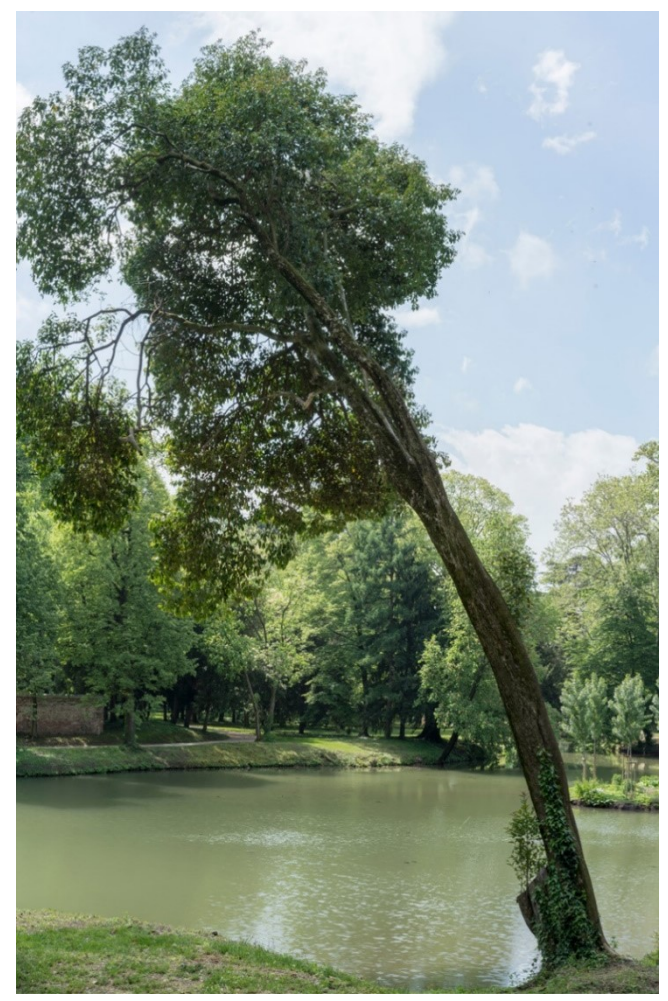

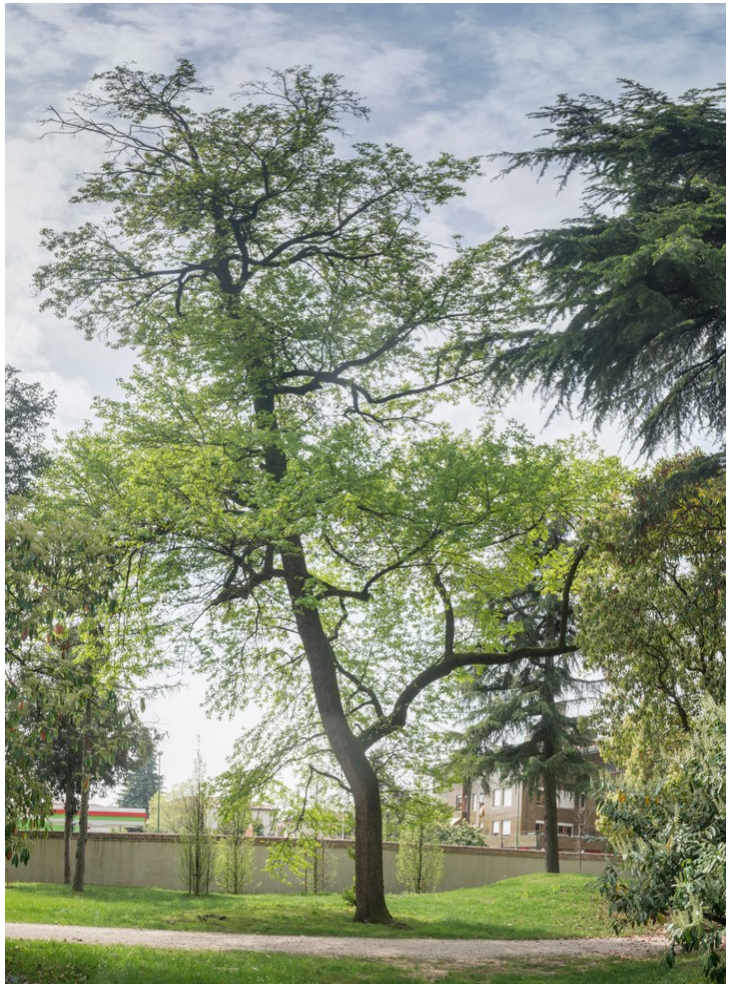

Fig. 2.16 Ligustro Lucido. Numero: 11 Fig. 2.17 Liquidambar Orientale. Numero: 24

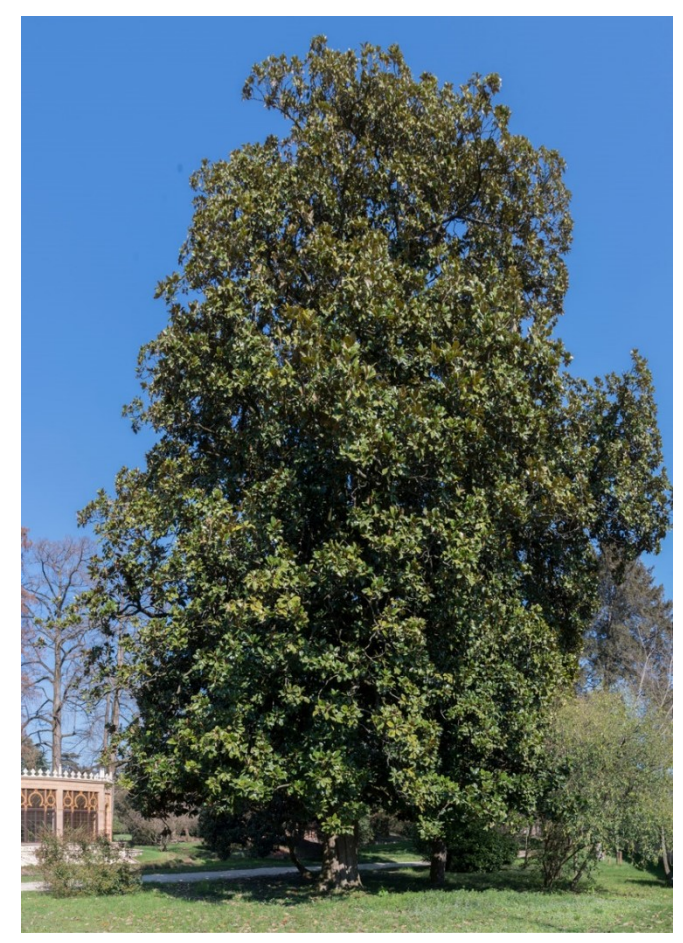

Fig. 2.18 Magnolia Grandiflora. Numero: 30

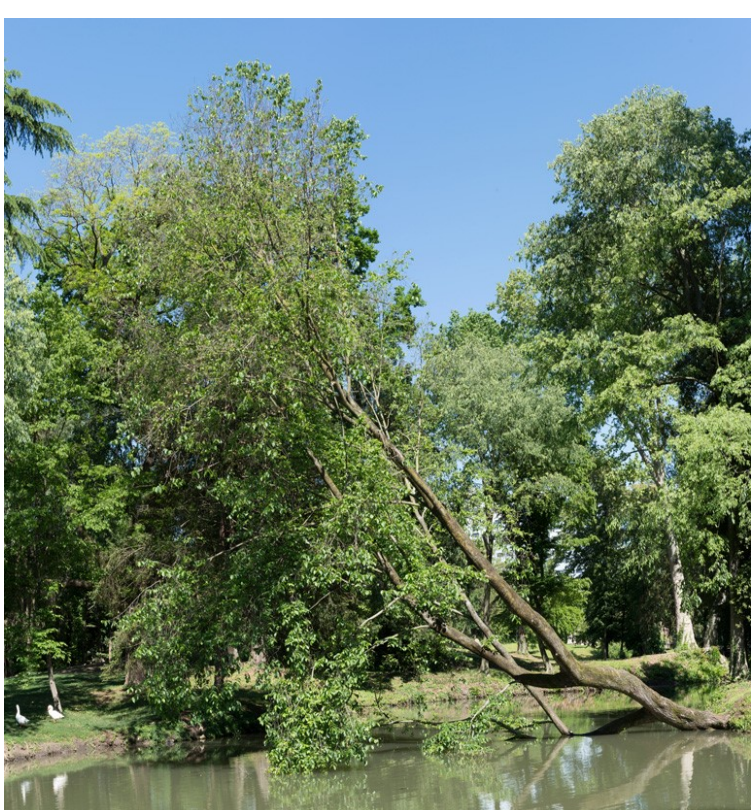

Fig. 2.19 Olmo Campestre. Numero: 15

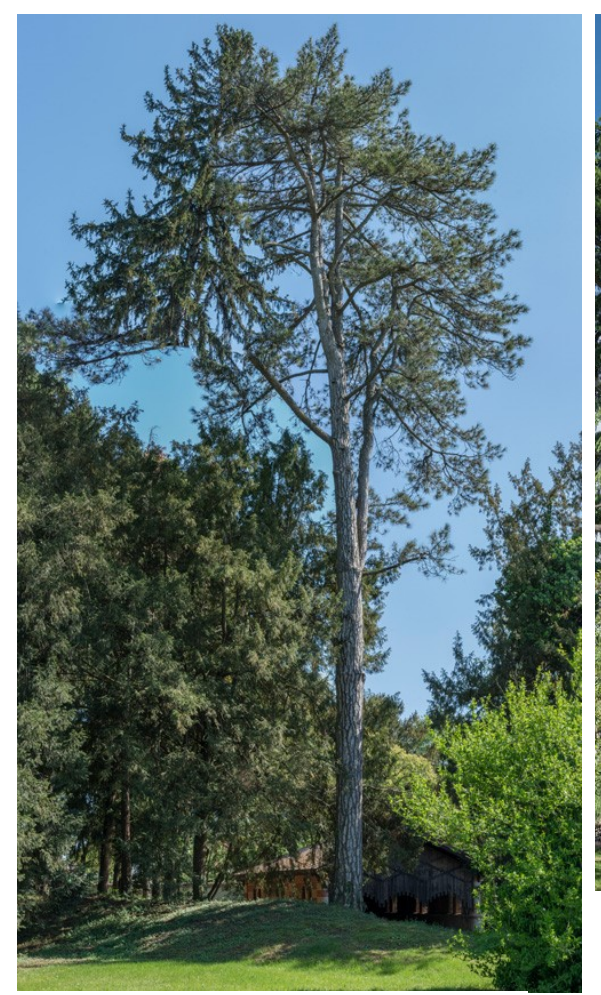

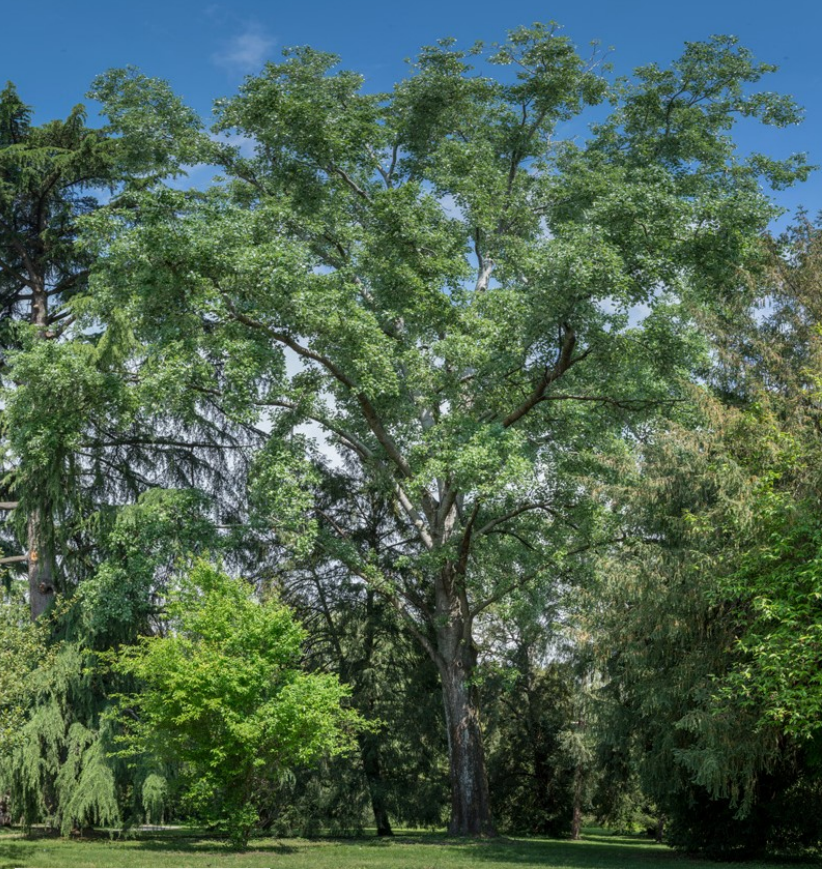

Fig. 2.20 Pino Nero. Numero: 26

Fig. 2.23 (sotto) Sofora Pendula. Numero: 36

Fig. 2.21 (sopra) Pioppo Bianco. Numero: 32 Fig. 2.22 (a destra) Platano. Numero: 22-40-41

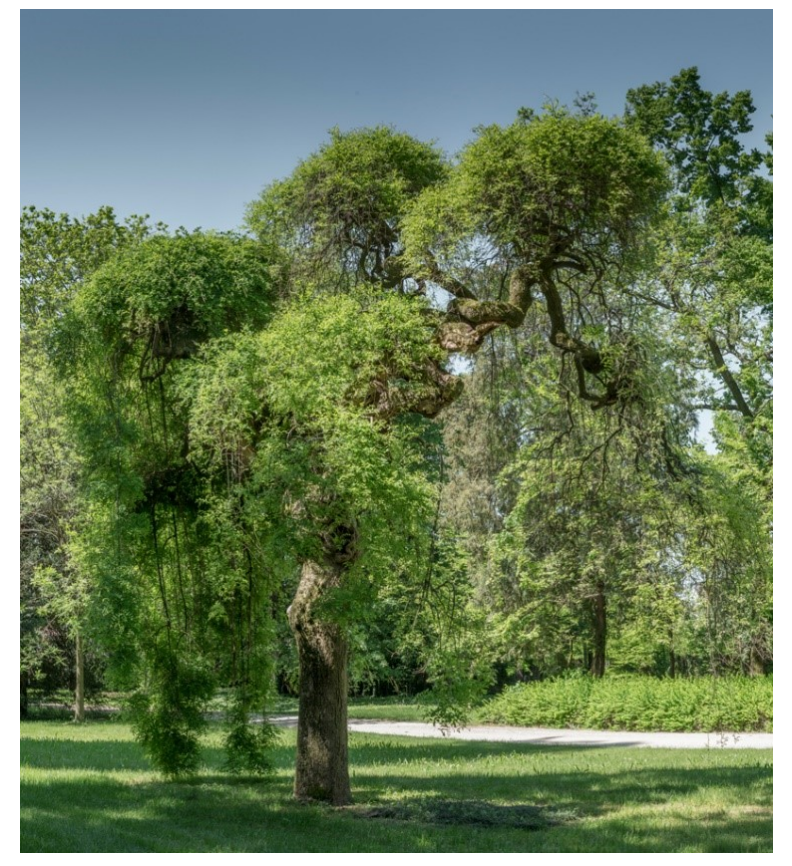

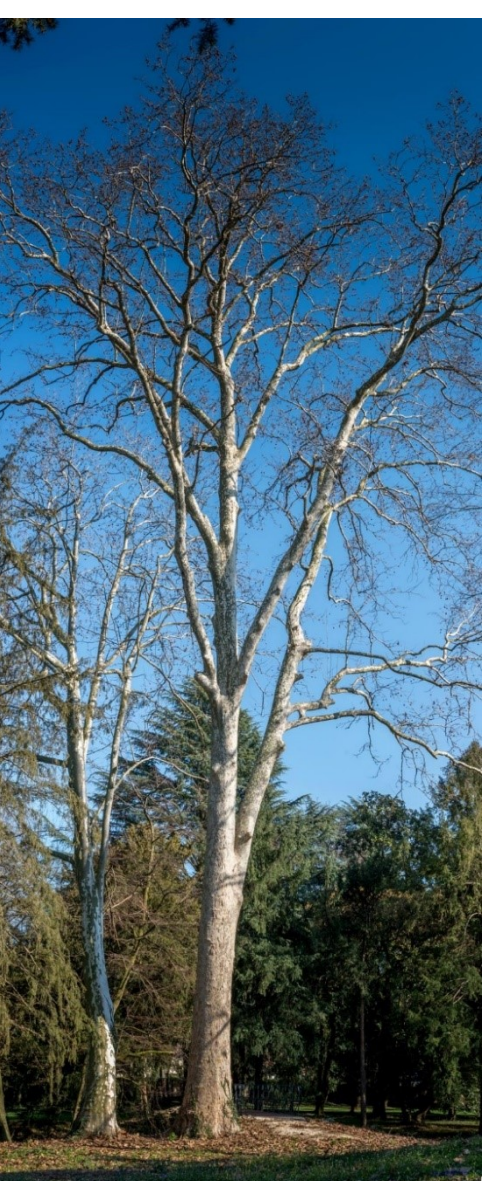

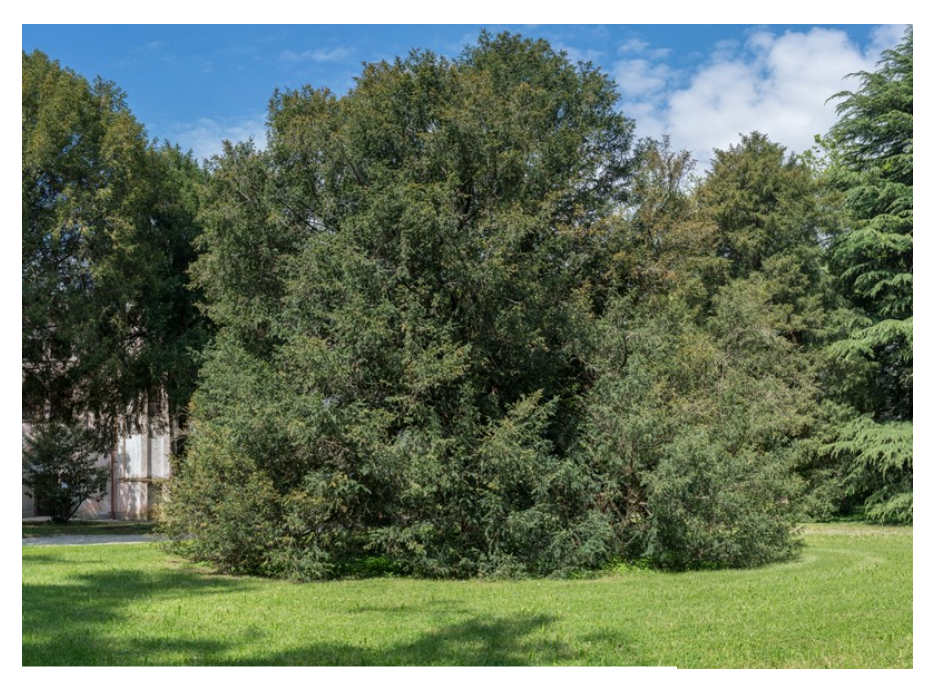

Fig. 2.24 Tasso. Numero: 33

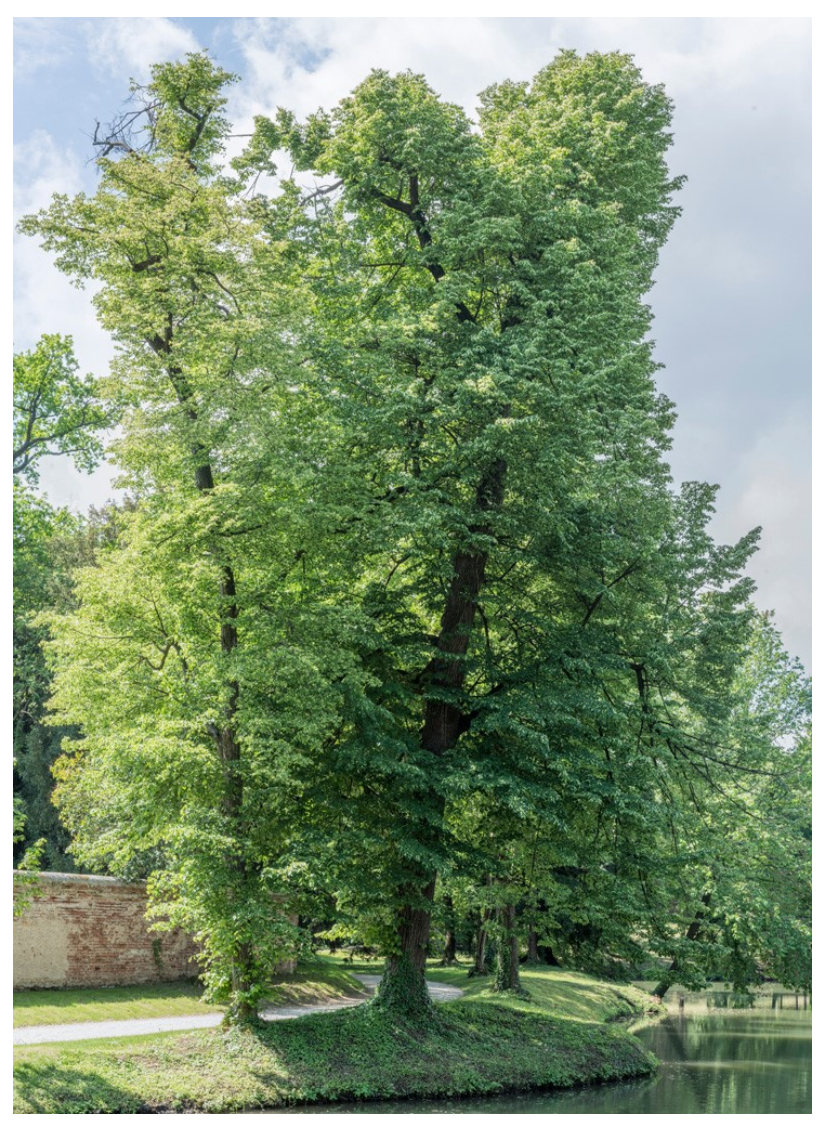

Fig. 2.25 Tiglio. Numeri: 13-14

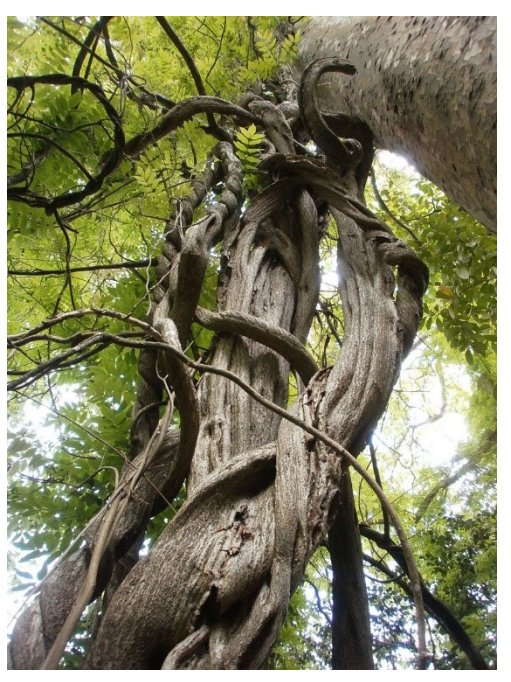

Fig. 2.26 Glicine. Numero: 43 [\(https://upload.wikimedia.org/](https://upload.wikimedia.org/wikipedia/commons/thumb/1/19/Wisteria_sinensis_tronco_enredado_detalle.JPG/800px-Wisteria_sinensis_tronco_enredado_detalle.JPG) [wikipedia/commons/thumb/1/](https://upload.wikimedia.org/wikipedia/commons/thumb/1/19/Wisteria_sinensis_tronco_enredado_detalle.JPG/800px-Wisteria_sinensis_tronco_enredado_detalle.JPG) [19/Wisteria\\_sinensis\\_tronco\\_e](https://upload.wikimedia.org/wikipedia/commons/thumb/1/19/Wisteria_sinensis_tronco_enredado_detalle.JPG/800px-Wisteria_sinensis_tronco_enredado_detalle.JPG) [nredado\\_detalle.JPG/800px-](https://upload.wikimedia.org/wikipedia/commons/thumb/1/19/Wisteria_sinensis_tronco_enredado_detalle.JPG/800px-Wisteria_sinensis_tronco_enredado_detalle.JPG)[Wisteria\\_sinensis\\_tronco\\_enre](https://upload.wikimedia.org/wikipedia/commons/thumb/1/19/Wisteria_sinensis_tronco_enredado_detalle.JPG/800px-Wisteria_sinensis_tronco_enredado_detalle.JPG) [dado\\_detalle.JPG\)](https://upload.wikimedia.org/wikipedia/commons/thumb/1/19/Wisteria_sinensis_tronco_enredado_detalle.JPG/800px-Wisteria_sinensis_tronco_enredado_detalle.JPG)

#### **3. MATERIALI E METODI**

#### **3.1 Modalità di raccolta e scelta dei campioni**

Per questioni di tutela delle specie arboree del parco, non è stato possibile raccogliere direttamente i campioni di legno dagli alberi presenti mediante il metodo "classico", ossia con l'ausilio della Trivella di Pressler o del martello incrementale, eseguendo un carotaggio che permette di ottenere dei piccoli cilindri di campione legnoso; perciò si è scelto di raccogliere i campioni da specie arboree presenti nella provincia di Padova, situate in parchi pubblici o privati, previa concessione a voce dell'ente pubblico o del proprietario.

Le sezioni analizzate dei diversi campioni sono state ricavate quindi da porzioni di rami, più facili da raccogliere e per recare meno danni possibili alla pianta, dal diametro compreso tra 1,0 e 3,0 cm e lunghezza compresa tra i 10 e i 15 cm, selezionando in modo più opportuno tra quelli più diritti e con meno difetti, in modo da evitare il più possibile la presenza di nodi, oltre che di legno di reazione.

Durante le fasi per la preparazione dei vetrini si è cercato di evitare le zone con legno di reazione, individuando le porzioni più rappresentative della specie stessa; ciononostante in alcune sezioni questo non è stato possibile. Tuttavia si è ritenuto di mantenere queste sezioni in quanto comunque rappresentative dell'anatomia del legno della specie considerata, anche se non standard.

Tutti i campioni sono stati raccolti entro uno o due giorni prima della preparazione dei vetrini, in modo tale da essere certi che il materiale rimanesse fresco e mantenesse le sue caratteristiche.

## **3.2 Strumenti utilizzati per la preparazione del campione**

Per il campionamento del materiale sono stati applicati i criteri elencati nella norma UNI 11118,2004: Beni Culturali-Manufatti Lignei-Criteri per l'Identificazione delle specie legnose; tenendo particolarmente in considerazione il punto riguardante la zona di prelevamento secondo cui, "il prelievo del campione dovrà essere eseguito in zone del manufatto o del reperto che rendano minimo l'impatto visivo, avendo cura di utilizzare

quelle parti che risultassero già parzialmente distaccate a seguito di precedenti danneggiamenti fisici o meccanici (UNI 11118, 2004)". Tale approccio è stato giustificato dalla volontà di rendere minimo l'impatto del prelevamento sull'albero in piedi.

Per la raccolta in loco del campione, non avendo a disposizione la Trivella di Pressler o il martello incrementale come strumenti, è stato utilizzato il Silky super accel 21, un seghetto professionale per la potatura degli alberi ornamentali, insieme ad una normale forbice da giardiniere. Si è cercato di prelevare i campioni arrecando il minor danno possibile alle piante, evitando inutili manomissioni o potature non gradite ai proprietari. Successivamente i campioni raccolti sono stati privati della corteccia mediante l'uso di un coltello da petto (coltello a due mani), limitandosi il più possibile alla sola corteccia, per evitare di eliminare parti eccessive del campione con conseguente diminuzione dello stesso. In questo modo, tagliando i diversi listelli, si sono ottenuti dei piccoli prismi da 1,5-2 cm di altezza a base rettangolare o quadrata da 1,0 o 1,5 cm di lato, da cui è stato possibile ricavate più sezioni vista la precisione e l'affilatura dello strumento.

Per ottenere la sezione radiale dei diversi campioni, si è effettuata una rottura longitudinale a spacco mediante uno scalpello cercando di dividere a metà il campione posizionato in direzione assiale; gli strumenti sono visibili in figura 3.2.1.

Con questo procedimento è stato possibile ottenere due o tre campioni per specie; i campioni così ottenuti, sono stati riposti in acqua e conservati a freddo fino al momento del taglio col microtomo.

## **3.3 Preparazione dei Vetrini: dal microtomo, al microscopio**

## 3.3.1 Microtomo

Il taglio, la colorazione e il montaggio delle sezioni sono stati effettuati presso il Laboratorio di Xilologia del Dipartimento Tesaf a Legnaro (PD). Per effettuare le diverse sezioni dei campioni prelevati è stato utilizzato l'HistoCore MULTICUT – Microtomo rotativo semi automatico, della Leica Biosystems (figura3.3.1.1); il macchinario si compone di un supporto sul quale è possibile fissare il campione da sezionare, permettendo all'operatore di orientarlo attraverso delle viti di regolazione, non solo a destra e a sinistra, ma anche verso il basso o verso l'alto, in modo tale da ottenere la sezione il più precisa possibile in base al piano di taglio considerato (figura3.3.1.2). Tale supporto è fissato su un braccetto meccanico che avanza, mediante la rotazione della manopola situata sul lato destro del microtomo provvista di blocco, della misura prefissata sull'apposito display digitale laterale; attraverso il movimento rotatorio della manovella, il campione oltre che avanzare esegue un movimento oscillatorio dall'alto verso il basso. All'avanzare del braccetto meccanico, il campione viene a contatto con una lama in acciaio fissata su un apposito supporto bloccato alla base e che permette di regolare l'inclinazione della lama stessa in base alla sezione o piano di taglio che si vuole ottenere.

Tale supporto di colore nero è provvisto di un copri lama in colore rosso che va a coprirla quando questa non viene tolta durante le brevi fasi di sistemazione del campione; questo passaggio viene eseguito spesso quando, dopo aver bloccato la manopola con l'apposito pulsante per evitare il movimento oscillatorio del campione, si procede alla sostituzione o regolazione del campione legnoso.

Per tutte le specie analizzate sono state ricavate le tre sezioni anatomiche fondamentali (sezione trasversale, tangenziale e radiale), utilizzando il procedimento riportato.

Per tutta la durata delle operazioni di taglio si è evitato che il legno asciugasse mantenendo blocchetti e sezioni in acqua. Il prisma da utilizzare per ricavare le diverse sezioni è stato fissato sull'apposito supporto a vite, simile ad una piccola morsa, del microtomo, grazie alla forma prismatica che ha permesso un corretto fissaggio.

Per eseguire il taglio sono state utilizzate due differenti lame, una leggermente più usurata per sgrezzare il campione e una nuova per ottenere la sezione finale, facilmente sostituibili una volta usurate; il materiale di scarto prodotto in seguito alla sgrezzatura è stato raccolto nella vaschetta ad aggancio magnetico posta nella parte bassa antistante il microtomo, facilmente rimovibile per la pulizia dello strumento.

In base alla durezza del legno facilmente accertabile durante le prime fasi di pulizia del campione, montato sul supporto del microtomo, si procedeva alla sua rimozione e trasferimento su un becher contenente acqua, posto su una piastra riscaldante elettrica in modo tale da portare l'acqua ad ebollizione per una decina di minuti, cosicché il campione legnoso si ammorbidisse.

In base alla specie e alla durezza del legno, le sezioni ottenute sono risultate comprese tra i 7 e i 15 micrometri (μm) per le gimnosperme, e per 15 – 20 micrometri (μm) per le angiosperme.

Una difficoltà non indifferente si è presentata per alcuni legni, quali ad esempio alcune latifoglie a porosità sia anulare che diffusa, che, nonostante fossero stati sottoposti ad ebollizione prolungata, non hanno permesso di ottenere delle sezioni abbastanza sottili, per via della formazione di microfratture che ne hanno impedito una corretta analisi microscopica, soprattutto nelle sezioni radiali e tangenziali.

Procedendo con la fase di taglio, dopo aver sgrezzato il campione, ruotando delicatamente e con movimento costante la manopola, si otteneva la sezione desiderata, che mediante pennellino bagnato e un piccolo uncino in acciaio veniva depositata su un vetrino portaoggetti 26x76 mm, precedentemente siglato con la specie e il tipo di sezione da analizzate; ogni sezione è stata tenuta idratata con una goccia d'acqua fino al trasferimento dei vetrini sotto cappa aspirata per procedere con la colorazione. Per le varie fasi di preparazione del campione si è fatto riferimento al Nardi Berti (Nardi Berti R. 2006. Preparazione campioni di legno. La struttura anatomica del legno ed il riconoscimento dei legnami italiani di più corrente impiego. 51,52 Firenze: CNR - Ivalsa).

## 3.3.2 Colorazione

Prima di passare alla colorazione della sezione ottenuta, si è ritenuto opportuno controllare mediante una rapida analisi al microscopio se la sezione di legno fosse adeguata a fornirci le informazioni necessarie, che fosse orientata lungo la direzione desiderata e che non presentassero difetti di taglio quali segni della lama ormai usurata. Una volta pronte tutte e tre le sezioni della stessa specie si è proceduto con la colorazione delle sezioni; tutto il passaggio dalla colorazione alla chiusura del vetrino va eseguita sotto cappa aspirante, indossando guanti protettivi e camice da laboratorio, essendo i reagenti utilizzati tossici e assai imbrattanti.

Le sezioni di legno sono state trattate direttamente sul vetrino con safranina, in combinazione con Astra Blu, che hanno la capacità di colorare la lignina e la cellulosa presenti nelle cellule fornendo un colore dal rosa al violetto per la lignina e bluastro per la cellulosa.

Dopo 10 minuti di colorazione si è proceduto delicatamente al risciacquo delle sezioni utilizzando una pipetta, dapprima con acqua distillata, successivamente con una soluzione al 50% di etanolo e infine con etanolo al 100%, facendo in modo che le sezioni non venissero asportate dal vetrino dal getto della pipetta.

Dopo l'ultimo passaggio il vetrino è stato appoggiato su un foglio di carta assorbente e tamponato con un altro in modo tale da eliminare l'etanolo e il colorante residuo in eccesso, mantenendo comunque leggermente umido il campione.

La fase di chiusura del vetrino, è risultata quella più complicata e delicata dell'intera procedura. Togliendo delicatamente il foglio di carta assorbente da sopra il vetrino, va applicato intorno al campione qualche goccia di EUKITT, un collante utilizzato come mezzo di montaggio in microscopia, composto prevalentemente da Xilene miscelato con altri isomeri; tale composto risulta altamente tossico sia per contatto diretto con la cute che attraverso inalazione per l'intero organismo, oltre ad essere estremamente infiammabile.

La difficoltà principale sta nella facilità con cui il campione, trattato con etanolo e ormai privo di residui d'acqua, si arriccia su se stesso in breve tempo compromettendo la corretta applicazione dell'Eukitt; questo ci permette di capire come l'intera procedura debba essere eseguita in sicurezza con la conoscenza corretta delle manovre da eseguire. Dopo l'applicazione dell'Eukitt, va adagiato sopra al campione il vetrino copri oggetti che andrà delicatamente schiacciato dai lati e non dal cento, per evitare una conseguente fuoriuscita eccessiva di Eukitt che andrebbe a sporcare eccessivamente il vetrino; questa procedura risulta molto utile per eliminare quanta più aria possibile in eccesso presente sotto al vetrino.

Ormai pronto il vetrino va lasciato sotto cappa (figura3.3.2.1), adagiato tra due pellicole di plastica poste su di una piastra metallica, sopra di cui viene posta una calamita, in modo tale da esercitare una pressione adeguata che permetta, per quanto possibile, la fuoriuscita delle bolle d'aria in eccesso presenti nel campione e la distribuzione uniforme del collante su tutto il vetrino.

Trascorsi dai tre ai sette giorni i vetrini, come in figura 3.3.2.2, erano pronti per essere puliti da eccessi di Eukitt ormai solidificato, mediante l'uso di una lama in acciaio, per poi passare al risciacquo degli stessi con acqua e sapone in modo tale da eliminare lo sporco e le piccole scaglie in eccesso.

## 3.3.3 Analisi al Microscopio

Per lo studio e la documentazione fotografica dei preparati microscopici è stato utilizzato il microscopio ottico Leica DM4-B presente nel Laboratorio di Anatomia del legno del Dipartimento TESAF di Villa Bolasco a Castelfranco Veneto (TV), dotato della strumentazione fotografica per l'acquisizione delle immagini al microscopio e di un software specifico per la visualizzazione e l'elaborazione delle immagini acquisite. In figura 3.3.3.1 un esempio della vista attraverso l'oculare.

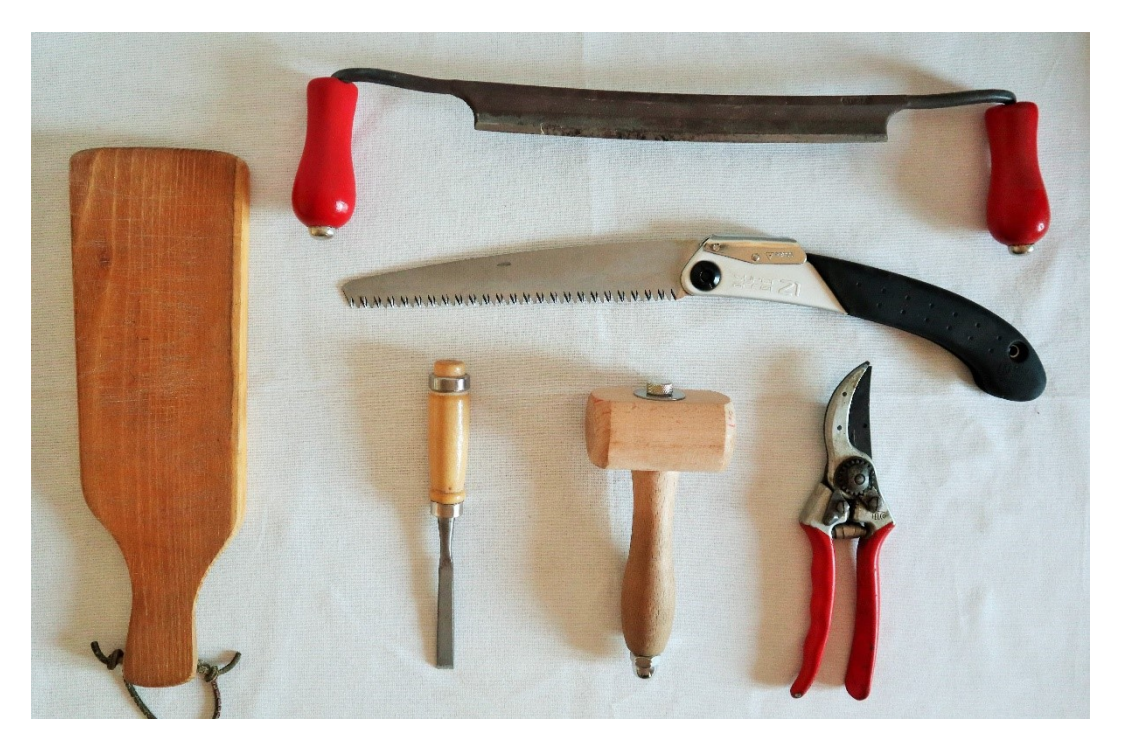

Fig. 3.2.1 dall'alto: Coltello da petto a due mani, Silky super accel 21, scalpello, martello in legno, forbice da giardiniere, tagliere (a sinistra).

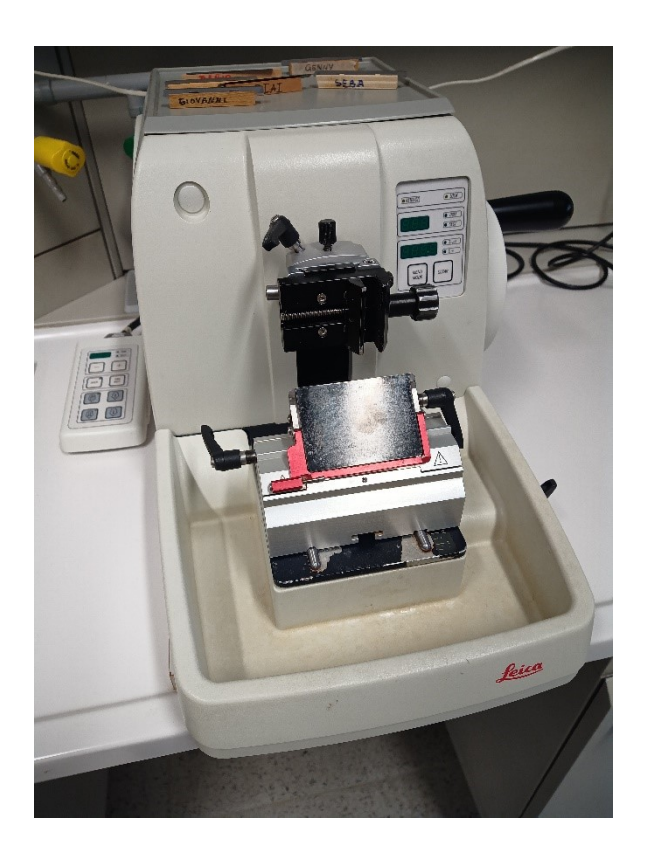

Fig. 3.3.1.1 HistoCore MULTICUT – Microtomo rotativo semi automatico,

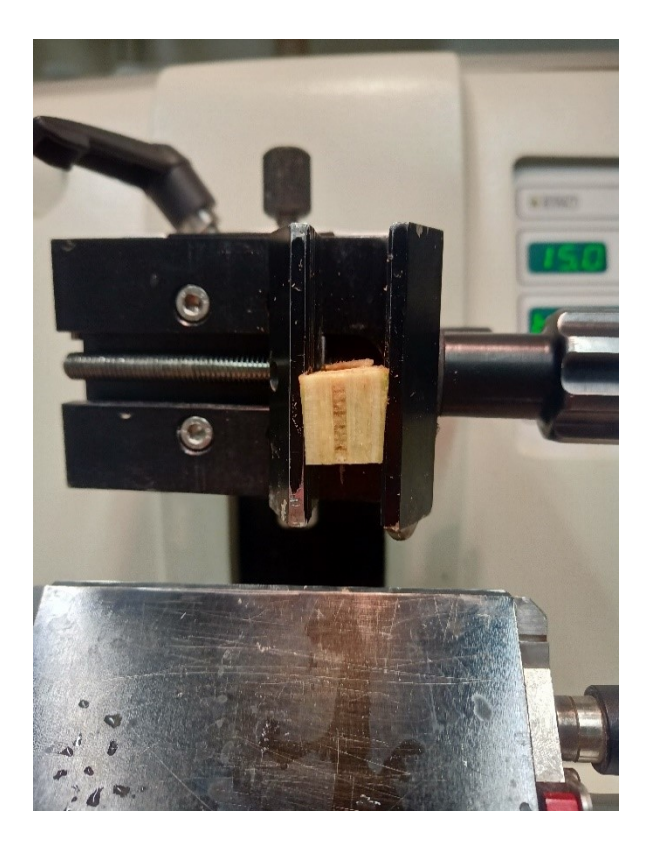

Fig. 3.3.1.2 Dettaglio di campione legnoso fissato su supporto a vite.

Fig. 3.3.2.1 materiali presenti all'interno della cappa: in basso a sinistra i cloranti; in basso al centro le soluzioni contenenti acqua distillata, etanolo 50% e etanolo 100%; in alto a destra la piastra metallica con i vetrini sotto le calamite.

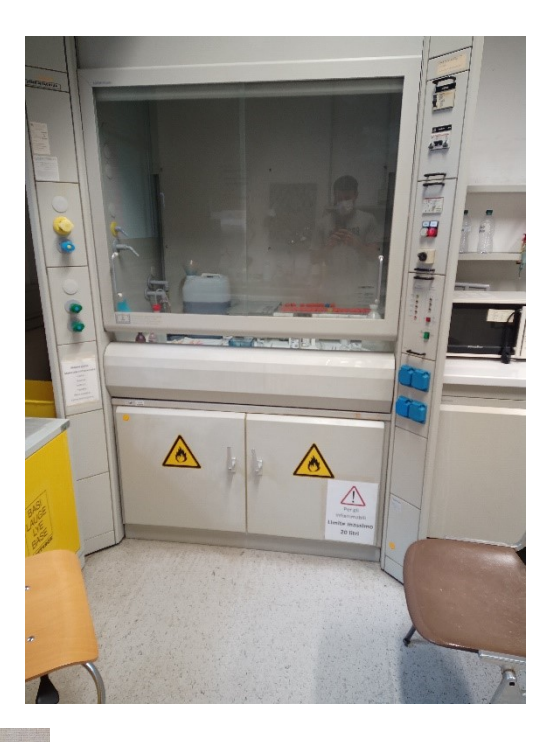

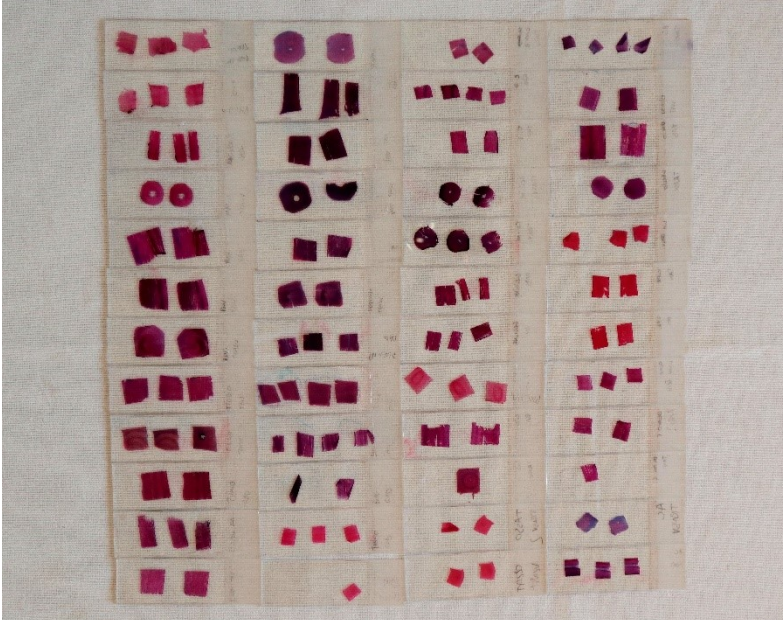

Fig.3.3.2.2 a sinistra, l'insieme dei vetrini raccolti pronti per l'analisi al microscopio

Fig. 3.3.3.1 a destra, particolare di sezione tangenziale di carpino analizzata durante la fase di ricerca dei caratteri.

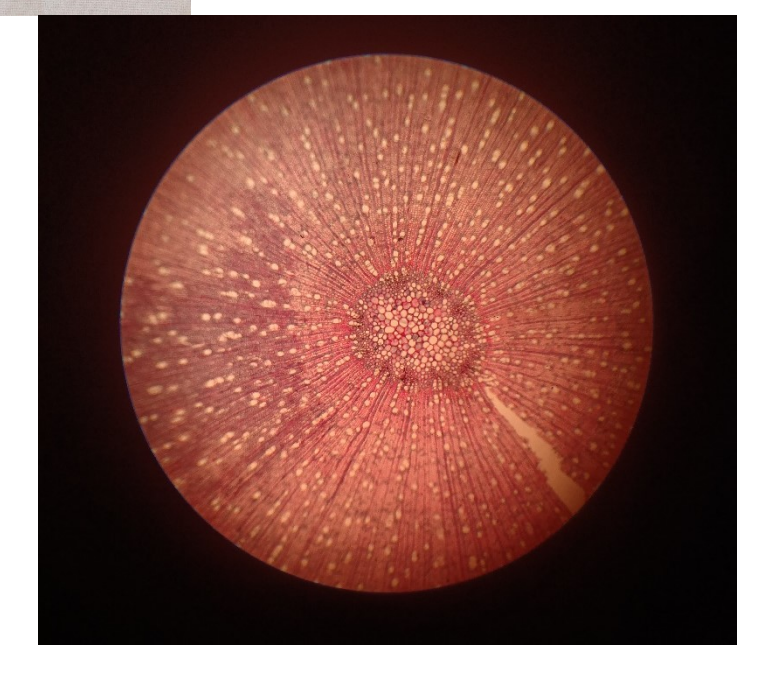

#### **4. RISULTATI: DESCRIZIONE SPECIE E CHIAVI PER L'IDENTIFICAZIONE.**

Per comprendere più facilmente le funzioni e le tipologie degli elementi cellulari che sono stati analizzati nel capitolo seguente, sono state proposte delle definizioni che permettano al lettore di avere delle nozioni sufficienti, comprensibili e consultabili ogni qual volta si incontri un nuovo termine durante la lettura dell'analisi microscopica di una nuova specie. Per la scrittura delle definizioni che seguono si è fatto riferimento ai capitoli complementari del Nardi Berti (Nardi Berti R. 2006. La struttura anatomica del legno ed il riconoscimento dei legnami italiani di più corrente impiego. Firenze: CNR - Ivalsa). Per l'analisi degli elementi cellulari osservati sia per le specie delle gimnosperme che per le specie delle angiosperme, è stato utilizzato il testo del Nardi Berti (2006) in combinazione con il database di wood anatomy e di inside wood, per le specie mancanti [\(https://insidewood.lib.ncsu.edu/search;jsessionid=NQTZqUpNA7T5Bv3W4pBqCTxY](https://insidewood.lib.ncsu.edu/search;jsessionid=NQTZqUpNA7T5Bv3W4pBqCTxYD1jkxX3WXIuOiPPB?0) [D1jkxX3WXIuOiPPB?0](https://insidewood.lib.ncsu.edu/search;jsessionid=NQTZqUpNA7T5Bv3W4pBqCTxYD1jkxX3WXIuOiPPB?0) e [http://www.woodanatomy.ch/\)](http://www.woodanatomy.ch/)

#### **4.1 Definizioni e Elementi di micro-xilologia.**

## 4.1.1 Sezione Trasversale

Sezione che viene prodotta tagliando un tronco o un ramo su un piano perpendicolare all'asse di accrescimento; tale sezione permette di vedere gli anelli di accrescimento della specie arborea presa in esame, il midollo, il tipo di porosità diffusa o anulare per le latifoglie, la presenza o meno di canali resiniferi per le conifere, la tipologia di raggi, la presenza di parenchima assiale e l'andamento legnoso dal legno primaticcio a quello tardivo.

#### 4.1.2 Sezione Tangenziale

Sezione prodotta tagliando un tronco o un ramo secondo un piano parallelo all'asse di accrescimento e tangente agli aneli di crescita; tale sezione permette di vedere il parenchima radiale, la presenza di ispessimenti elicoidali o fratture elicoidali e i canali resiniferi nelle conifere.

## 4.1.3 Sezione Radiale

Sezione prodotta tagliando un tronco o un ramo secondo un piano parallelo all'asse di accrescimento e perpendicolare agli anelli di crescita; tale sezione permette di vedere le punteggiature areolate nelle conifere, il parenchima assiale, la composizione cellulare del parenchima radiale, i campi di incrocio e il tipo di punteggiature presenti, la presenza di ispessimenti elicoidali o di fratture elicoidali e la tipologia di perforazione dei vasi nelle latifoglie

## 4.1.4 Legno di reazione

Tipologia di legno che si forma negli alberi o nelle parti dell'albero, sollecitate dalla forza di gravità, a causa della crescita su un pendio, di una chioma asimmetrica a causa dei venti e di norma sempre presente nei rami, in quanto crescono inclinati o paralleli al terreno.

La formazione di questo tessuto anomalo, tende nei fusti inclinati a ripristinare la posizione parallela rispetto alla forza di gravità, mediante modificazioni anatomiche e chimiche; per l'azione della forza di gravità l'auxina, un ormone della crescita che agisce sul cambio, si distribuisce in modo asimmetrico. Tale fenomeno prende il nome di legno di compressione nelle conifere, a causa della maggior concentrazione di auxina che in reazione con l'etilene presente, produce legno di reazione nella parte più bassa; ossia dove la concentrazione è maggiore. Nelle latifoglie prende il nome di legno di tensione, presente nella parte più alta in seguito alla minor concentrazione di auxine e indotto dalla presenza di gibberelline (GA3).

Il legno di compressione si riconosce, a livello microscopico, per il contorno circolare delle tracheidi più spesso e per la presenza di spazi intercellulari visibili in sezione trasversale; in sezione tangenziale e radiale si riconosce per la presenza lungo la parete di sottili fratture elicoidali.

Il legno di tensione si riconosce, a livello microscopico, per l'ulteriore strato di cellulosa non strutturale ma gelatinosa, presente all'interno dei vasi e che acquisisce una colorazione azzurrognola in seguito alla reazione con l'astra blu, un colorante per la preparazione dei vetrini; inoltre per la maggiore quantità di fibre e di raggi presenti, visibili in sezione trasversale. (Nardi Berti R. 2006. Legni di reazione. La struttura anatomica del legno ed il riconoscimento dei legnami italiani di più corrente impiego. 43,48. Firenze: CNR - Ivalsa)

## 4.1.5 Legno primaticcio

Porzione di legno dell'anello di accrescimento prodotta dal cambio della pianta durante l'inizio della stagione vegetativa, facilmente analizzabile in sezione trasversale. Nelle conifere si distingue per l'ampiezza maggiore del lume cellulare e un minor spessore della parete. Nelle latifoglie, può essere presente o meno una variazione del lume cellulare e può variare la frequenza di alcune cellule rispetto alle altre; le latifoglie a porosità anulare presentano elementi vasali (o pori) a lume cellulare più ampio che diminuiscono spostandosi verso il legno tardivo; nelle latifoglie a porosità semi diffusa o zonata gli elementi vasali appaiono in dimensione o frequenza decrescenti spostandosi dal legno primaticcio a quello tardivo; nelle latifoglie a porosità diffusa tale legno risulta di difficile identificazione.

#### 4.1.6 Legno tardivo

Porzione di legno dell'anello di accrescimento prodotta dal cambio della pianta durante la fine della stagione vegetativa, corrispondente al periodo tardo autunnaleinvernale, analizzabile in sezione trasversale. Sia in conifere che in latifoglie si presenta con una riduzione del lume cellulare, un ingrossamento della parete e la formazione di una sottile fila di legno di chiusura posta a delimitazione dell'anello.

#### 4.1.7 Lume cellulare

Spazio interno cavo delle tracheidi o vasi, delimitato dalla parete cellulare; risulta ben visibile in sezione trasversale. Nel passaggio dal legno primaticcio a quello tardivo, nel lume cellulare si modifica solamente il diametro radiale per evitare di aumentare la distanza tra cellule che si avrebbe con la diminuzione del diametro tangenziale e conseguente formazione di spazi intercellulari.

#### 4.1.8 Tracheidi

Elemento cellulare tipico delle conifere, componente l'89-95% del legno, avente funzione meccanica di sostegno e di trasporto dei nutrienti quali acqua, linfa grezza o

elaborata. Si tratta di cellule morte, cave e affusolate, lunghe fino a 6 mm, con estremità appuntita e cieca; si sviluppano sia in direzione assiale che radiale, presentano una parete lignificata e ispessita, comunicanti tra loro mediante interruzioni della parete denominate punteggiature areolate.

## 4.1.9 Fibre

Elemento cellulare presente solamente nel legno delle latifoglie, componente dal 30 all'80% del legno, avente funzione meccanica di sostegno. Le fibre sono cellule assai più lunghe degli elementi vasali più grossi e corti, presentano una lunghezza compresa tra 1 e 2 mm, la parte terminale risulta chiusa, appuntita, con denti o biforcazioni, come nelle tracheidi; inoltre possono presentare delle punteggiature in base alle quali si distinguono le fibro-tracheidi dalle fibre libriformi a punteggiatura semplice.

## 4.1.10 Vasi

Elemento cellulare aggregato, tipico del legno di latifoglie, componente dall'8 al 40% del legno, avente funzione di trasporto. I vasi sono strutture tubulari di lunghezza indeterminata, formati da vari elementi o articoli detti Trachee sovrapposte una sull'altra. Le trachee sono cellule morte, cave, a parete lignificata, che si distinguono dalle tracheidi delle conifere per l'estremità che risulta perforata; hanno forma cilindrica, tozza, risultanti talvolta più larghe che lunghe: la lunghezza varia tra 0,2 e 1 mm, la larghezza da 0,005 a 0,5 mm. I vasi sono facilmente visibili in sezione trasversale, disposti singolarmente o a gruppi; in base alla loro disposizione ci forniscono informazioni molto utili per l'identificazione della specie.

### 4.1.11 Punteggiature

Sono delle interruzioni della parete secondaria che hanno la funzione di mettere in collegamento tra loro gli elementi cellulari di conduzione come i vasi o tracheidi, oppure con le cellule parenchimatiche radiali ad esempio. In base a quali componenti cellulari collegano prendono nomi differenti.

Le due categorie di punteggiature più conosciute sono le punteggiature areolate e le punteggiature semplici; le prime presenti esclusivamente nelle conifere. Entrambe le tipologie di punteggiature, sia per le conifere che per le latifoglie, possono essere un valido elemento diagnostico per il riconoscimento della specie.

#### 4.1.12 Perforazioni

Le perforazioni, anche dette placche di perforazione, sono delle zone della parete vasale interessate nell'unione di due elementi (trachee) sovrapposti di un vaso; possono essere uniche oppure multiple, dette scalariformi o foraminate.

Le perforazioni sono tipiche degli elementi vasali delle latifoglie e anch'esse come le punteggiature possono fornire utili informazioni per l'identificazione della specie a livello microscopico.

#### 4.1.13 Campi di incrocio

Sono delle zone delimitate, visibili in sezione radiale, dall'incrocio tra le tracheidi assiali e le cellule parenchimatiche radiali. Presenti solamente nelle conifere, contengono al loro interno diversi tipi di punteggiature semplici che prendono il nome in base alla forma della loro apertura e variano in base alla specie osservata; tali punteggiature possono essere utili per l'identificazione della specie al microscopio.

#### 4.1.14 Raggi

Cellule parenchimatiche presenti sia nelle conifere che nelle latifoglie, facenti parte del tessuto di riserva e quindi aventi funzione accumulatrice di sostanze nutritive. Nelle conifere rappresentano il 5-10% del volume totale del legno, mentre nelle latifoglie il 5- 30%; costituiti esclusivamente da cellule parenchimatiche, possono essere uniseriati (sia in conifere che latifoglie) o multiseriati (tipici delle latifoglie), le cui catene di cellule disposte in un'unica fila, con l'asse in direzione radiale, formano delle catene da 1-2 cellule fino a 40-50, a seconda della specie.

In base alla forma e all'orientamento delle cellule, i raggi posso essere omogenei (se formati da un solo tipo cellulare) oppure eterogenei (formati da più tipi di cellule); questa caratteristica visibile in sezione radiale, fornisce un utile carattere diagnostico.

#### 4.1.15 Cellule Parenchimatiche

Cellule prismatiche a parete lignificata facenti parte del tessuto di riserva sia per le conifere che per le latifoglie. In base alla loro posizione e alla direzione di sviluppo si distinguono in parenchima assiale e parenchima radiale (raggi); hanno sempre contenuto cellulare che per le cellule vive dell'alburno corrisponde a sostanze di riserva, mentre nel durame sono presenti inclusioni inorganiche o sostanze duramificanti. Presentano delle punteggiature semplici che le mettono in collegamento con gli elementi vasali. Il parenchima assiale è presente sia in conifere che in latifoglie e risulta un utile strumento diagnostico; scarsamente presente in conifere, si trova facilmente nelle latifoglie che acquisisce nomi differenti in base alla posizione; parenchima paratracheale se situato intorno ai vasi, parenchima apotracheale se presente nell'anelo di accrescimento ma non legato ai vasi.

## 4.1.16 Ispessimenti elicoidali

Elemento cellulare presente all'interno di tutti gli elementi vasali di alcune specie, che fornisce un utile elemento diagnostico nel riconoscimento del legno a livello microscopico.

## **4.2 Gimnosperme**

<<Il legno delle gimnosperme è detto "legno omoxilo" per la omogeneità degli elementi che lo costituiscono, che sono per la quasi totalità *tracheidi*, lunghe cellule a forma di fuso poste le une sopra le altre che, come già precedentemente detto, svolgono entrambe le funzioni: di conduzione e di sostegno.  $\gg$  (Nardi Berti 2006).

#### 4.2.1 Cipresso Calvo (*Taxodium disticum*)

Partendo dalla sezione trasversale in figura 4.2.1.1, è possibile notare la completa mancanza di canali resiniferi e una abbondanza prevalente di legno primaticcio rispetto a quello tardivo più scarso; anche se non interamente visibili gli anelli hanno un andamento irregolare ed è individuabile la presenza di falsi anelli, tipici di questa specie, come ad esempio il terzo partendo da sinistra. In questa sezione è possibile notare la presenza di alcune macchie di colore più scuro all'interno dei lumi cellulari che denota la presenza di parenchima assiale; inoltre la forma delle cellule leggermente tondeggiante e non squadrata, con leggeri spazi intercellulari oltre alla parete leggermente ispessita, denota la presenza di legno di reazione.

Passando alla sezione tangenziale in figura 4.2.1.2, dovrebbe essere possibile intravedere il parenchima assiale, ma come si può capire anche in sezione tangenziale ci troviamo in presenza di legno di compressione che impedisce di identificare correttamente questo carattere. D'altro canto si notano facilmente i raggi uniseriati.

In sezione radiale nelle figure 4.2.1.3 vediamo le punteggiature areolate con l'aperura ovale leggermente inclinata, i raggi omogenei che in corrispondenza dei campi di incrocio presentano delle punteggiature di tipo taxodioide e numerose fratture elicoidali presenti su ciascuna delle tracheidi, ben riconoscibili anche in corrispondenza delle aperture delle punteggiature areolate. Solitamente questa specie presenta punteggiature areolate biseriate o pluriseriate, elemento che non è possibile vedere in queste sezioni probabilmente a causa del legno di reazione, ma visibili nelle sezioni di pneumatoforo della stessa specie [\(https://insidewood.lib.ncsu.edu/description?3\)](https://insidewood.lib.ncsu.edu/description?3).

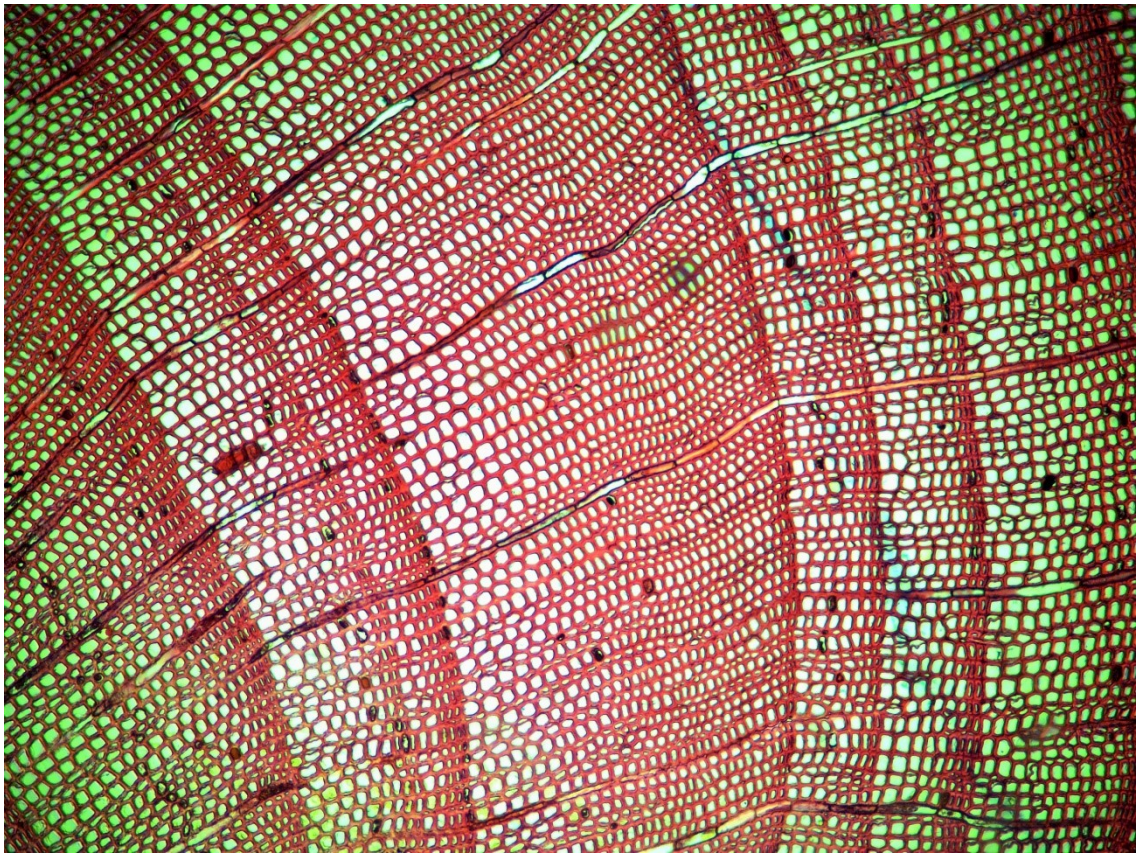

Fig. 4.2.2.1 Cipresso calvo sezione trasversale: anelli di accrescimento, falsi anelli, raggi, parenchima assiale e presenza di legno di reazione

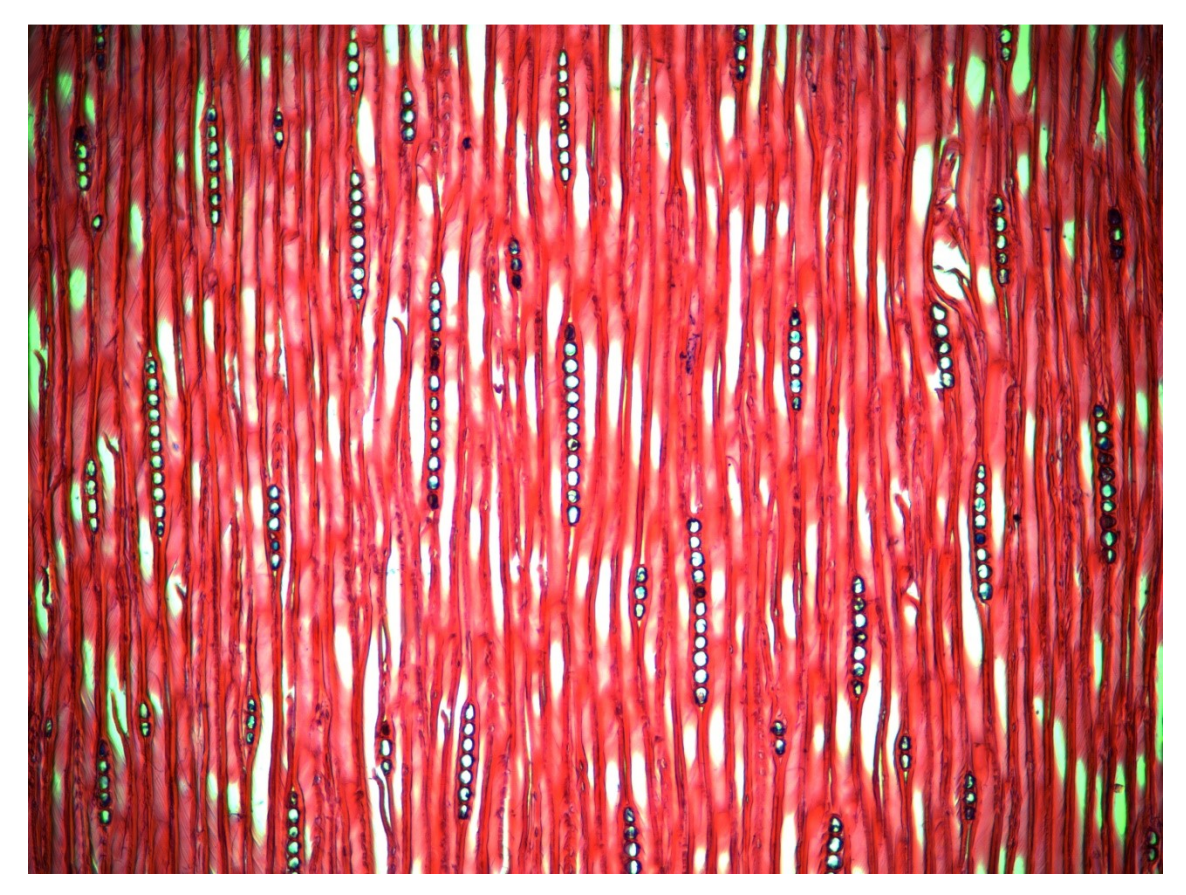

Fig. 4.2.2.2 Cipresso calvo sezione tangenziale; in figura: i raggi uniseriati, le fratture elicoidali; non si nota il parenchima assiale

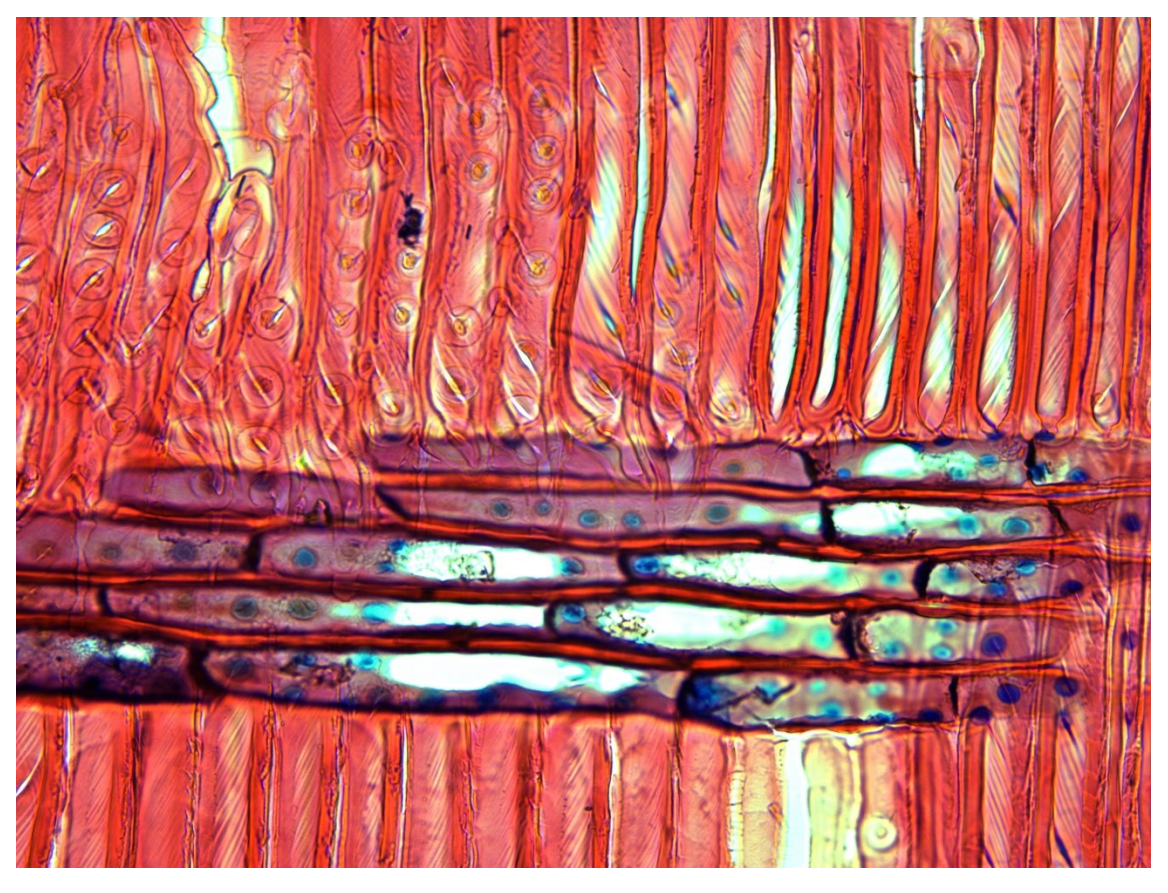

Fig. 4.2.2.3a (sopra) Cipresso calvo particolare di sezione radiale, in cui sono visibili le punteggiature areolate, i campi di incrocio con punteggiature taxodioidi, i raggi omogenei e le fratture elicoidali. Fig. 4.2.2.3b (sotto) Cipresso calvo sezione radiale

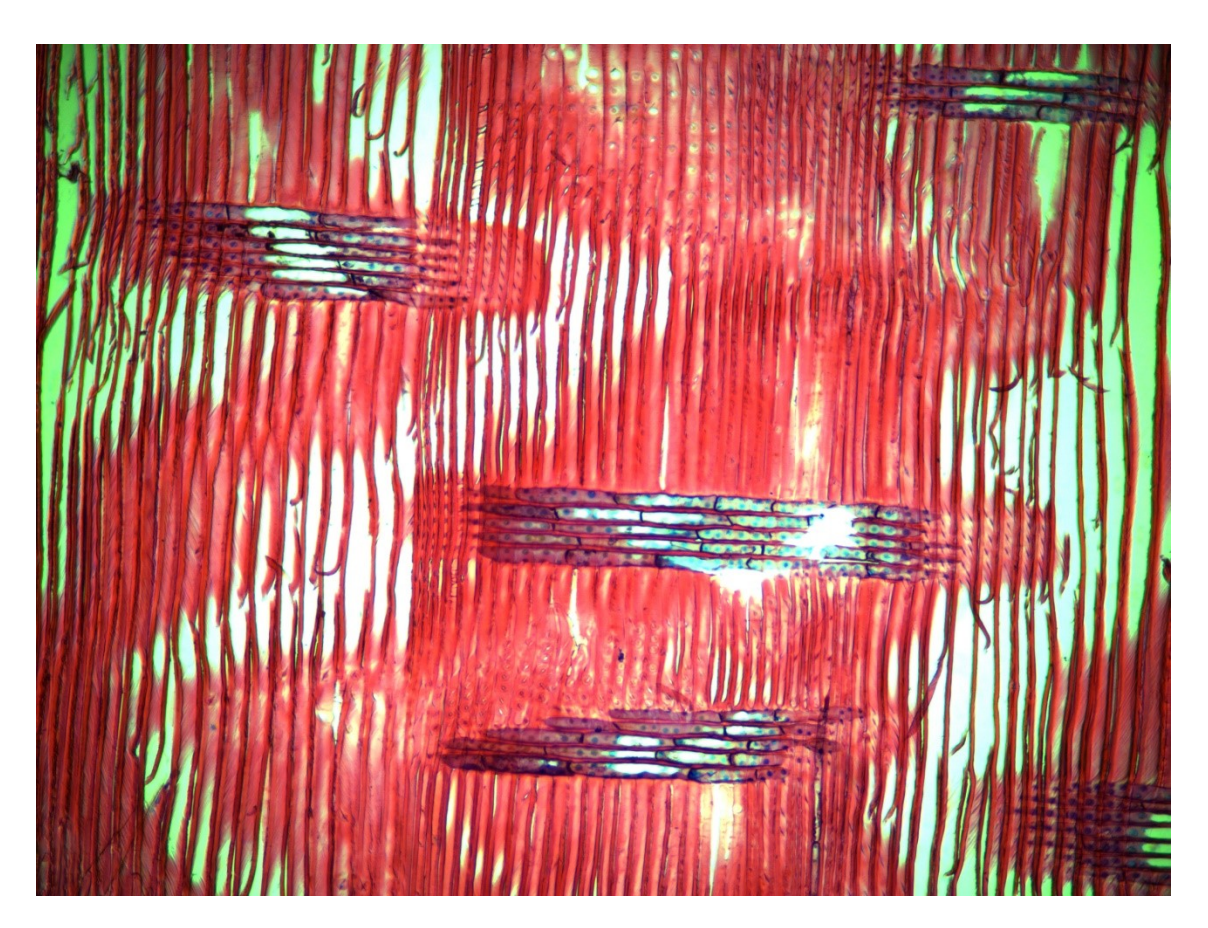

## 4.2.2 Pneumatoforo di Cipresso calvo

Il cipresso calvo, anche detto cipresso delle paludi, è un albero che si adatta bene a terreni allagati o paludosi, tipici del sud-est e Nord America; come affermano Margot e Roland Spohn (2014), "una sua particolarità sono le protuberanze nodose che fa emergere dal terreno, simili a nidi di termiti: secondo gli scienziati si tratterebbe di radici che riforniscono di ossigeno le parti sommerse dell'albero oppure di sostegni che aumentano la stabilità della pianta su terreni paludosi"; queste radici prendono il nome di Pneumatofori.

Il legno delle radici presenta in genere una struttura del legno tanto più diversa da quella del fusto, quanto più ci si allontana da esso, il legno risulta più leggero e il suo accrescimento non segue un andamento assiale, quindi la sezione risulta molto deformata e di conseguenza gli anelli risultano poco marcati o indistinguibili; inoltre gli elementi cellulari di conduzione possono avere dimensioni maggiori e può essere presente una maggior quantità di parenchima per la funzione di trasporto e riserva.

Nonostante si siano cercate di ricavare tutte e tre le sezioni anatomiche, è stato possibile osservare gli elementi cellulari tipici delle tre sezioni anatomiche in un'unica immagine (figura 4.2.2.1); questo a causa dell'accrescimento non convenzionale di questa parte della pianta.

Gli elementi cellulari descritti in precedenza per la medesima specie sono osservabili anche nelle sezioni riportate di seguito dalla figura 4.2.2.2 alla 4.2.2.6, di cui se ne forniscono alcune anche nel dettaglio; a differenza del ramo di cipresso calvo, nella sezione trasversale del pneumatoforo in figura 4.2.2.3, non si nota la presenza di legno tardivo e in sezione radiale (figura 4.2.2.5) possiamo notare le punteggiature areolate pluriseriate, mancanti nella sezione del ramo di cipresso calvo, e visibili anche in figura 4.2.2.2, presenti lungo le pareti cellulari delle tracheidi

In figura 4.2.2.4, sezione tangenziale, si nota il parenchima assiale a ridosso delle cellule parenchimatiche dei raggi, sia a sinistra che in alto al centro. Una caratteristica degli elementi cellulari di conduzione del pneumatoforo, osservabile sia in sezione tangenziale che in sezione radiale, è l'andamento irregolare e non assiale delle tracheidi, differente se paragonato alla stessa sezione del ramo di pneumatoforo che presenta tracheidi in direzione assiale, visibili alle figure 4.2.1.2 e 4.2.1.3; inoltre anche l'andamento degli anelli di accrescimento risulta di difficile individuazione a causa della natura irregolare degli stessi.

Fig. 4.2.2.1 Andamento irregolare dell'accrescimento degli elementi cellulari; si nota il passaggio dalla sezione trasversale a quella radiale nel medesimo campione

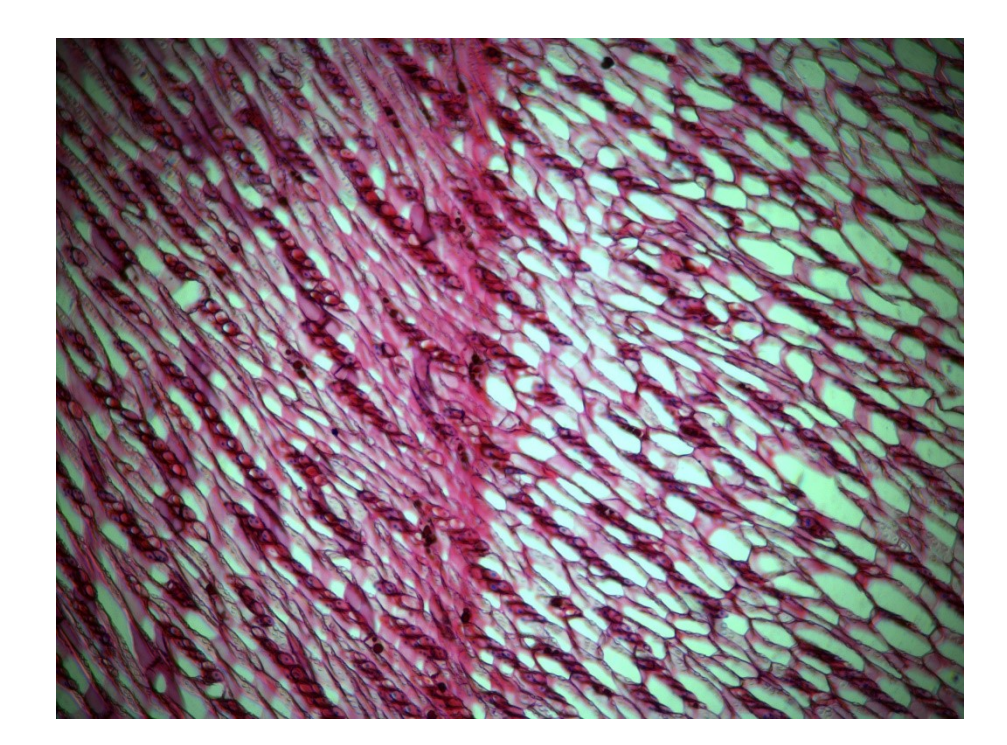

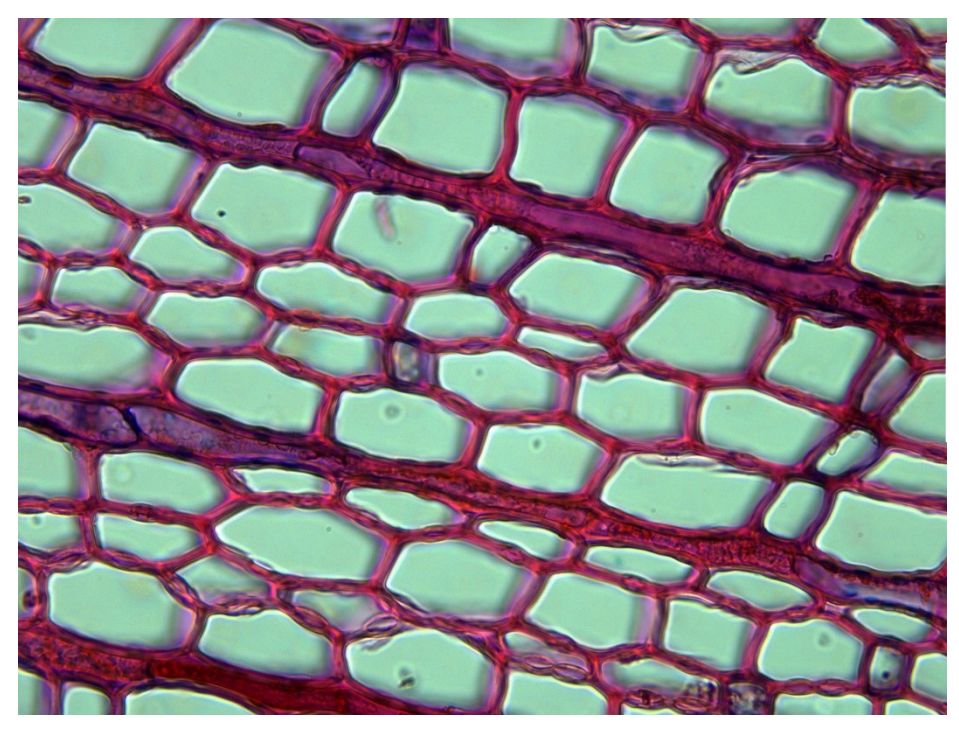

Fig. 4.2.2.2 Pneumatoforo dettaglio sezione trasversale: presenza di punteggiature areolate pluriseriate ben visibili sulla parete cellulare delle tracheidi

Fig. 4.2.2.3 Pneumatoforo sezione trasversale: si notano leggermente gli anelli di accrescimento, i raggi e il parenchima assiale

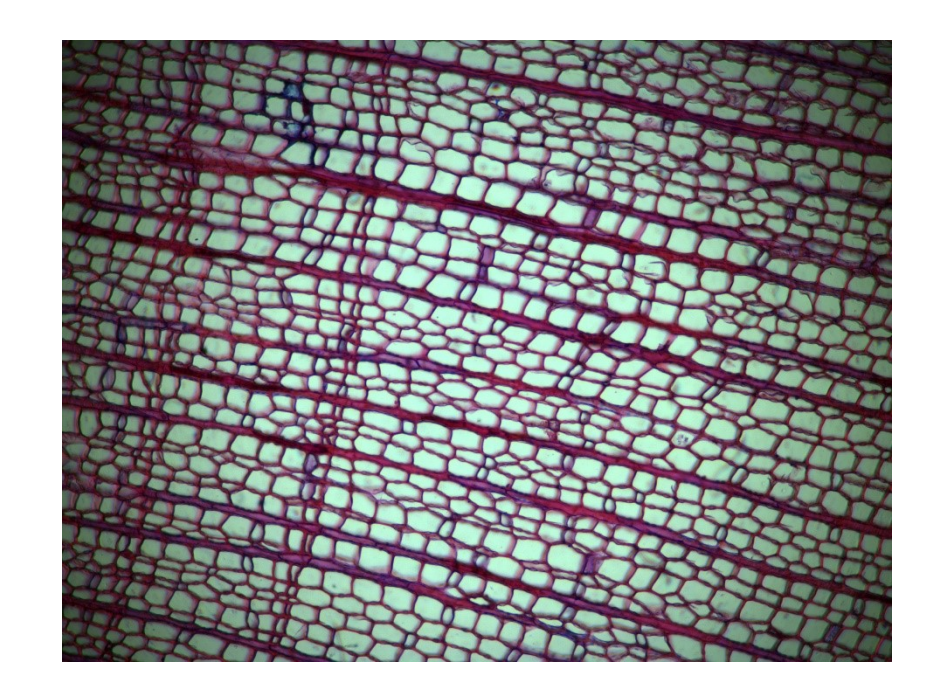

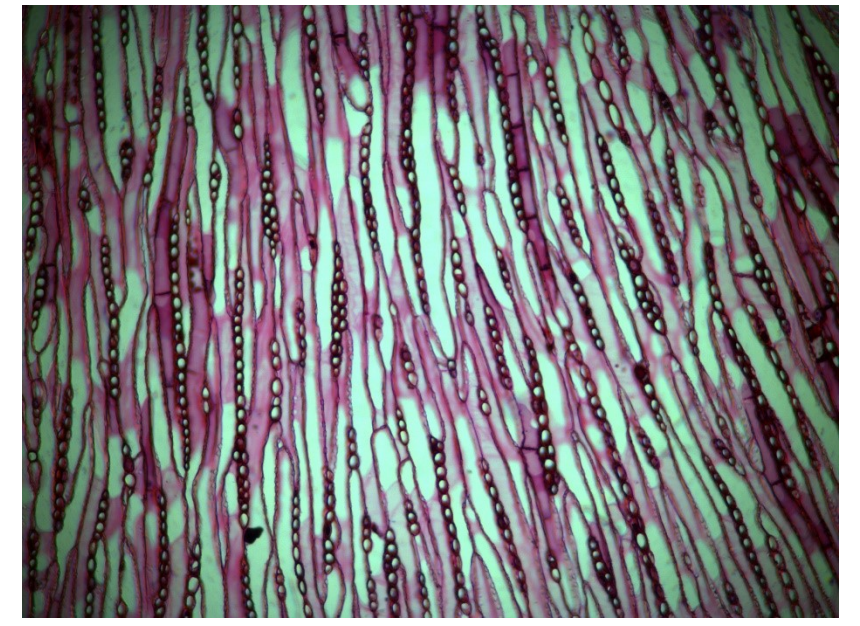

Fig. 4.2.2.4 Pneumatoforo sezione tangenziale: raggi uniseriati, presenza di parenchima assiale a sinistra e in alto al centro, appressato ai raggi. Andamento irregolare degli elementi vasali

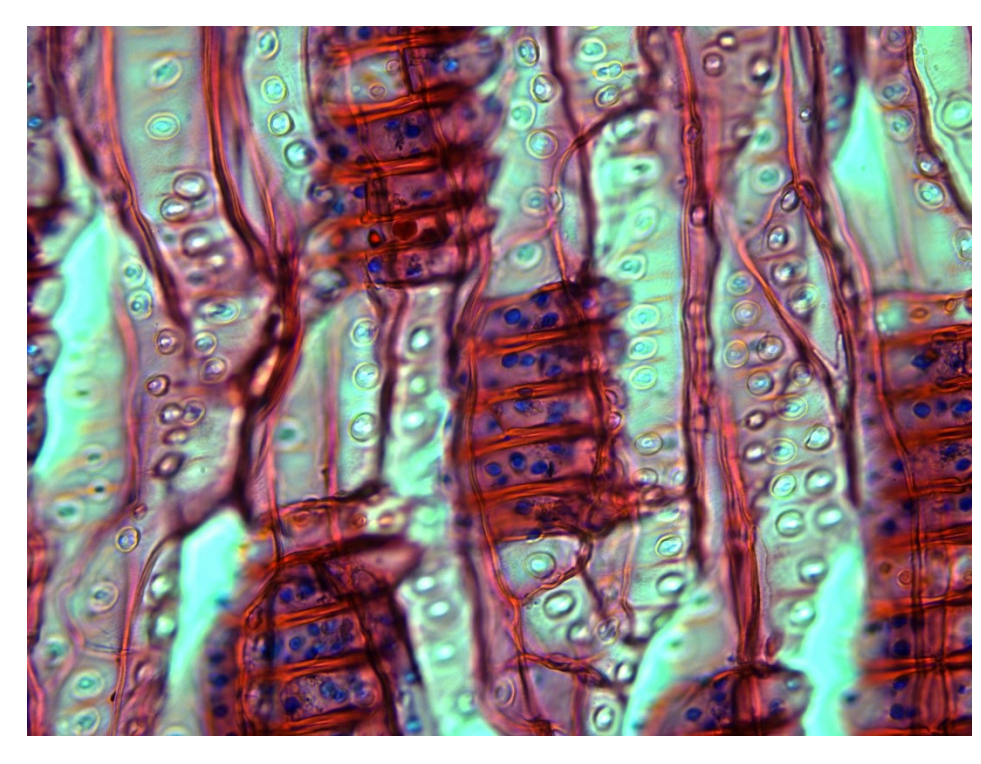

Fig. 4.2.2.5 Pneumatoforo particolare sezione radiale: punteggiature areolate pluriseriate; campi di incrocio con punteggiature taxodioidi
Fig. 4.2.2.6 Pneumatoforo sezione radiale

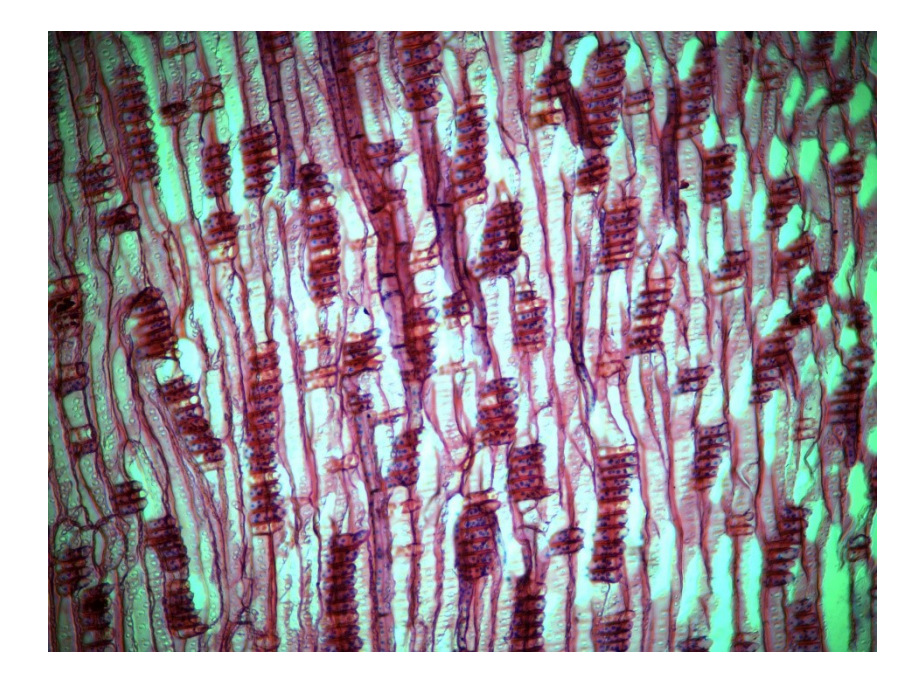

# 4.2.3 Tasso (*Taxus bacata*)

Partendo dalla figura 4.2.3.1, in sezione trasversale, possiamo notare l'assenza come nel cipresso, di canali resiniferi; sono leggermente visibili i raggi e abbiamo un andamento graduale dal legno primaticcio a quello tardivo negli anelli di accrescimento, che si presentano ad andamento regolare. Passando alla figura 4.2.3.2 alla sezione tangenziale notiamo come i raggi siano composti da 2-3 assise di cellule parenchimatiche, raramente da 4, mentre non è presente parenchima di tipo assiale; inoltre evidente è la presenza di ispessimenti elicoidali sulle tracheidi assiali, visibili anche in sezione radiale nelle immagini che seguono.

In sezione radiale alle figure 4.2.3.3, oltre agli ispessimenti elicoidali ben visibili, si notano le punteggiature areolate e i campi di incrocio di colore viola scuro, con al loro interno 1-2 punteggiature di tipo cupressoide. La fitta presenza di ispessimenti elicoidali e l'assenza di canali resiniferi permettono di escludere con certezza la Douglasia, l'altra specie arborea in cui si riscontra la presenza degli ispessimenti elicoidali.

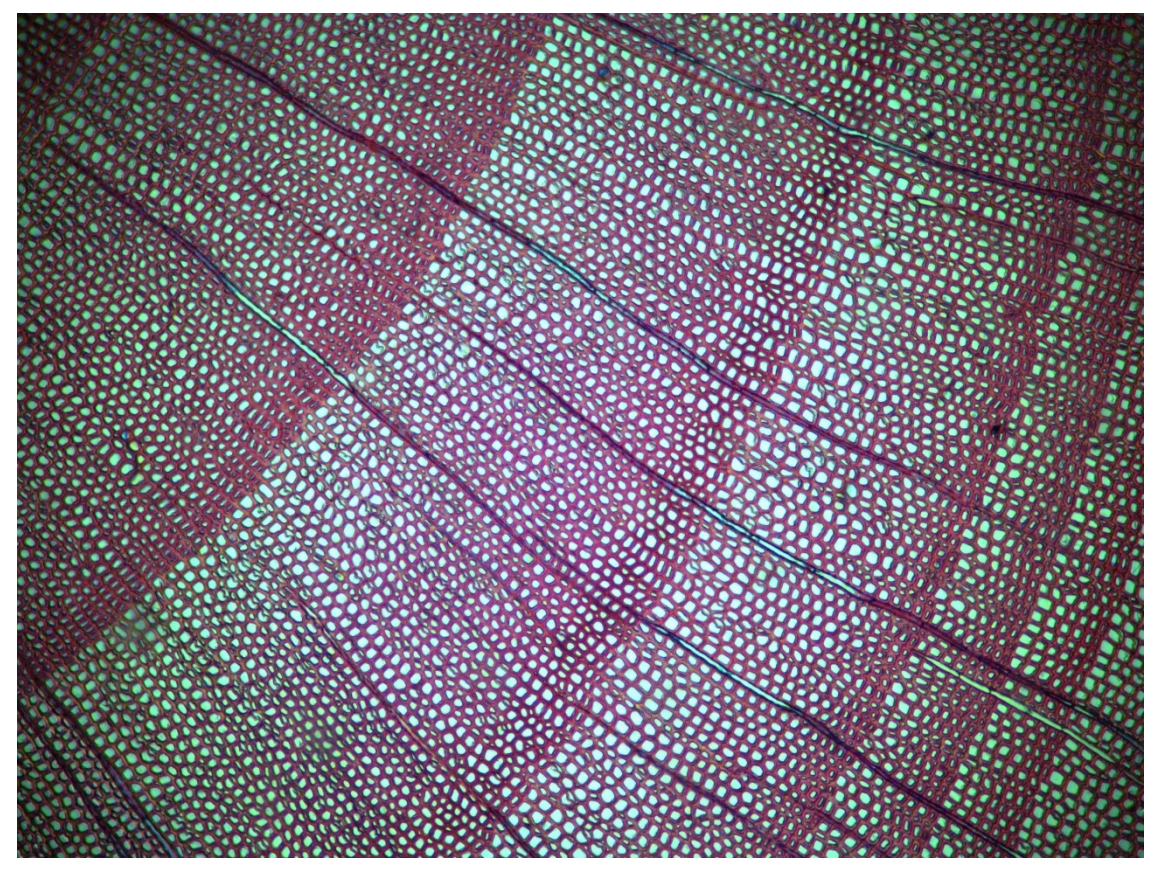

Fig. 4.2.3.1 Tasso sezione trasversale: andamento regolare degli anelli, i raggi, passaggio graduale dal legno primaticcio a quello tardivo, assenza di canali resiniferi

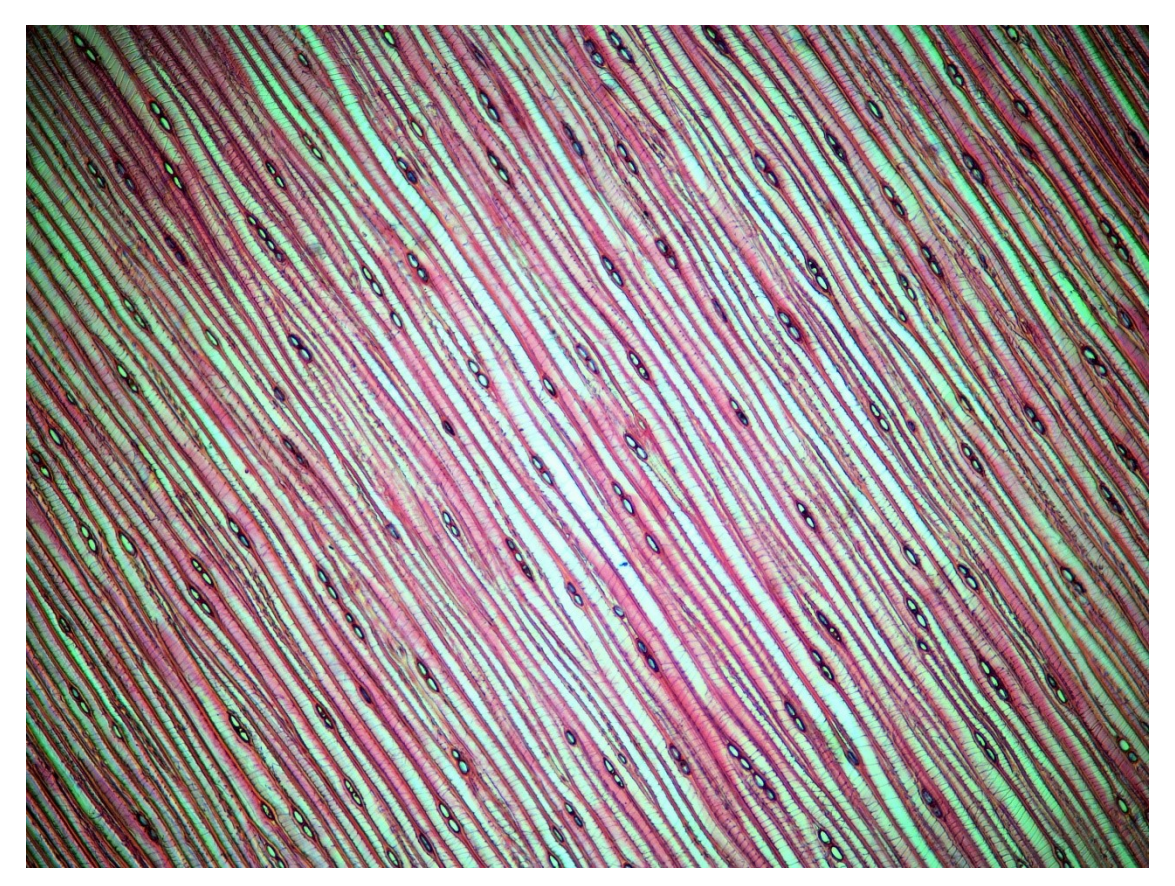

Fig. 4.2.3.2 Tasso sezione tangenziale: raggi uniseriati, presenza di ispessimenti elicoidali.

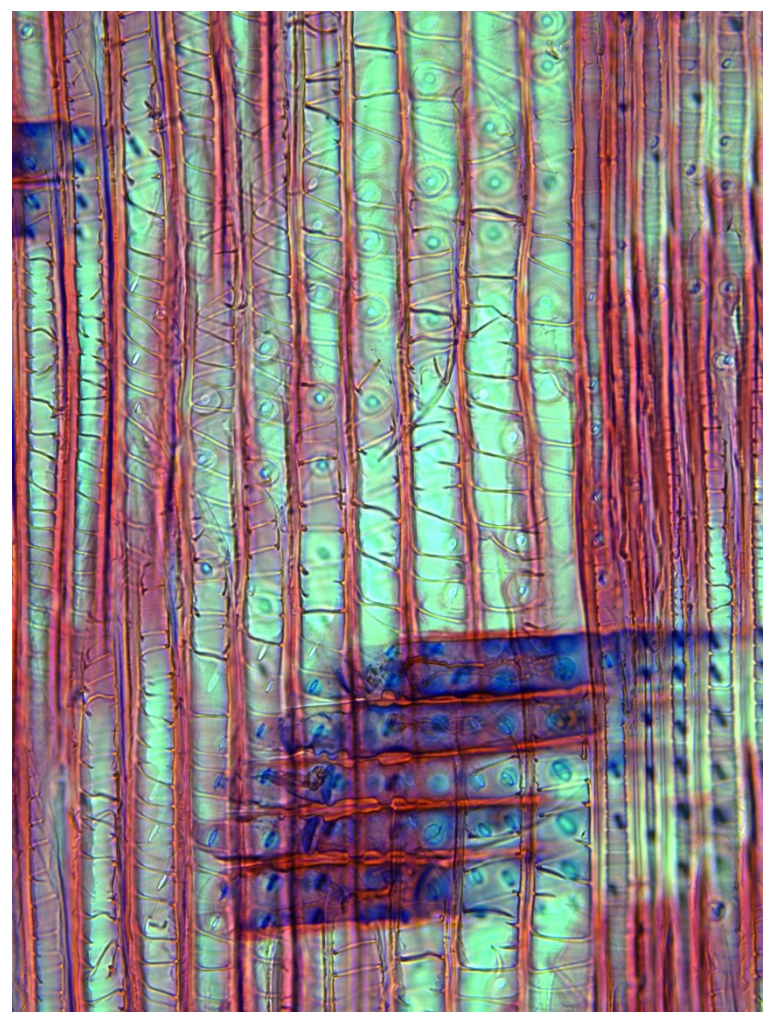

Fig. 4.2.3.3a

Tasso dettaglio sezione radiale: visibili ispessimenti elicoidali, punteggiature areolate, raggi omogenei, campi d'incrocio con 1-2 punteggiature cupressoidi

Fig. 4.2.3.3b Sezione radiale tasso

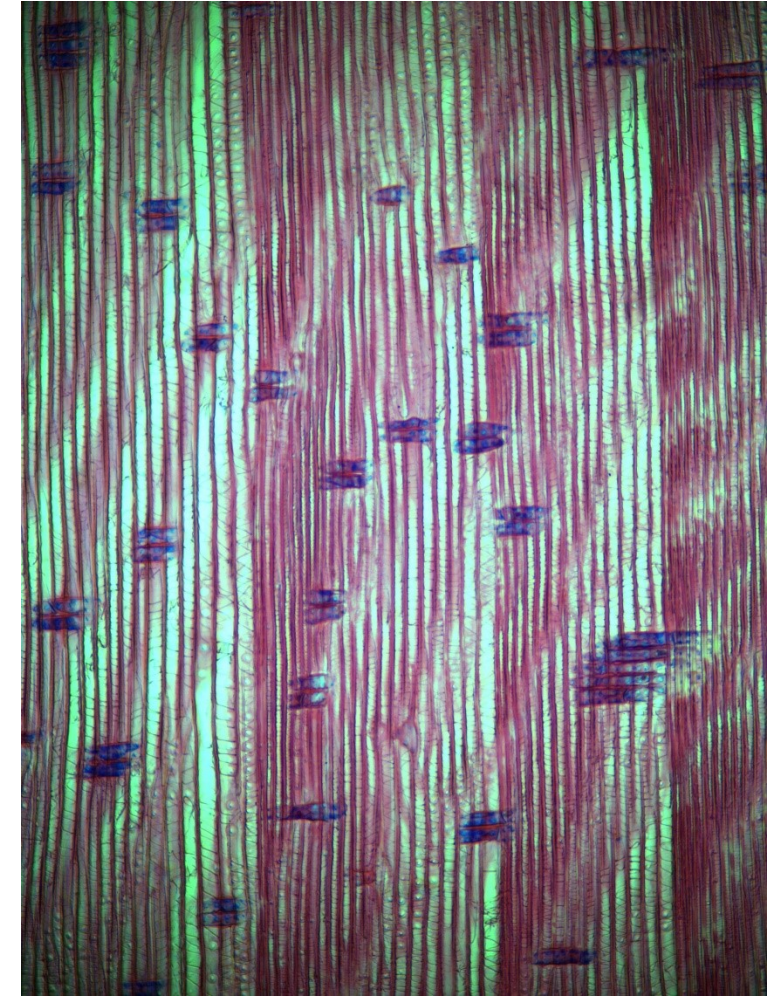

#### **4.3 Angiosperme**

<< Il legno delle Angiosperme, che prende il nome di legno eteroxilo, paragonato a quello delle conifere appare più complesso per la maggior varietà di cellule presenti, dovuta ad una maggiore specializzazione di esse: così abbiamo cellule per la conduzione dei liquidi (*vasi*), cellule svolgenti funzioni meccaniche di resistenza (*fibre*) oltre alle *cellule parenchimatiche* e *secretrici* presenti anche nel legno delle conifere.>> (Nardi Berti 2006).

## 4.3.1 Acero campestre

tipo scalariforme.

Partendo dalla sezione trasversale in figura 4.3.1.1 si possono notare i raggi sia uniseriati che pluriseriati generati a partire dal midollo, visibile in basso a sinistra nell'immagine. La porosità risulta di tipo diffuso con i vasi sparsi, isolati o a gruppi, omogeneamente disposti dal legno primaticcio a quello tardivo. Tale specie presenta molte similitudini con il legno di betulla, il che rende difficile il riconoscimento mediante l'uso delle sole sezioni trasversale e tangenziale (figura 4.3.1.2); la sezione che fornisce maggiori informazioni è senza dubbio quella radiale visibile nelle figure 4.3.1.3. In sezione radiale si notano i raggi omogenei e le perforazioni semplici dei vasi, carattere che ci permette distinguere tale specie dalla betulla, in quanto presenta perforazioni di

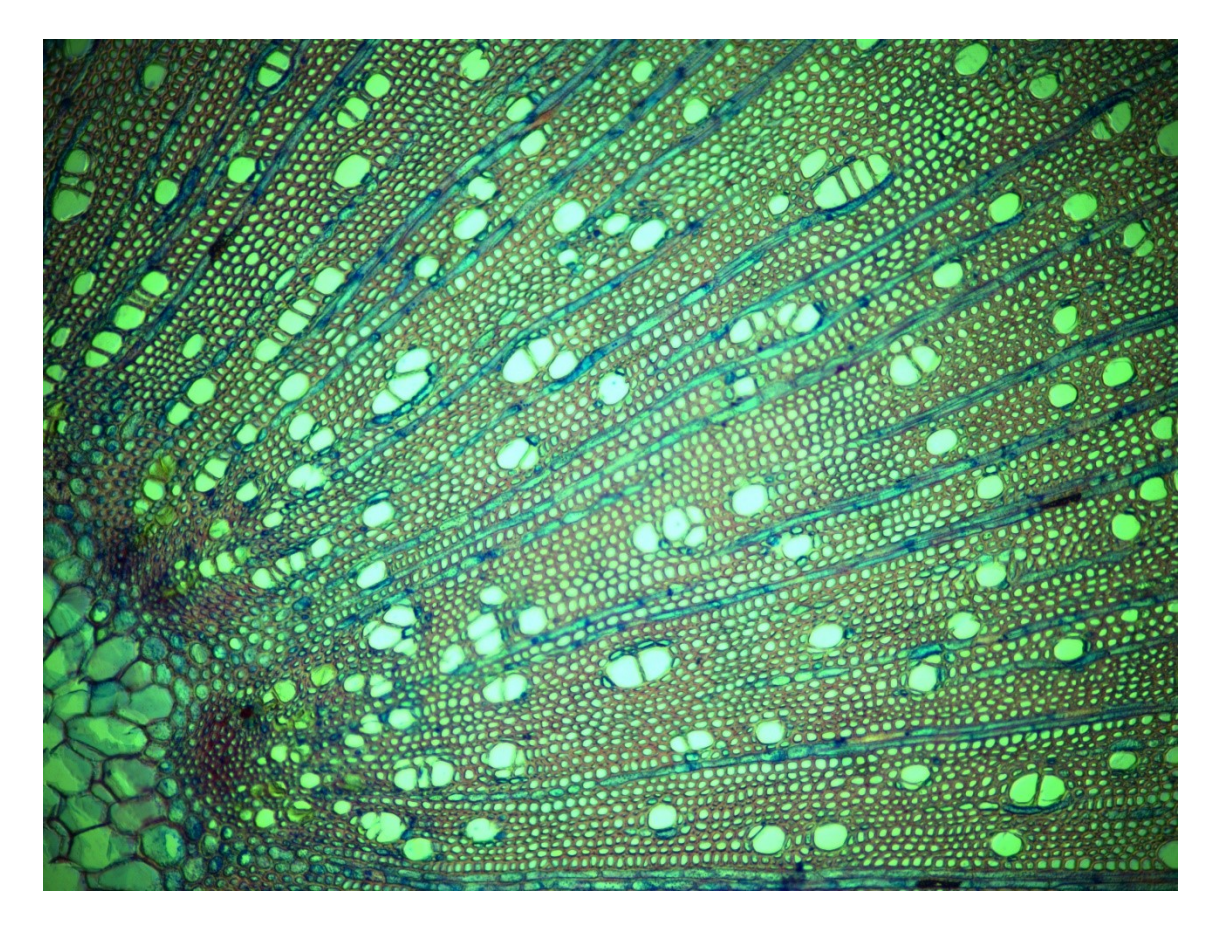

Fig. 4.3.2.1 (in alto) Acero Campestre sezione trasversale: visibili i raggi pluriseriati e uniseriati, la porosità diffusa e parte del midollo in basso a sinistra

Fig. 4.3.1.2 (a destra) Acero Campestre sezione tangenziale: ben visibili i raggi pluriseriati e uniseriati

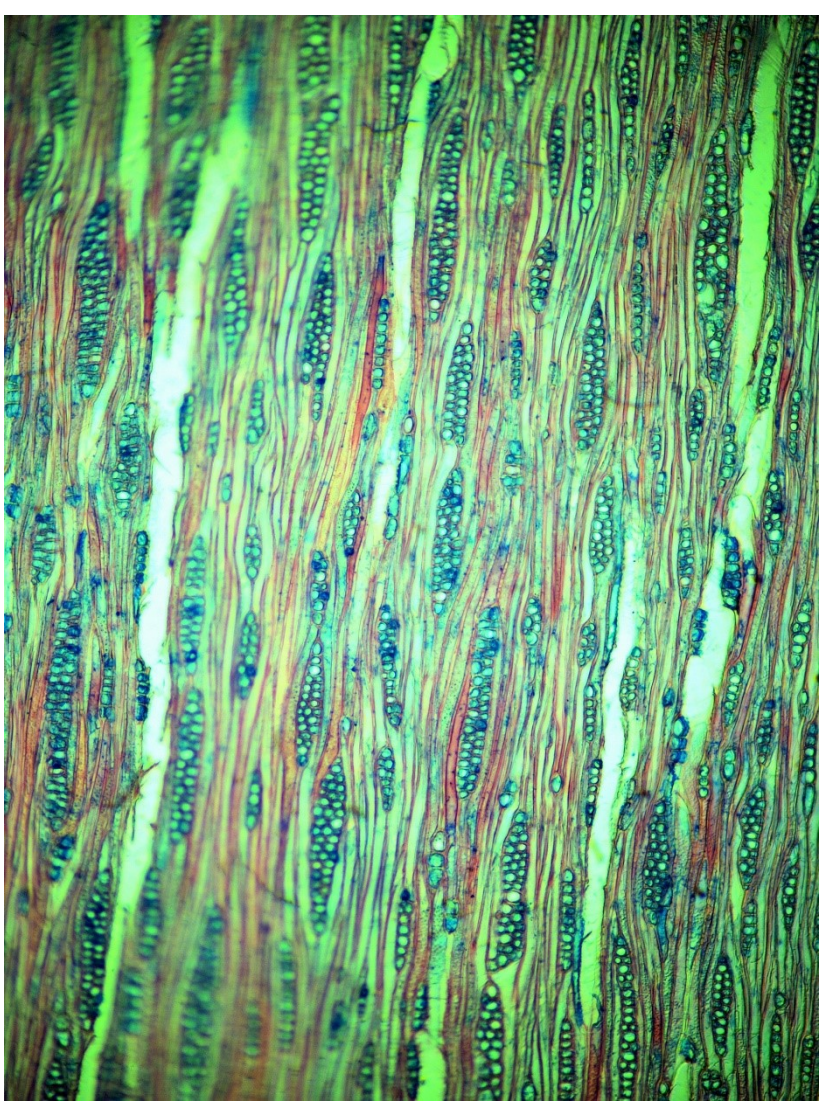

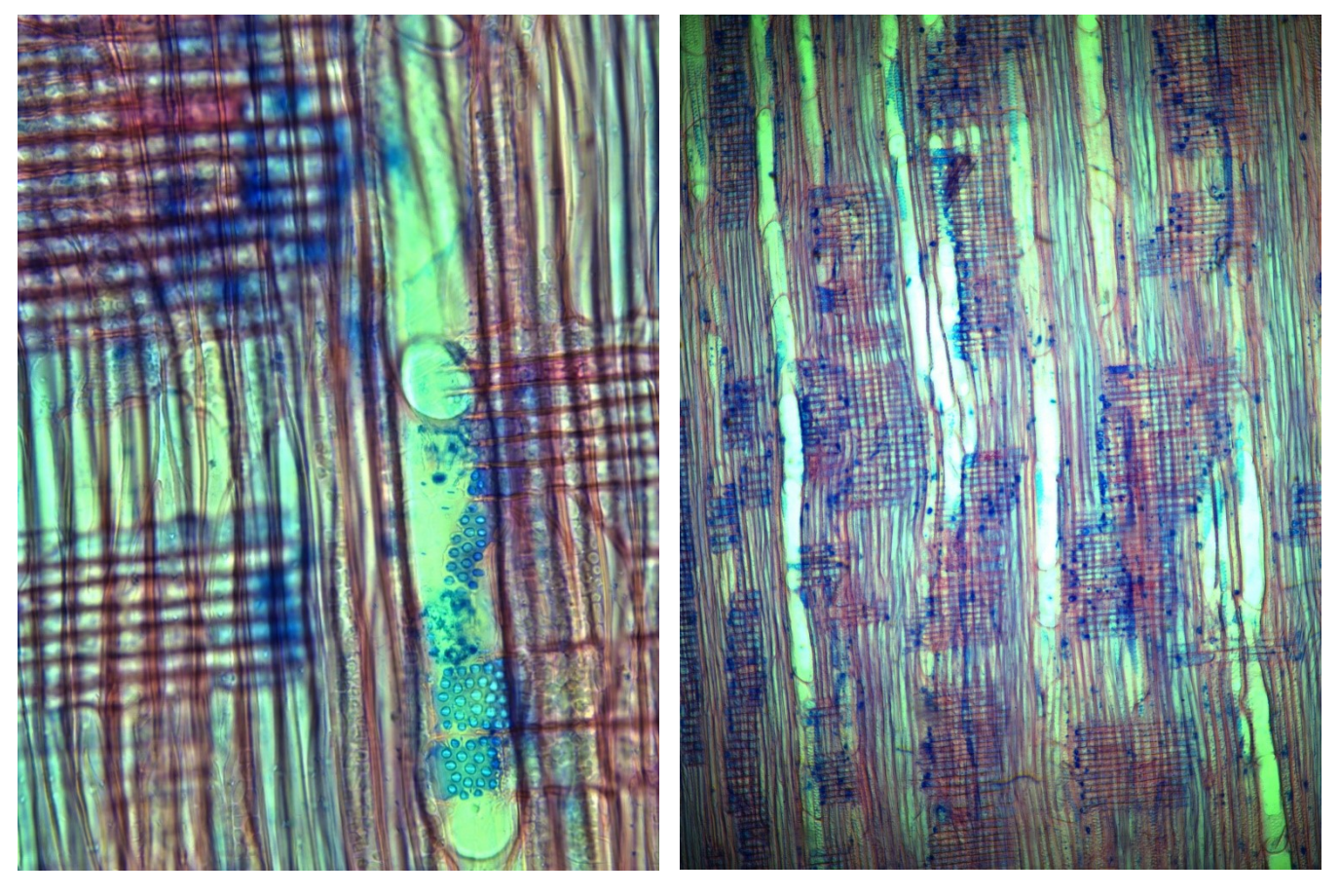

Fig. 4.3.1.3a Acero Campestre dettaglio sezione radiale: visibile la perforazione semplice del vaso, i raggi omogenei e le punteggiature intervasali. Fig. 4.3.1.3b: sezione radiale acero campestre

# 4.3.2 Bagolaro comune

In sezione trasversale in figura 4.3.2.1, si vedono i grossi vasi, situati in corrispondenza dell'inizio dell'anello di accrescimento sul legno primaticcio; questo denota che la specie appartiene al gruppo delle latifoglie a porosità anulare. Il limitare dell'anello formato da legno di chiusura risulta difficilmente visibile se non fosse per la presenta di questi grossi vasi. I raggi, difficilmente visibili ad occhio nudo, sono pluriseriati e si nota la presenza di parenchima apotracheale situato subito dopo l'anello poroso. In sezione tangenziale si può notare la presenza di alcuni cristalli all'interno dei raggi, identificabili per la loro sezione romboidale; inoltre si notano degli ispessimenti elicoidali in corrispondenza delle pareti dei vasi autunnali, visibili alle figure 4.3.2.2.

In sezione radiale sono presenti i grandi vasi a perforazione semplice e i raggi eterogenei (figura 4.3.2.3). Il bagolaro comune condivide con il bagolaro americano i medesimi elementi cellulari [\(https://insidewood.lib.ncsu.edu/description?3\)](https://insidewood.lib.ncsu.edu/description?3).

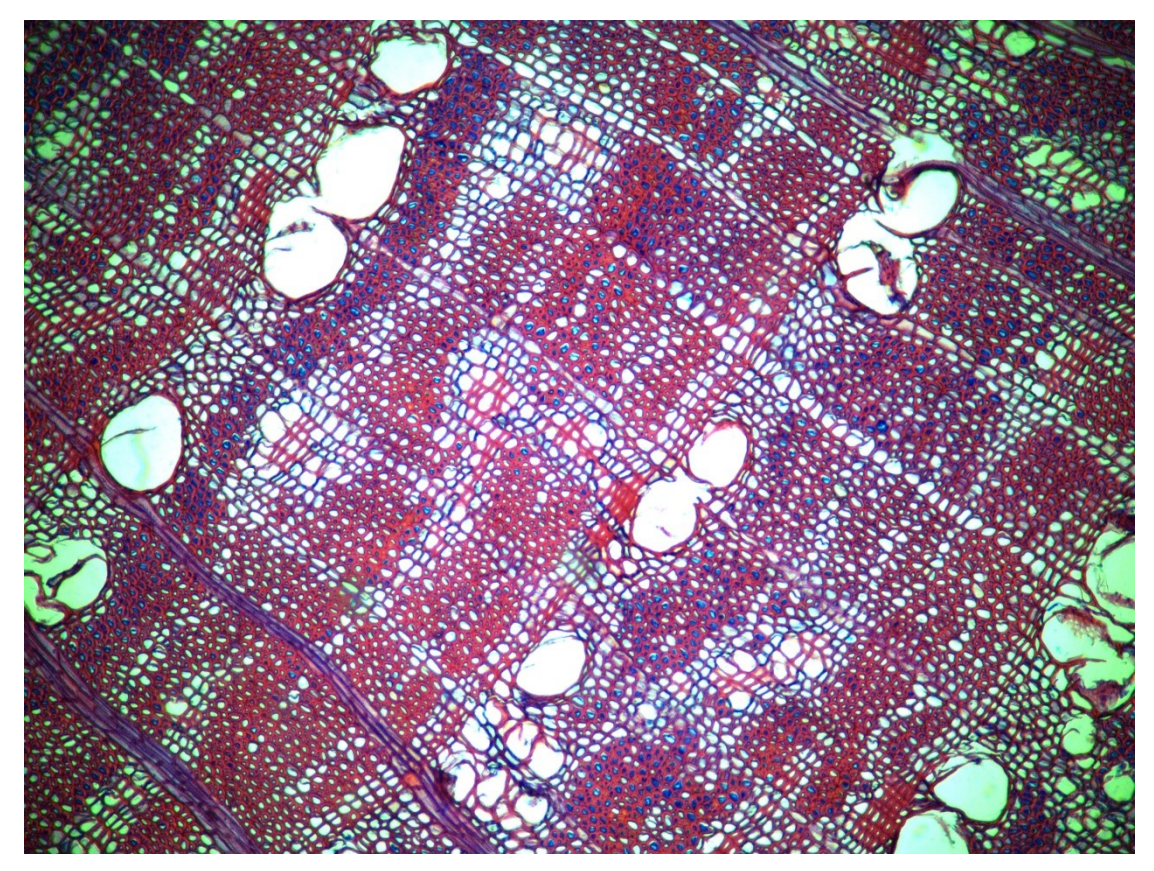

Fig. 4.3.2.1 Bagolaro sezione trasversale: ben visibili i raggi pluriseriati, la porosità di tipo anulare, presenza di parenchima apotracheale; di difficile distinzione il legno di chiusura dell'anello

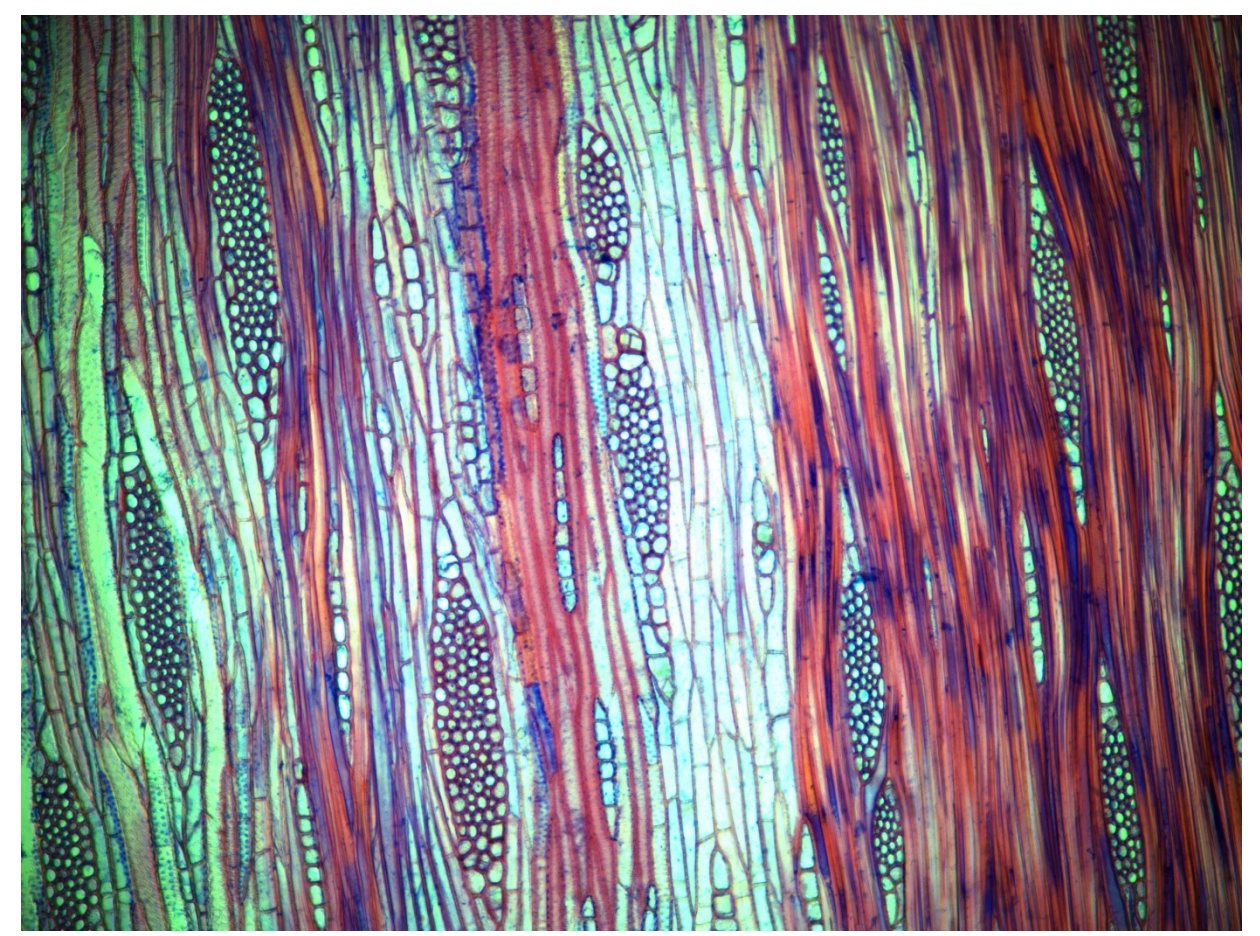

Fig. 4.3.2.2a Bagolaro sezione tangenziale: visibili i raggi pluriseriati e la presenza di cristali a sezione romboidale nei raggi

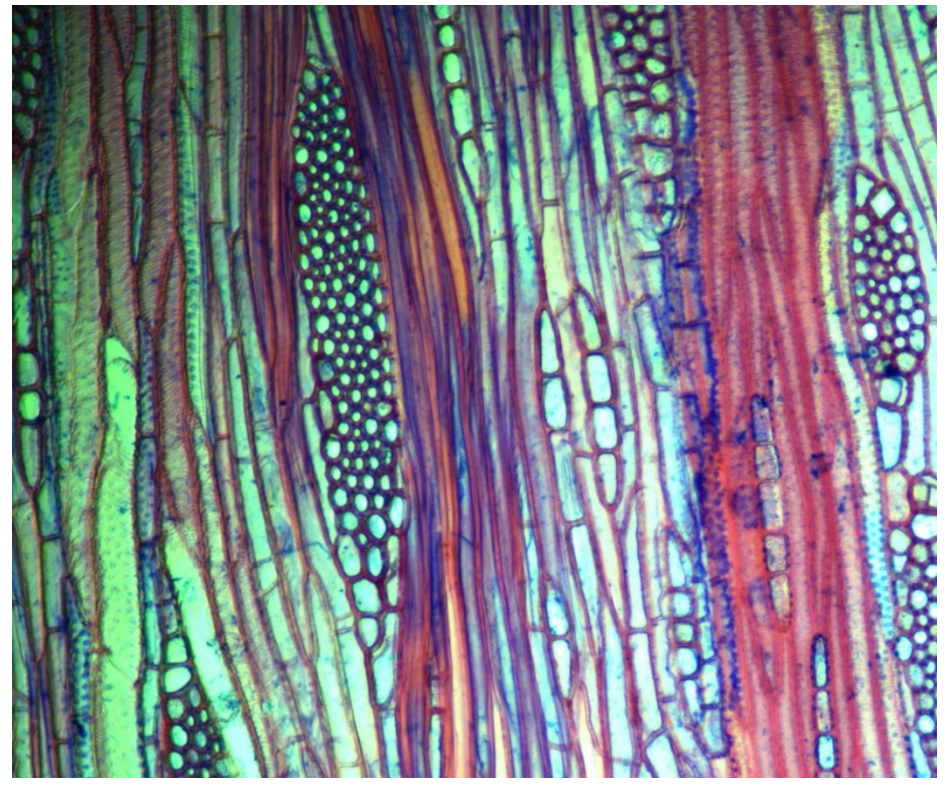

Fig. 4.3.2.2b Bagolaro dettaglio di sezione tangenziale: visibili leggeri ispessimenti elicoidali sugli elementi vasali in alto a sinistra; cristallo a sezione romboidale in alto a destra

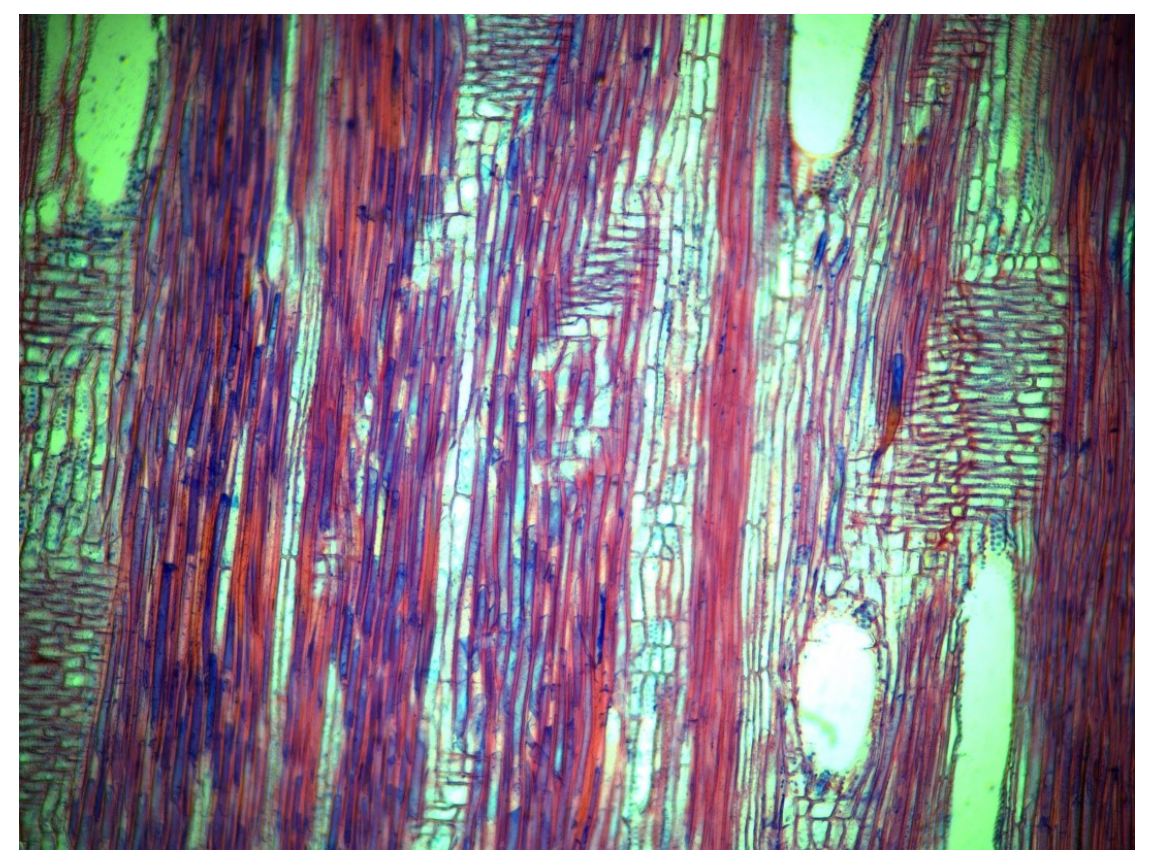

Fig. 4.3.2.3 Bagolaro sezione radiale: perforazioni semplici dei vasi, raggi eterogenei

#### 4.3.3 Carpino bianco

In sezione tangenziale a figura 4.3.3.1, si notano i vasi disposti singolarmente o a gruppi, in file radiali, con diametro decrescente spostandosi dal legno primaticcio a quello tardivo; dato che gli elementi vasali sono equamente distribuiti la specie rientra tra le latifoglie a porosità diffusa. I raggi sono uniseriati e se ne possono notare alcuni molto vicini tra loro, che danno origine a raggi aggregati anche detti falsi raggi, così chiamati perché scambiati per raggi pluriseriati all'analisi macroscopica. Inoltre i raggi in corrispondenza dell'intersezione col legno di chiusura dell'anello non subiscono ingrossamenti come per il tiglio. In sezione tangenziale (figura 4.3.3.2), si possono vedere i raggi uniseriati, mentre nella sezione radiale (figura 4.3.3.3) si nota che sono omogenei; in entrambe le sezioni si possono notare le perforazioni semplici dei vasi.

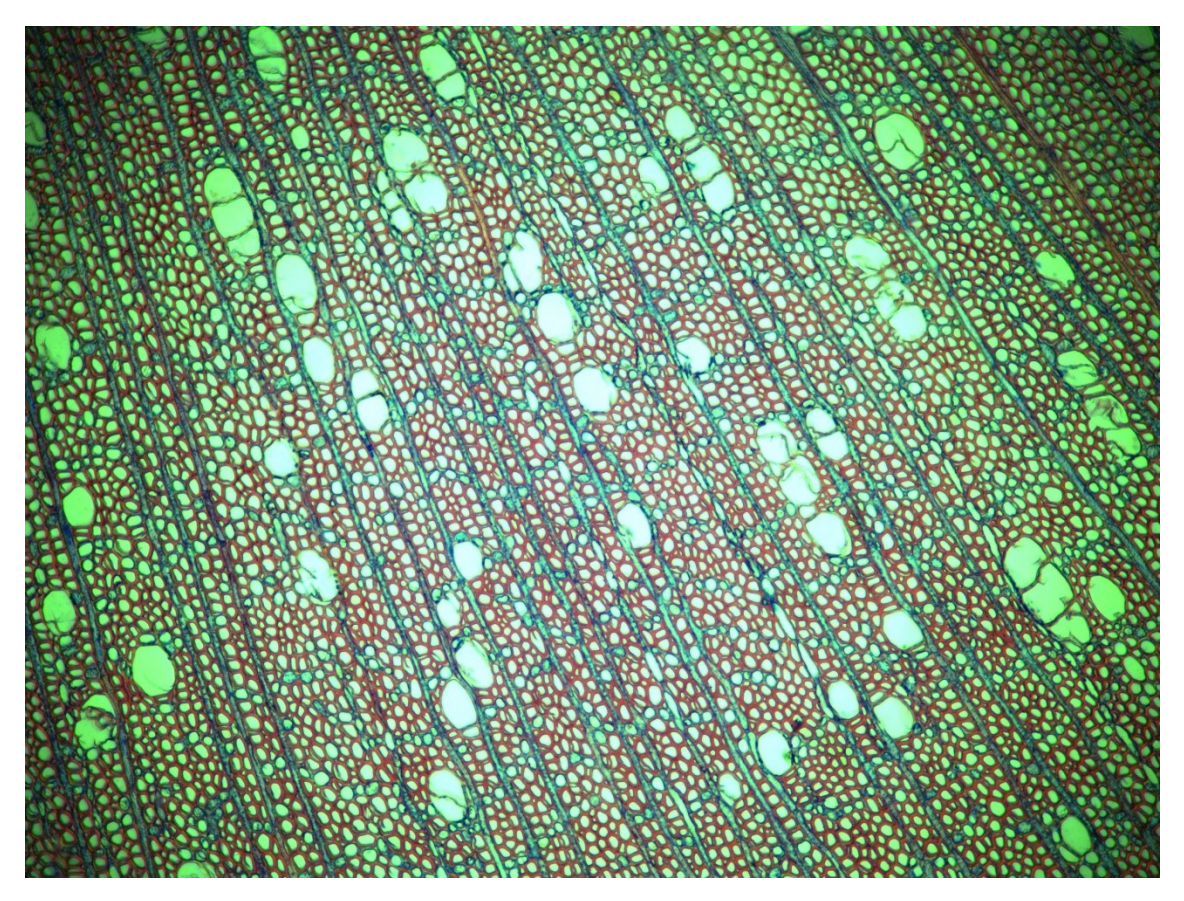

Fig. 4.3.3.1 Carpino Bianco sezione trasversale: porosità di tipo diffuso, raggi uniseriati, alcuni aggregati; presenza di parenchima apotracheale; non si notano ingrossamenti dei raggi in corrispondenza del legno di chiusura

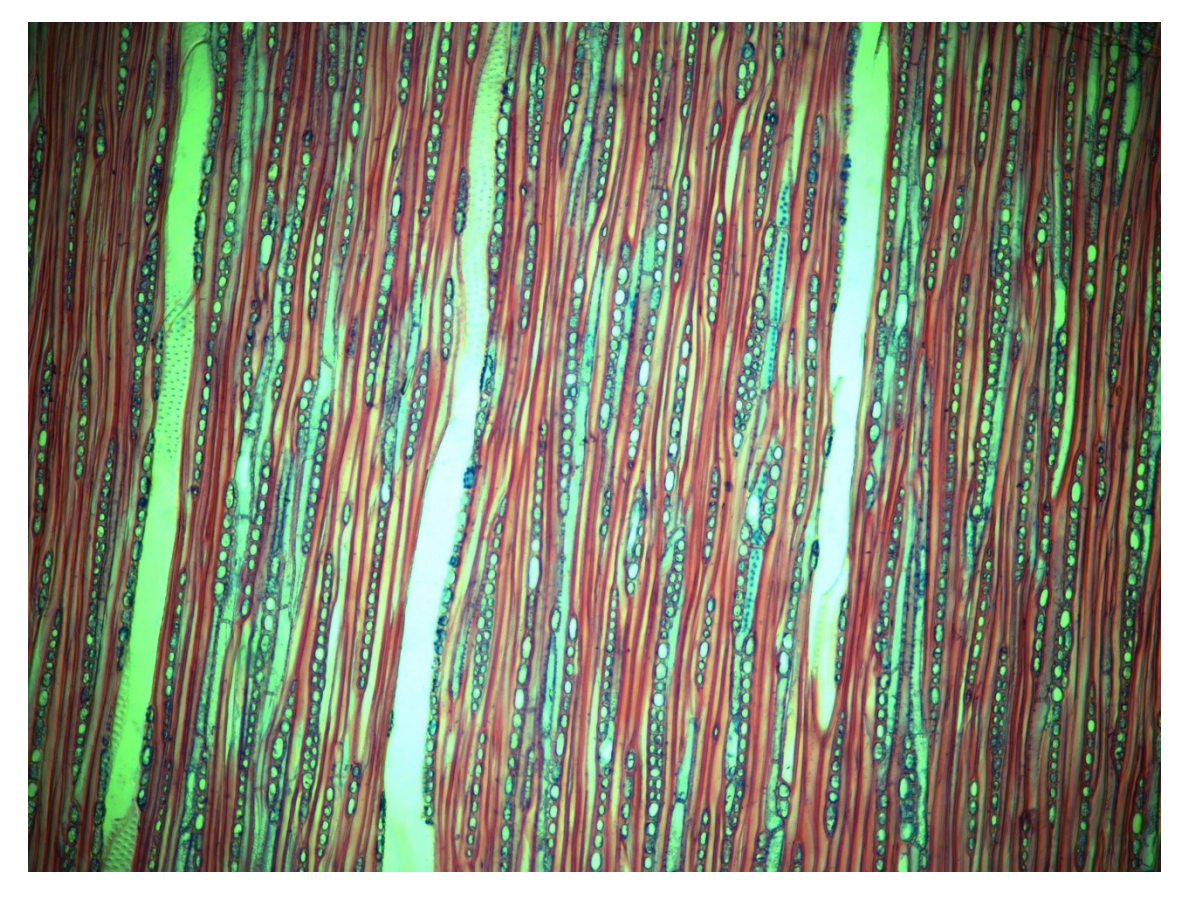

Fig. 4.3.3.2 Carpino Bianco sezione tangenziale: raggi uniseriati, perforazioni semplici visibili in alto a sinistra

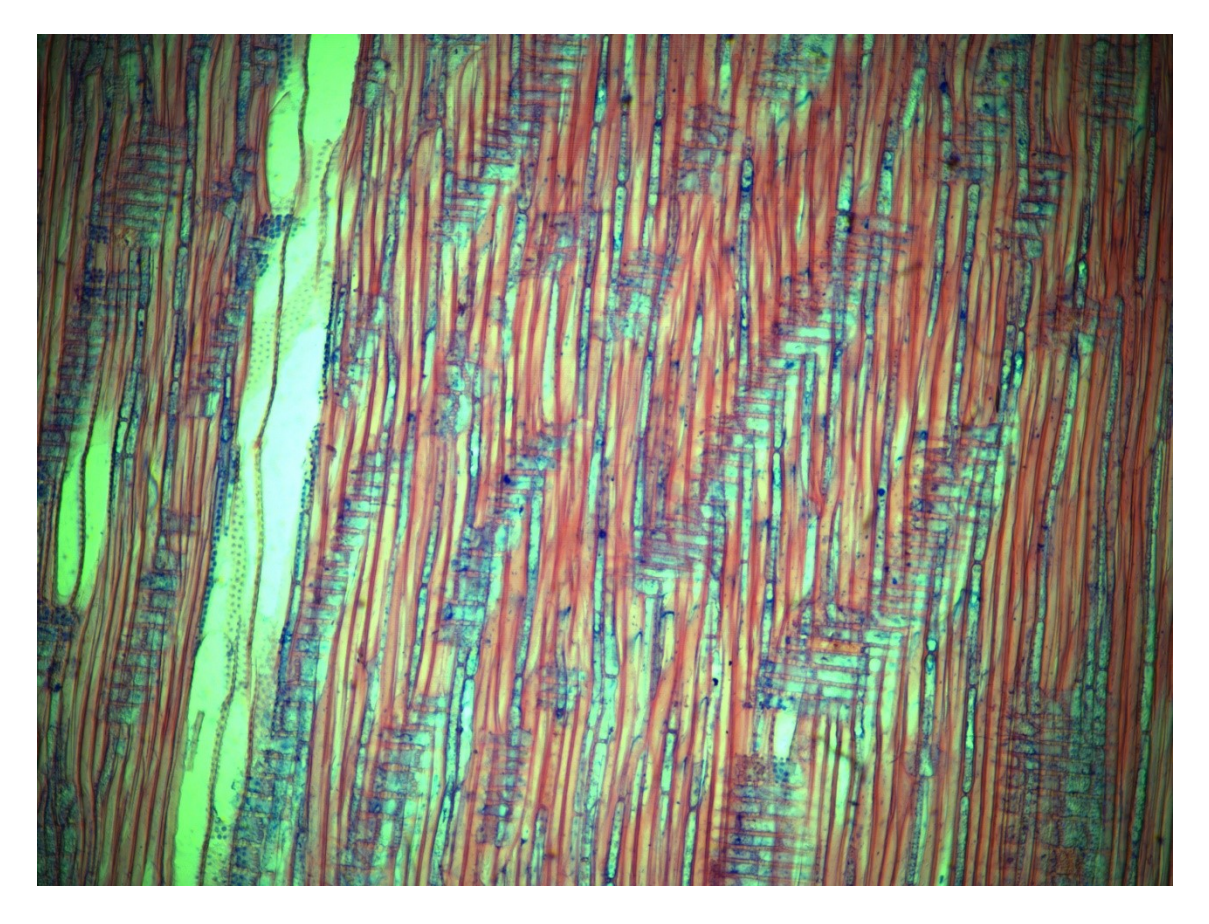

Fig. 4.3.3.3 Carpino Bianco sezione radiale: perforazioni semplici dei vasi, raggi omogenei

#### 4.3.4 Farnia (*Quercus robur*)

Nella sezione trasversale di questa specie, visibile alle figure 4.3.4.1, si possono notare i grandi vasi presenti sul legno primaticcio, indice di una specie a porosità di tipo anulare; l'andamento dei vasi verso il lego tardivo, avente una conformazione visibile anche al riconoscimento macroscopico, prende il nome di disposizione in bande radiali o fiammata. Questa caratteristica è tipica sia delle querce caducifoglie e sempreverdi, che del castagno. I raggi presenti sono sia uniseriati che pluriseriati grandi abbastanza da essere visibili anche ad occhio nudo. In questa sezione si nota la presenza anche di parenchima paratracheale attorno ai grossi vasi e apotracheale disposto a catenelle in direzione tangenziale. In sezione tangenziale in figura 4.3.4.2 sono visibili i raggi uniseriati a confronto con un grosso raggio pluriseriato; in sezione radiale si notano le perforazioni semplici e i raggi omogenei (figura 4.3.4.3).

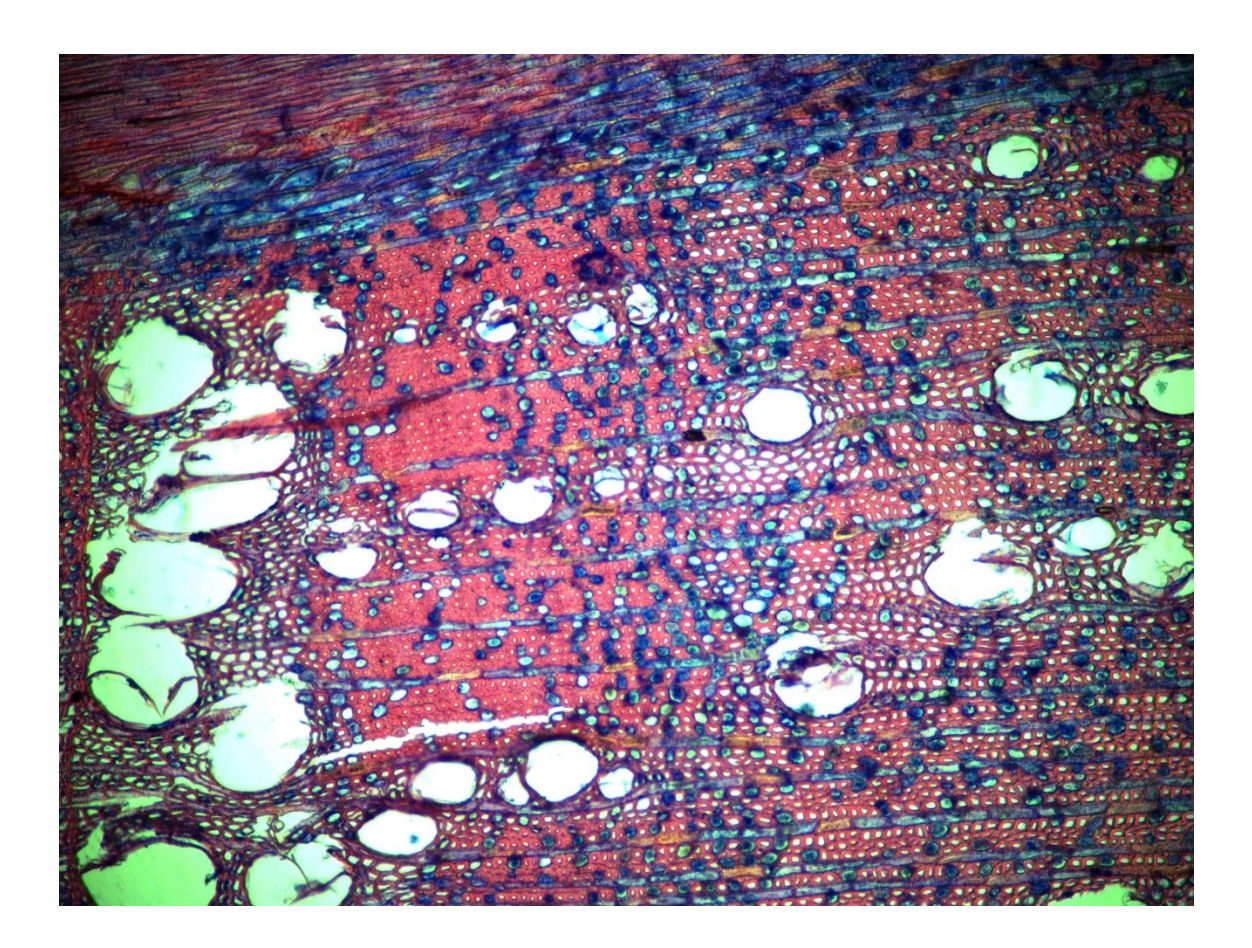

Fig. 4.3.4.1a Farnia sezione trasversale: visibili i grossi vasi primaticci formanti un anello poroso, un raggio pluriseriato e i raggi uniseriati.

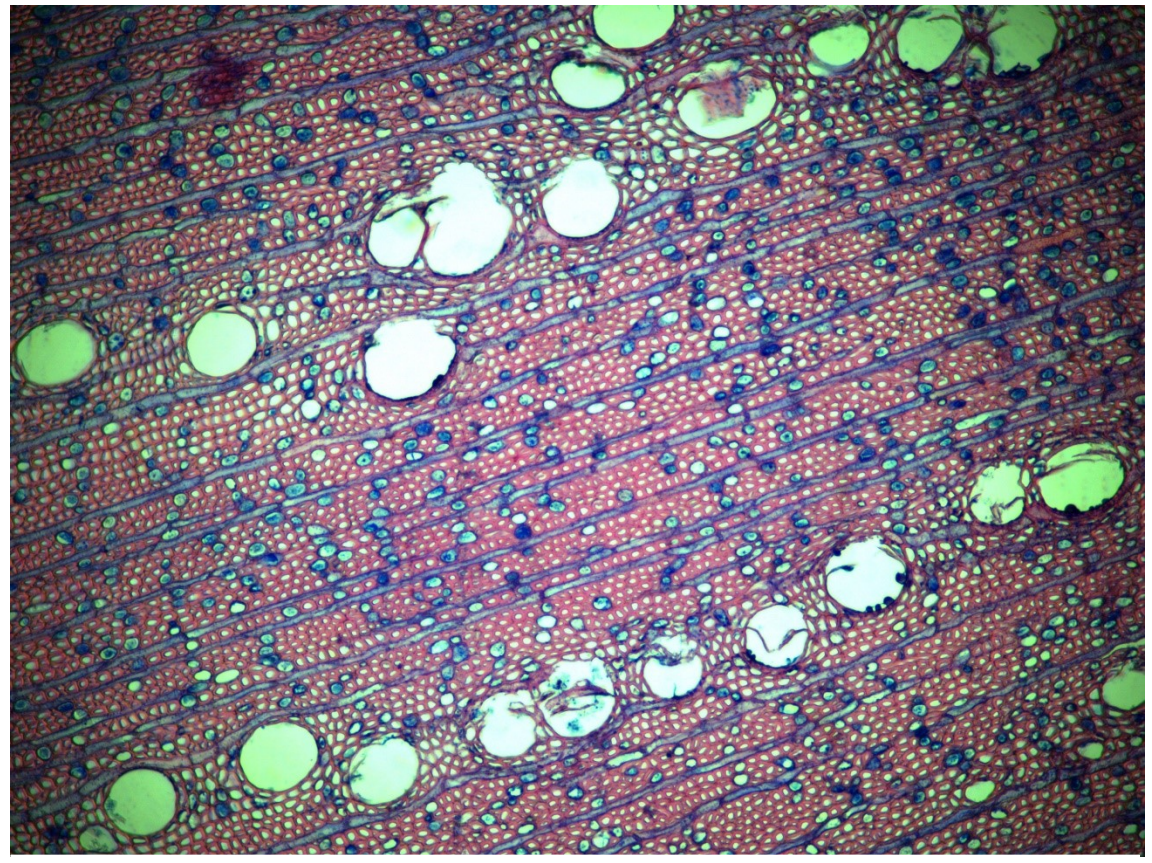

Fig. 4.3.4.1b Farnia sezione trasversale: andamento dei vasi tardivi in bande radiali o fiammato, presenza di parenchima paratracheale attorno ai vasi e apotracheale a catenelle.

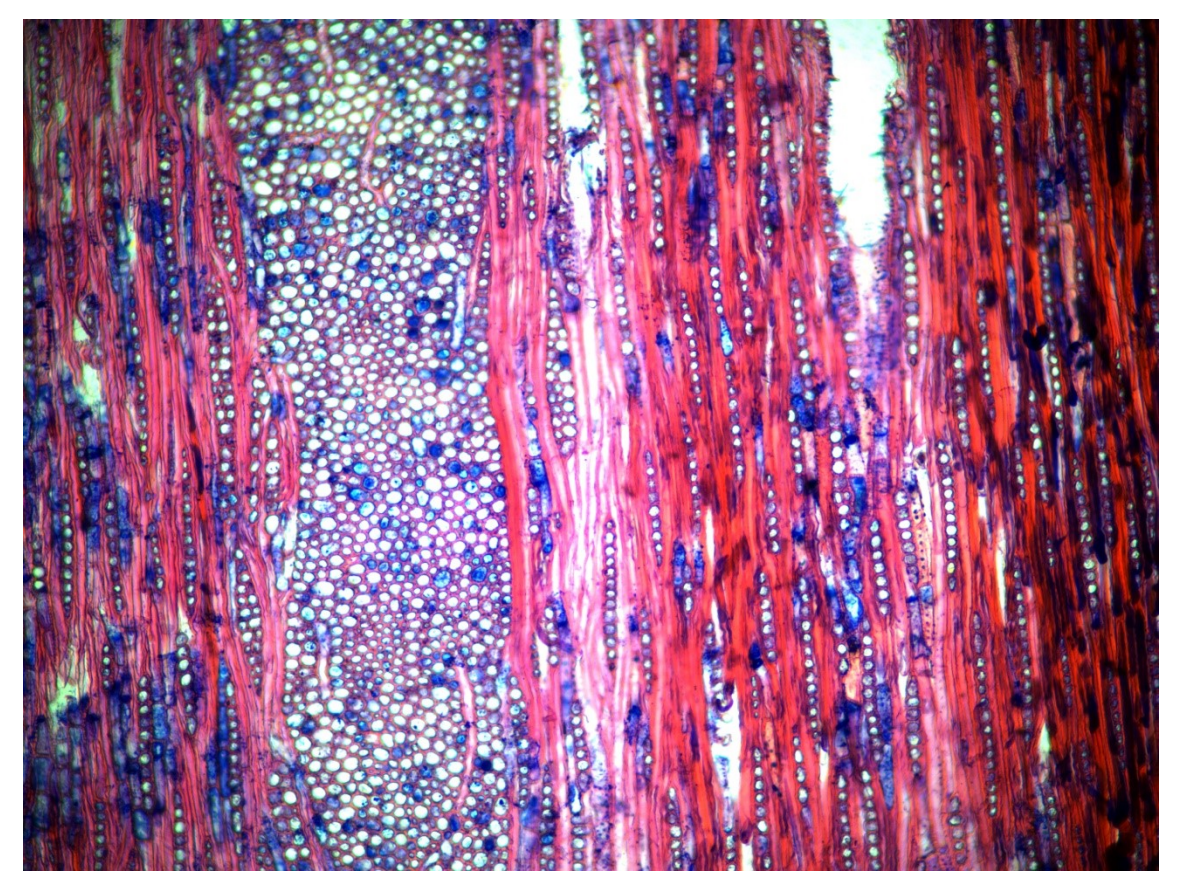

Fig. 4.3.4.2 Farnia sezione tangenziale: raggi uniseriati a confronto con un grosso raggio pluriseriato

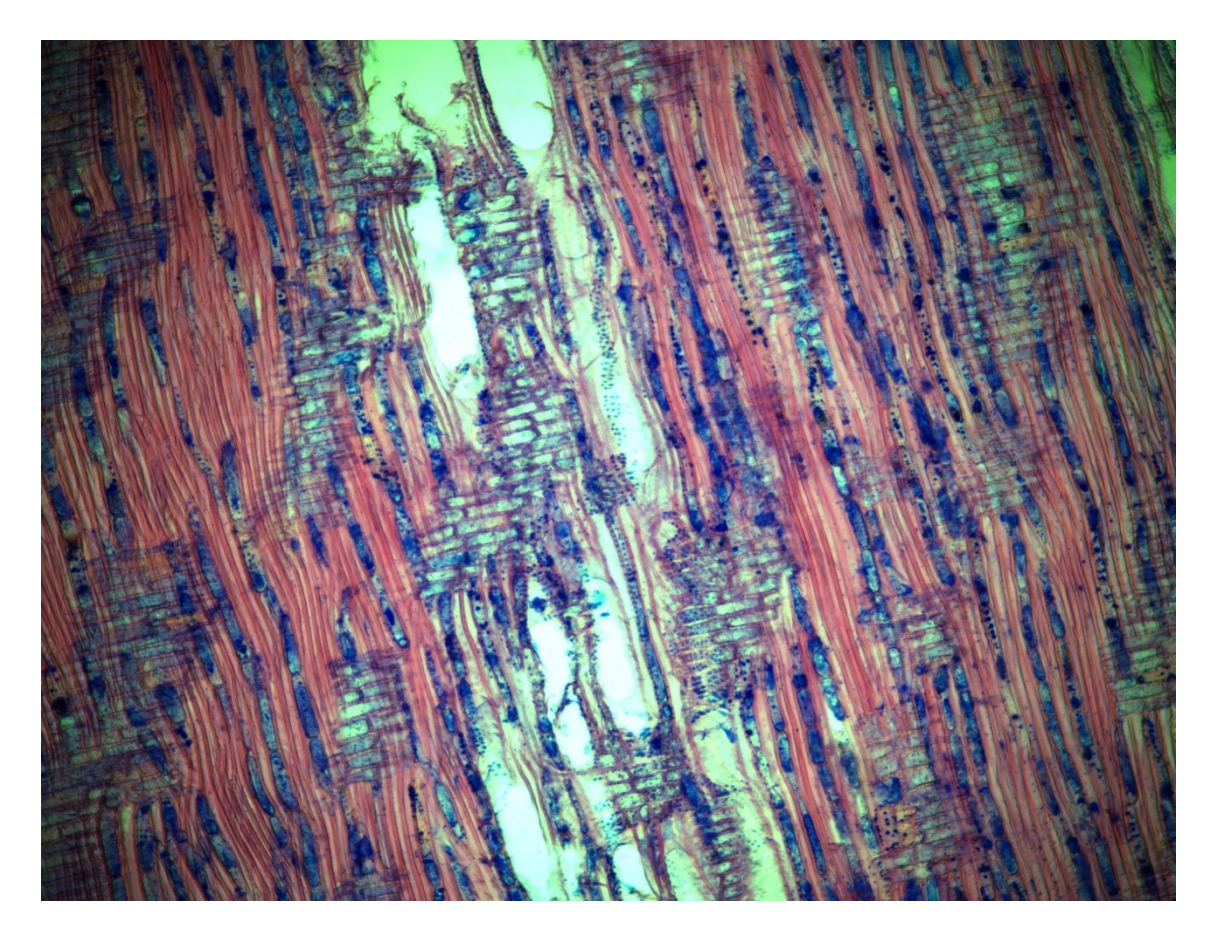

Fig. 4.3.4.3 Farnia sezione radiale: raggi omogenei e perforazioni semplici dei vasi

### 4.3.5 Glicine (*Wisteria sinensis*)

La sezione trasversale in figura 4.3.5.1, mostra grandi vasi primaticci disposti all'inizio dell'anello di accrescimento circondati da parenchima paratracheale; quindi classifichiamo questa specie nel gruppo delle piante a porosità anulare. I raggi si presentano sia uniseriati che pluriseriati, questi ultimi più abbondanti; vi è la presenza di parenchima apotracheale diffuso, nonché la presenza di legno di reazione costante vista la natura contorta dell'accrescimento tipico di questa specie essendo un arbusto lianoso, rampicante.

In sezione tangenziale alla figura 4.3.5.2 si notano i raggi in prevalenza pluriseriati visibili anche in sezione radiale (figura 4.3.5.3), in cui si presentano formati sia da cellule parenchimatiche procombenti che quadrate, perciò posiamo definirli eterogenei; le perforazioni dei vasi risultano semplici [\(https://insidewood.lib.ncsu.edu/description?6\)](https://insidewood.lib.ncsu.edu/description?6).

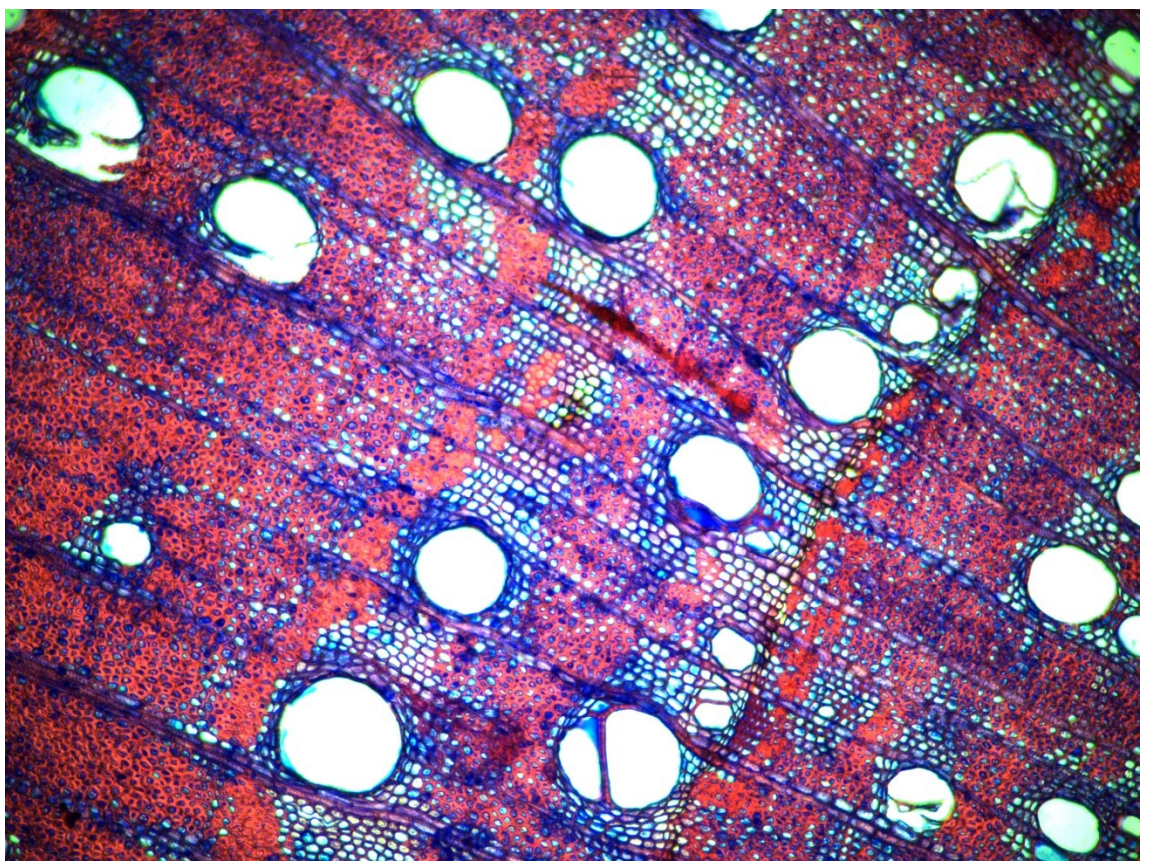

Fig. 4.3.5.1 Glicine sezione trasversale: grandi vasi primaticci, raggi sia uniseriati che pluriseriati, parenchima apotracheale diffuso

Fig. 4.3.5.2 Glicine sezione tangenziale: raggi in prevalenza pluriseriati, alcuni uniseriati.

Fig. 4.3.5.3 Glicine sezione radiale: raggi eterogenei, punteggiature semplici

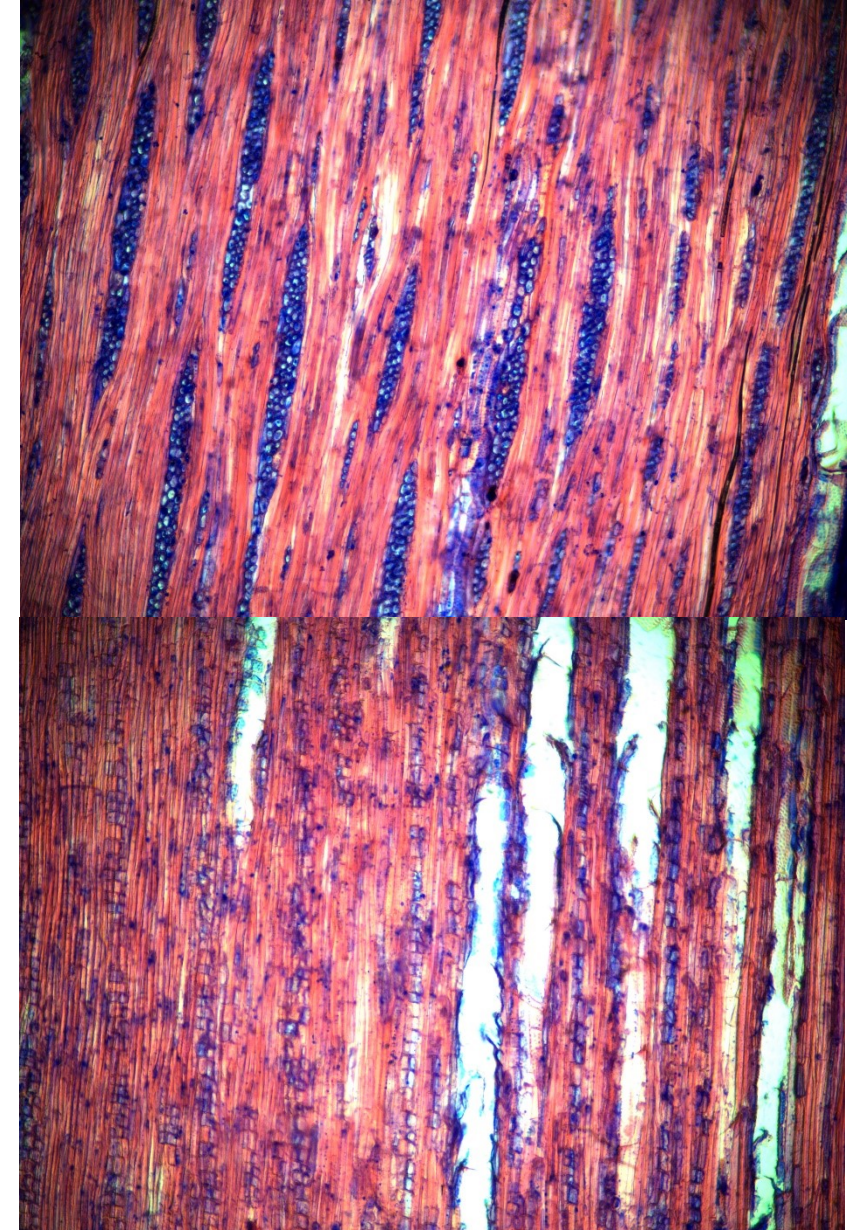

#### 4.3.6 Ippocastano comune (*Aesculus hippocastanum*)

Legno a porosità diffusa ben visibile in sezione trasversale in figura 4.3.6.1, con vasi singoli o a gruppi disposti in catene a direzione radiale; l'andamento risulta graduale ma decrescente in numero spostandosi dal legno primaticcio a quello tardivo, con una sottile linea di legno di chiusura che delimita l'anello. I raggi tutti uniseriati, si presentano molto vicini tra loro fino a formare dei raggi aggregati, visibili a livello macroscopico e perciò detti falsi raggi. In figura 4.3.6.2 si possono vedere i raggi tutti uniseriati e le perforazioni semplici, più facilmente distinguibili in figura 4.3.6.3a nel dettaglio della sezione radiale. I raggi formati dallo stesso tipo di cellule parenchimatiche, sono omogenei; visibili in figura 4.3.6b.

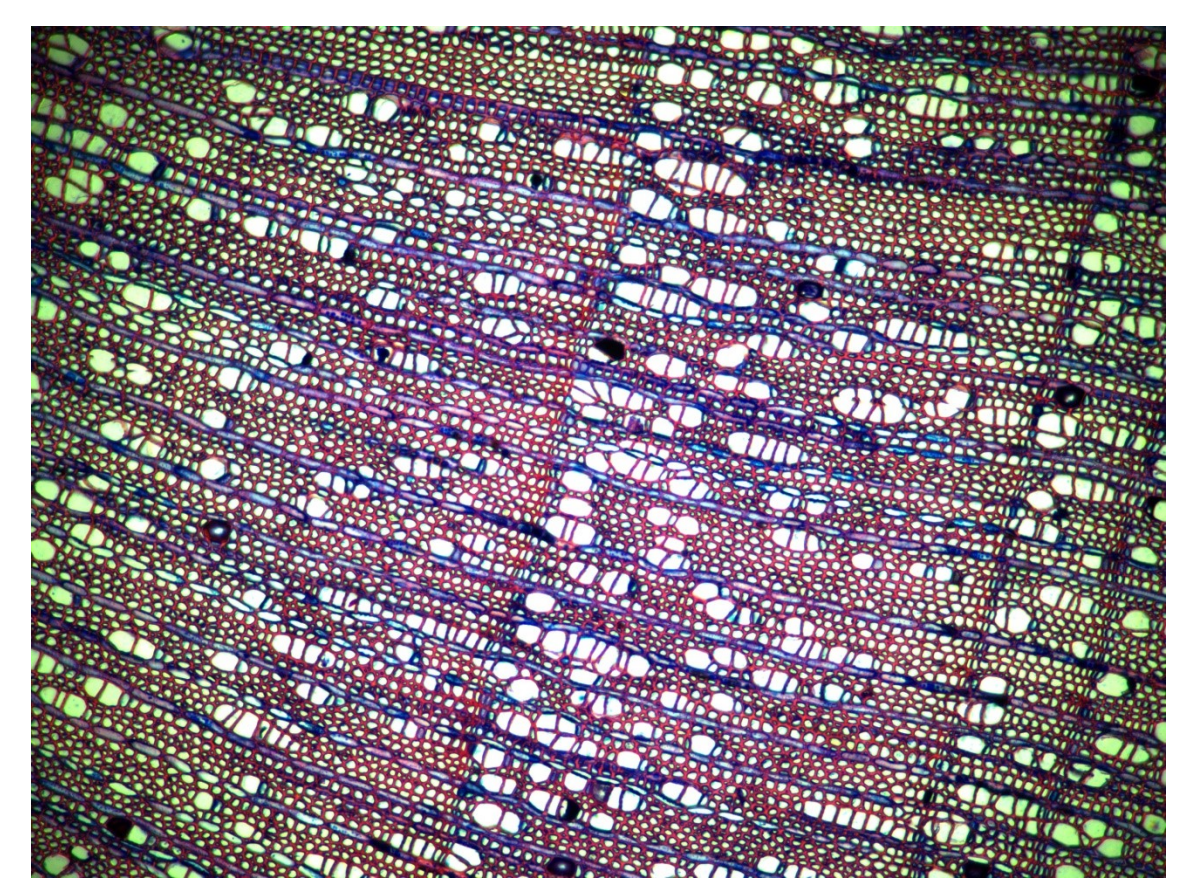

Fig. 4.3.6.1 sezione trasversale ippocastano: porosità diffusa con vasi singoli o a gruppi, sottile linea di legno di chiusura, raggi tutti uniseriati, alcuni aggregati.

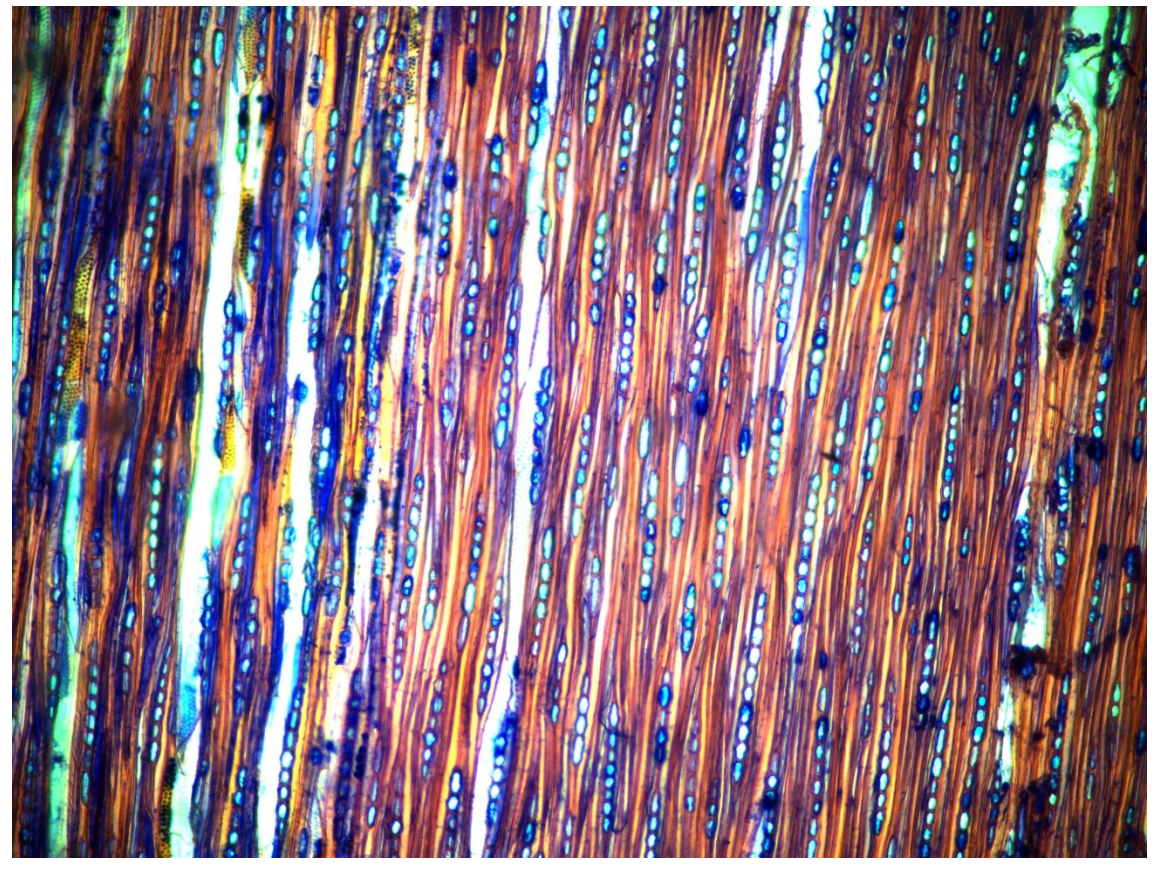

Fig. 4.3.6.2 Ippocastano sezione tangenziale: raggi tutti uniseriati, perforazioni semplici.

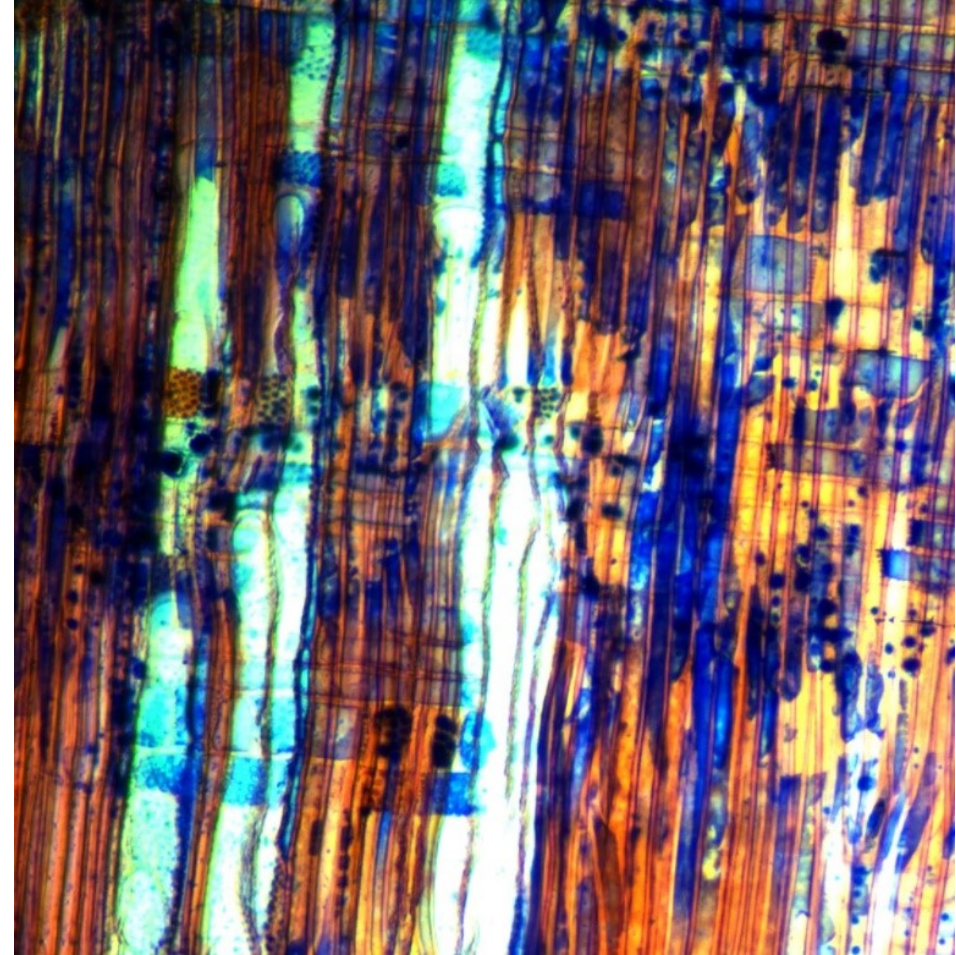

Fig. 4.3.6.3a Ippocastano particolare sezione radiale: perforazioni semplici dei vasi.

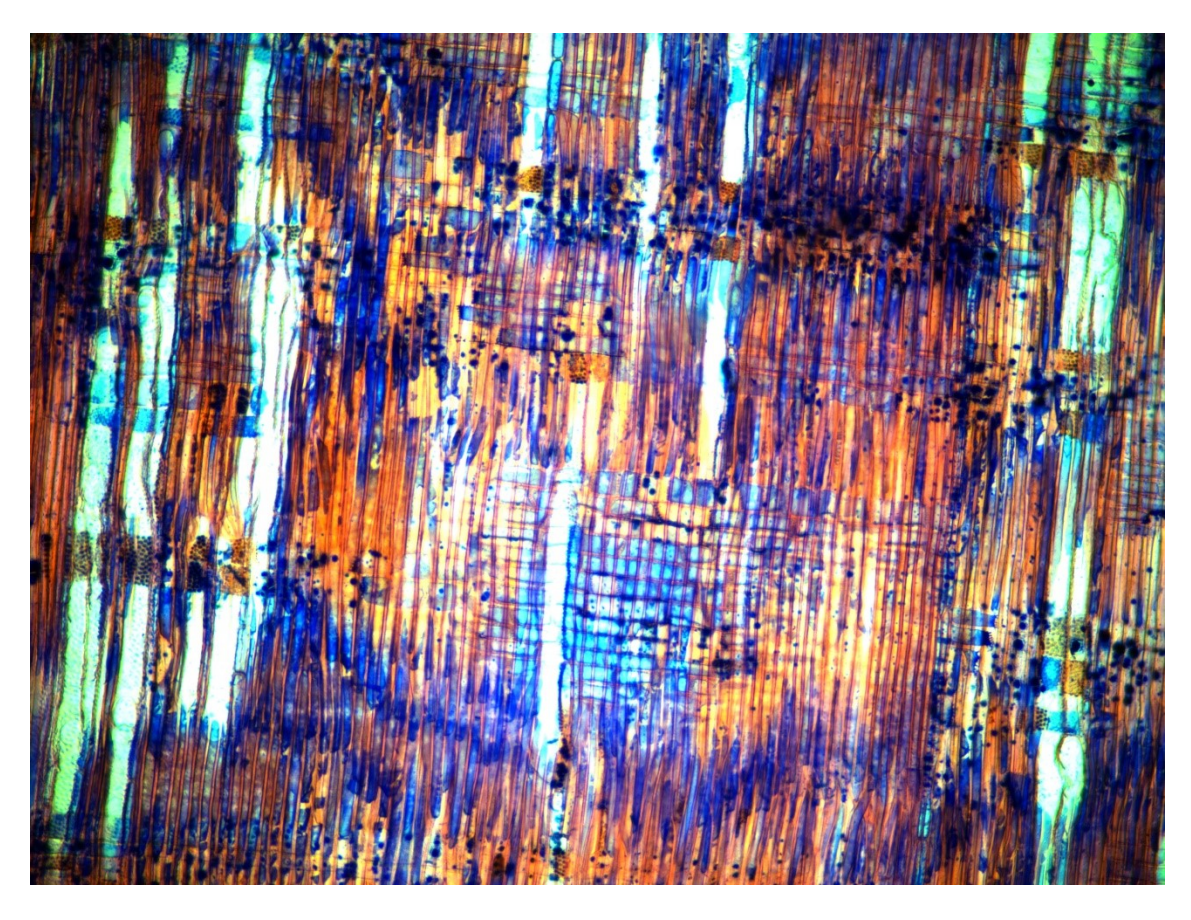

Fig. 4.3.6.3b Ippocastano sezione radiale: perforazioni semplici, raggi omogenei.

# 4.3.7 Leccio (*Quercus ilex*)

Partendo dalla sezione trasversale in figura 4.3.7.1 si può subito notare l'assenza di grossi vasi primaticci formanti un anello poroso quindi questa specie a differenza della sorella Farnia, appartiene al gruppo di querce caducifoglie, di cui fa parte anche la Sughera o quercia da sughero. In figura si nota la disposizione in bande radiali o fiammata degli elementi vasali; i raggi sono uniseriati e pluriseriati (visibili in sezione tangenziale) molto grossi, visibili anche all'analisi macroscopica. In questa sezione si nota la presenza di parenchima paratracheale attorno ai grossi vasi e apotracheale disposto a catenelle in direzione tangenziale, come per *Quercus robur*. Altra caratteristica tipica sia delle querce caducifoglie che sempreverdi è il midollo a forma di stella di cui se ne propone un'immagine in figura 4.3.7.2.

In sezione tangenziale in figura 4.3.7.3 si può notare un grosso raggio pluriseriato, alcuni raggi uniseriati e le perforazioni semplici dei vasi in alto a sinistra. In sezione radiale oltre alle perforazioni semplici dei vasi, si vedono i raggi di tipo omogeneo (figura 4.3.7.4).

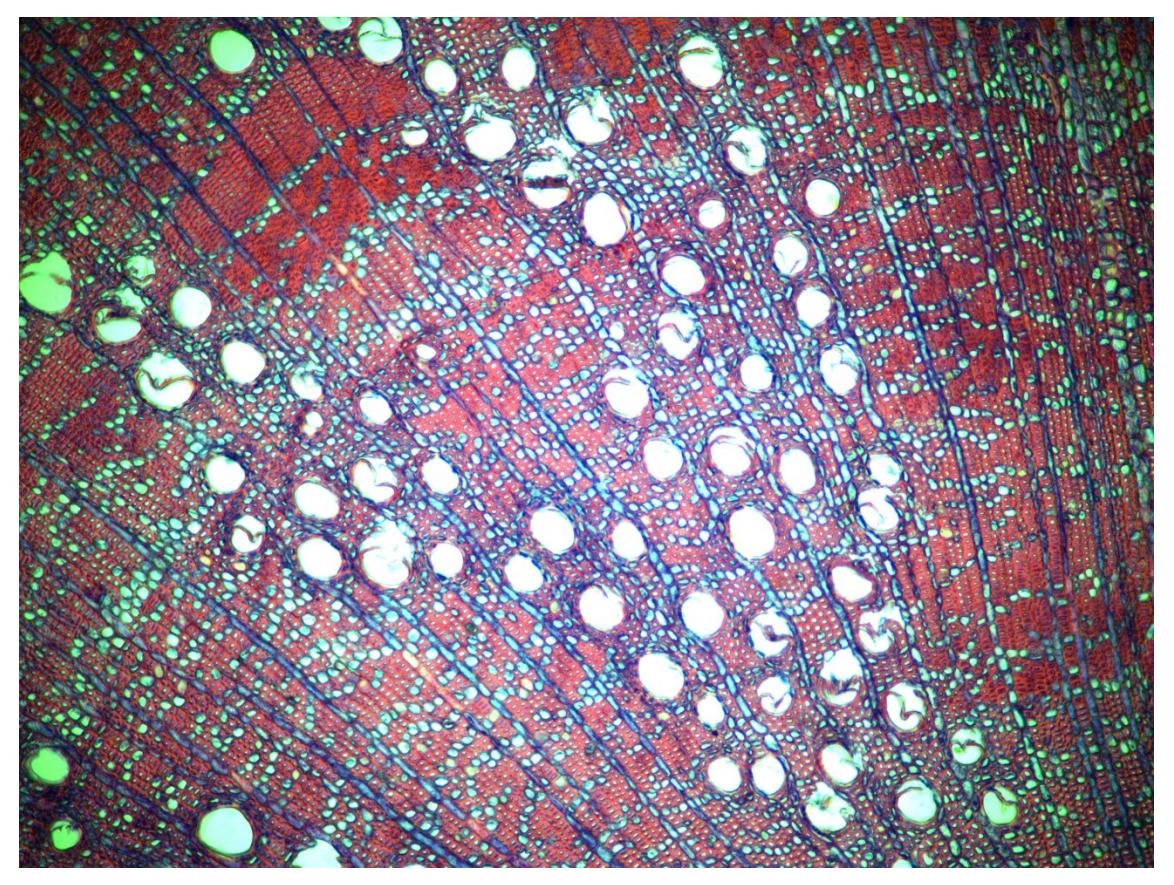

Fig. 4.3.7.1 Leccio sezione trasversale: assenza di grossi vasi primaticci, vasi tardivi disposti in bande radiali o fiammate, raggi uniseriati e pluriseriati (visibili in sezione tangenziale) parenchima paratracheale e apotracheale disposto a catenelle in direzione tangenziale

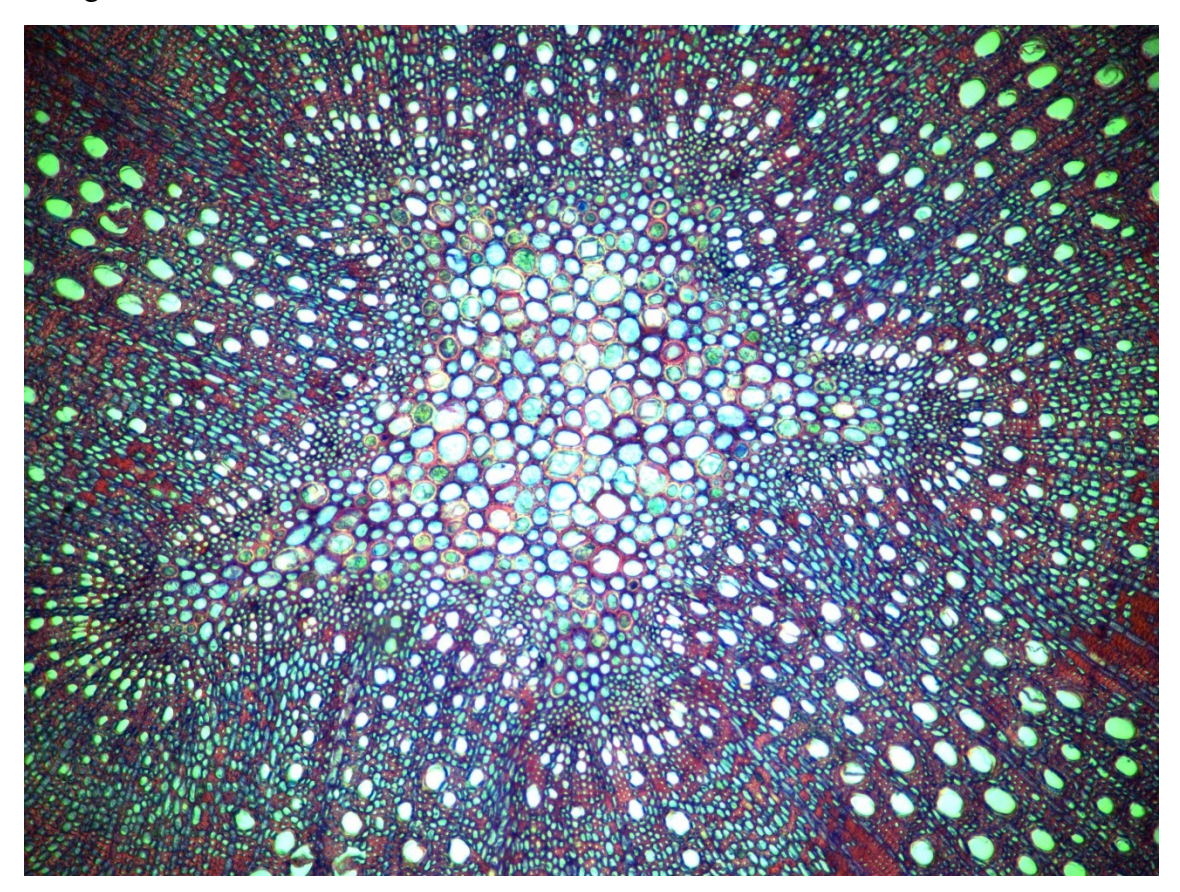

Fig. 4.3.7.2 Leccio sezione trasversale: midollo a forma di stella tipico del genere *Quercus*

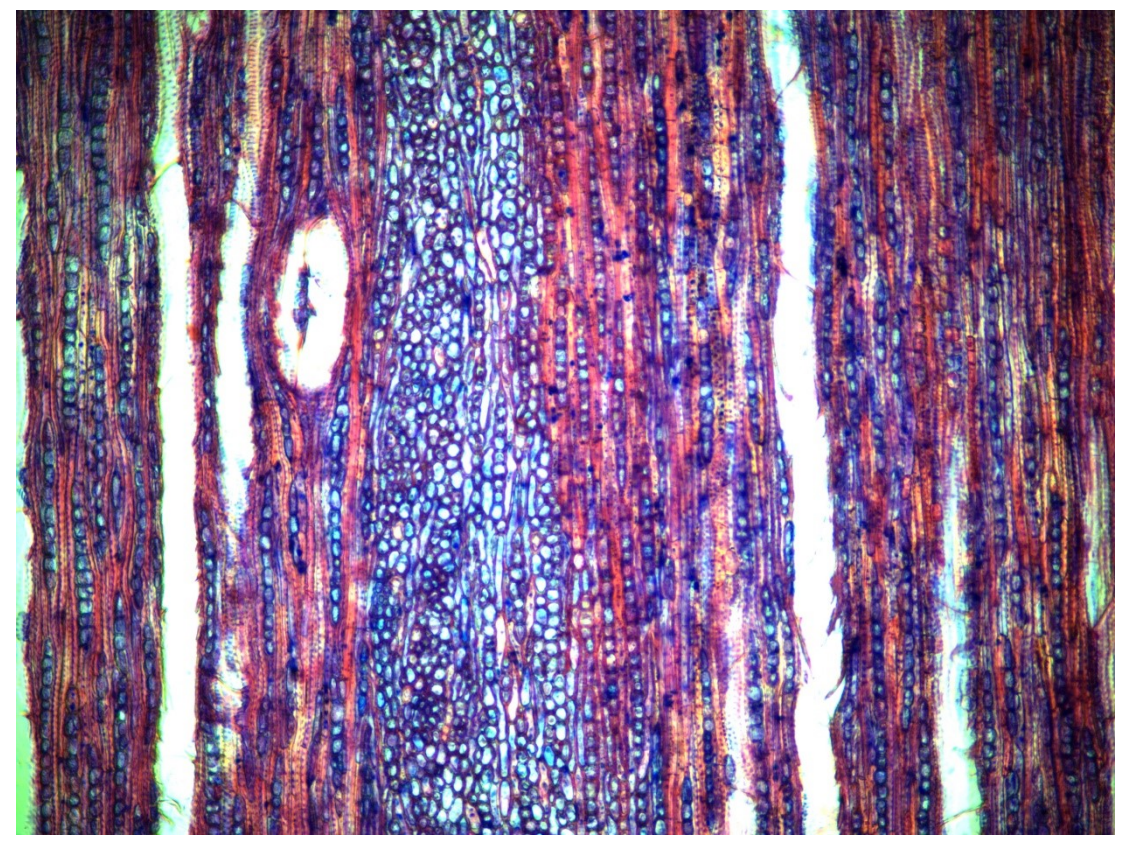

Fig. 4.3.7.3 Leccio sezione tangenziale: raggio pluriseriato, raggi uniseriati, perforazioni semplici dei vasi in alto a sinistra

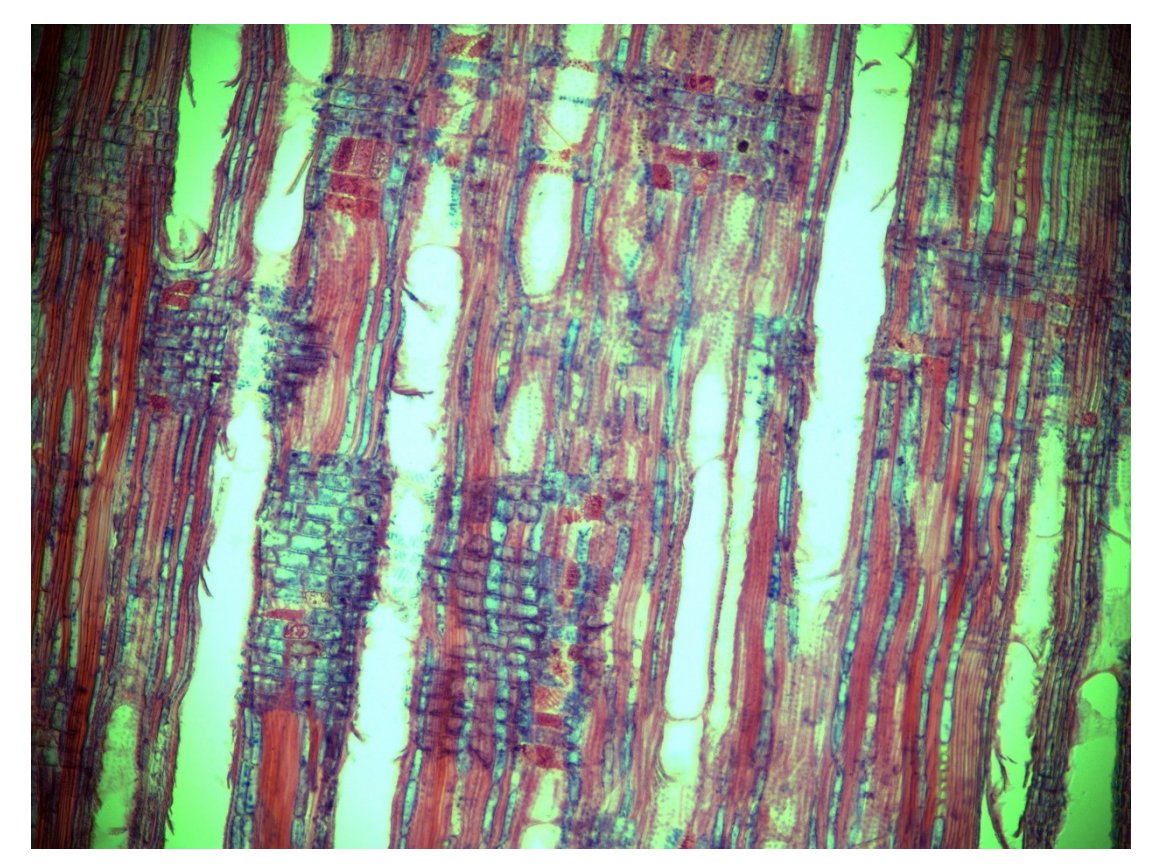

Fig. 4.3.7.4 Leccio sezione radiale: perforazioni semplici dei vasi, raggi di tipo omogeneo

#### 4.3.8 Ligustro lucido (*Ligustrum lucidum*)

In sezione trasversale in figura 4.3.8.1, sono presenti molti vasi i modeste dimensioni localizzati principalmente all'inizio dell'anello di accrescimento sul legno primaticcio; i vasi non formano un vero e proprio anello poroso visibile ad occhio nudo, perciò non si tratta di una porosità di tipo anulare ma diffusa, più precisamente semidiffusa molto simile a quella del ciliegio. I raggi sono quasi tutti uniseriati o biseriati talvolta triseriati, e si nota una presenza diffusa di parenchima apotracheale. Le tre diverse tipologie di raggi si possono vedere in figura 4.3.8.2, in sezione tangenziale.

Alle figure 4.3.8.3 si possono vedere due immagini della sezione radiale. Nella figura principale si possono notare facilmente le perforazioni di tipo semplice dei vasi, i raggi eterogenei e si intravedono all'interno delle cellule dei raggi parecchi cristalli. Nella figura in dettaglio si notano facilmente i cristalli presenti e dei leggeri ispessimenti elicoidali sulle pareti degli elementi vasali, visibili in basso al centro dell'immagine [\(http://www.woodanatomy.ch/species.php?code=LGVU\)](http://www.woodanatomy.ch/species.php?code=LGVU).

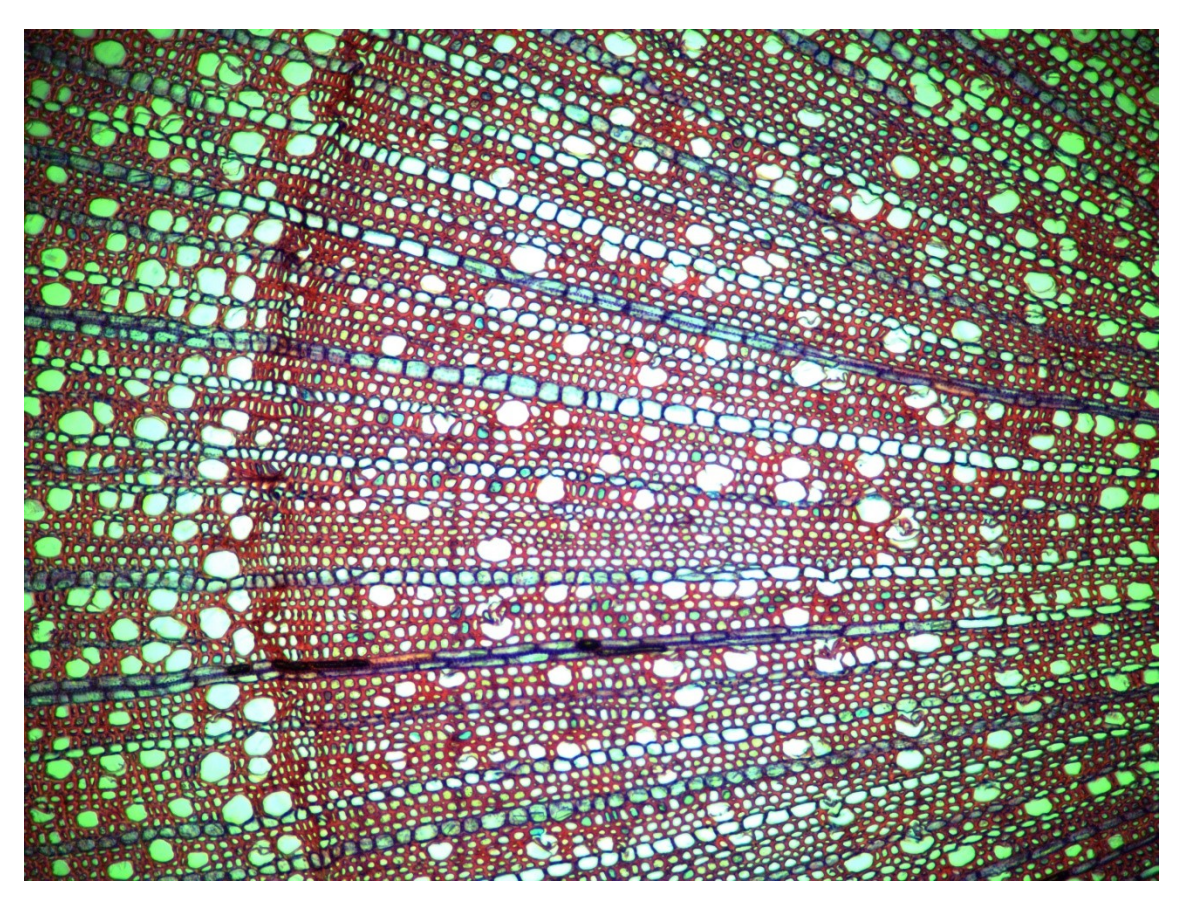

Fig. 4.3.8.1 Ligustro sezione trasversale: porosità di tipo semi-diffusa, raggi quasi tutti uniseriati o biseriati, talvolta triseriati, presenza di parenchima apotracheale

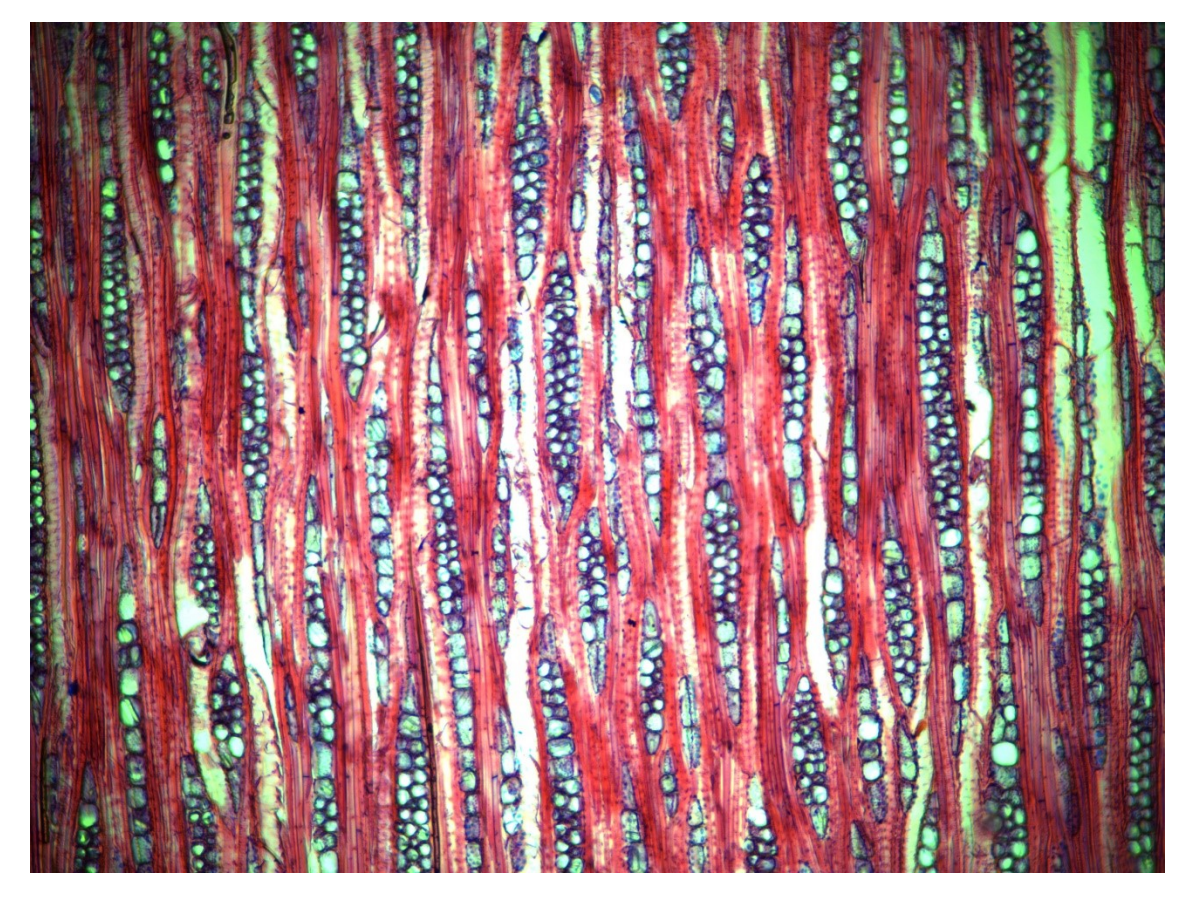

Fig. 4.3.8.2 Ligustro sezione tangenziale: visibili i raggi quasi tutti uniseriati o biseriati, talvolta triseriati

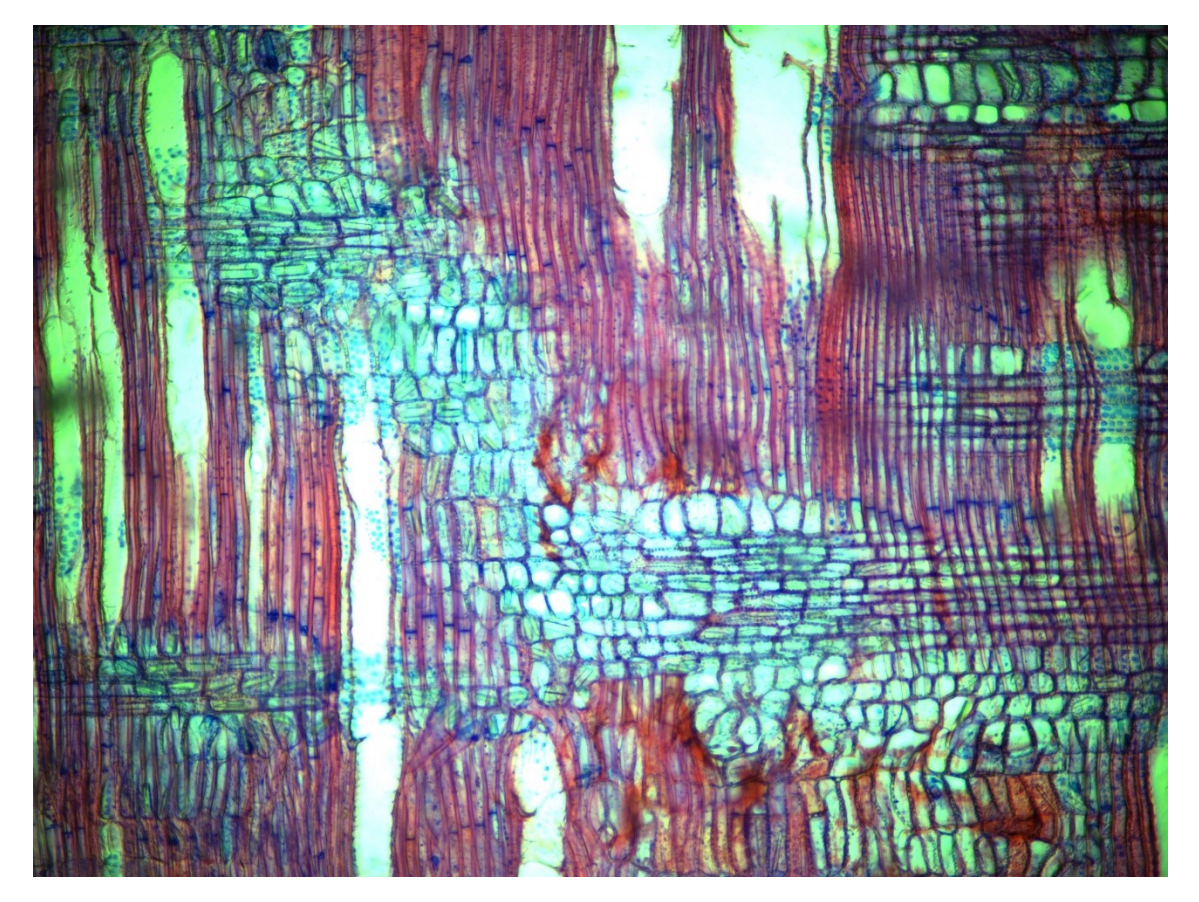

Fig. 4.3.8.3a Ligustro sezione radiale: visibili i raggi eterogenei, perforazioni di tipo semplice dei vasi, visibili cristalli all'interno delle cellule dei raggi

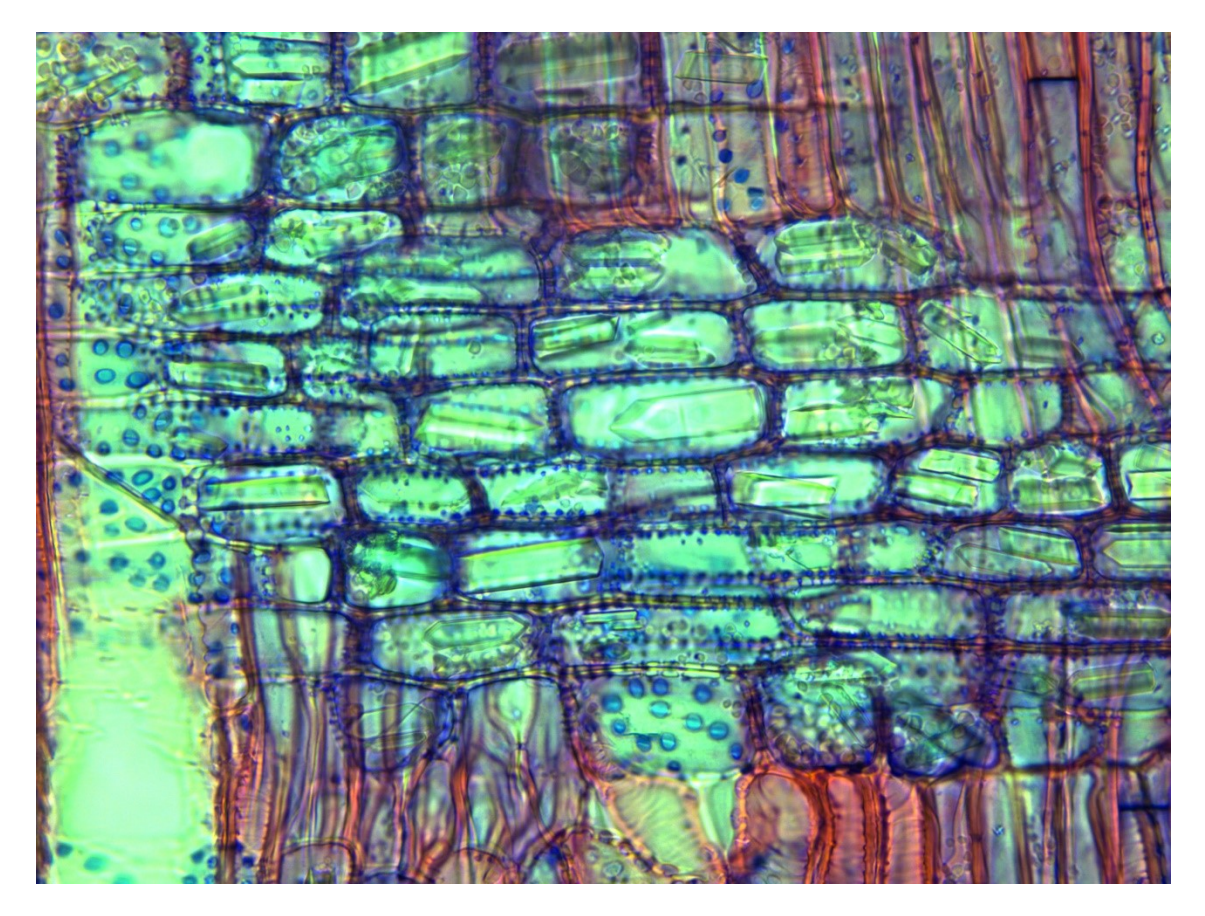

Fig. 4.3.8.3b Ligustro ingrandimento sezione radiale: visibili i raggi eterogenei, visibili i cristalli all'interno delle cellule dei raggi, leggeri ispessimenti elicoidali sulle pareti degli elementi vasali, visibili in basso al centro dell'immagine

## 4.3.9 Magnolia (*Magnolia grandiflora*)

In figura 4.3.9.1, in sezione trasversale, si nota una porosità di tipo diffuso con andamento regolare fino al limitare dell'anello sul legno di chiusura; i raggi si presentano pluriseriati, prevalentemente biseriati e triseriati, talvolta uniseriati. In sezione radiale alle figura 4.3.9.2 possiamo notare le cellule parenchimatiche dei raggi, procombenti e quadrate, che denotano raggi di tipo eterogeno.

Nella figura 4.3.9.3 nel dettaglio, si possono notare le perforazioni dei vasi di tipo scalariforme, in basso in figura; inoltre la specie presenta le punteggiature intervasali di tipo scalariforme, colorate in blu nell'immagine, e ispessimenti elicoidali presenti sulle pareti degli elementi vasali [\(https://insidewood.lib.ncsu.edu/description?12\)](https://insidewood.lib.ncsu.edu/description?12).

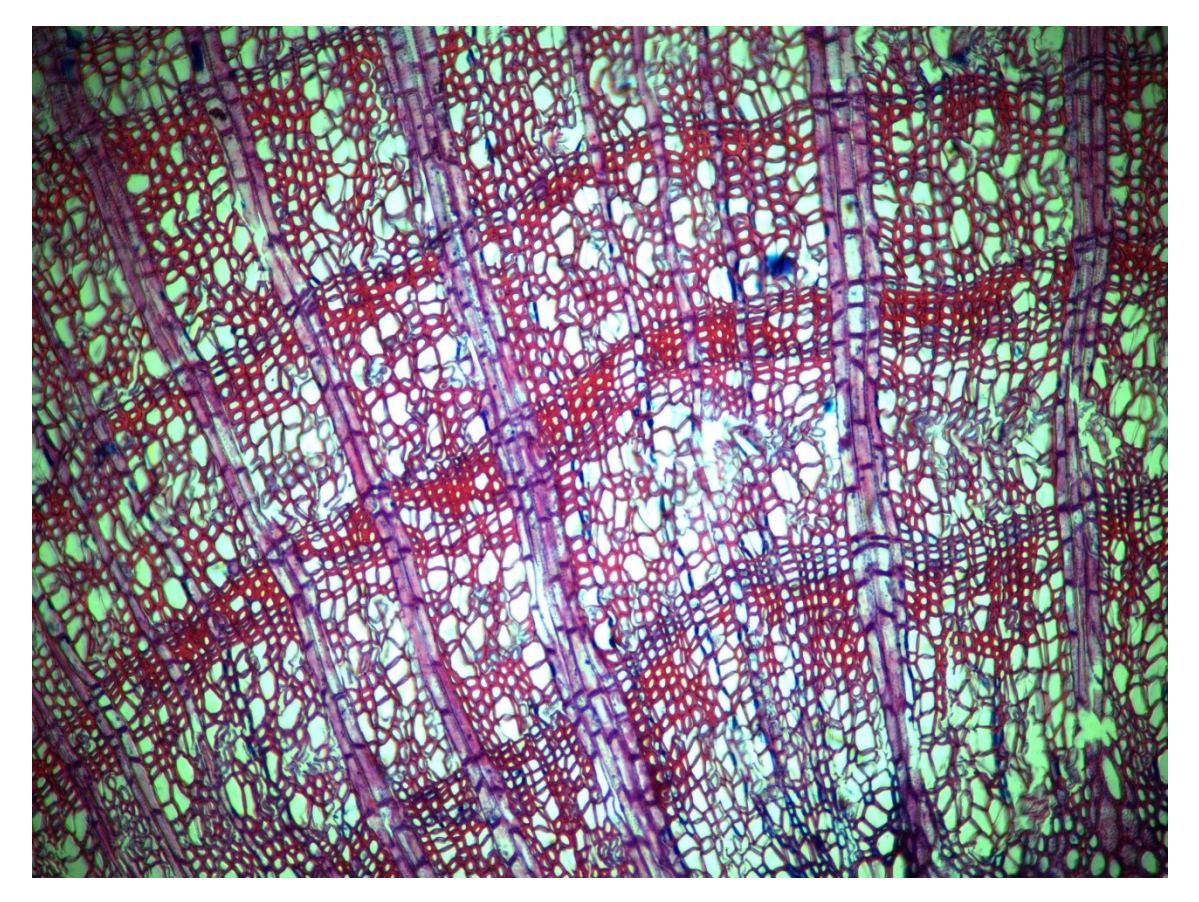

Fig. 4.3.9.1 Magnolia sezione trasversale: porosità di tipo diffuso, raggi pluriseriati, prevalentemente biseriati e triseriati, talvolta uniseriati.

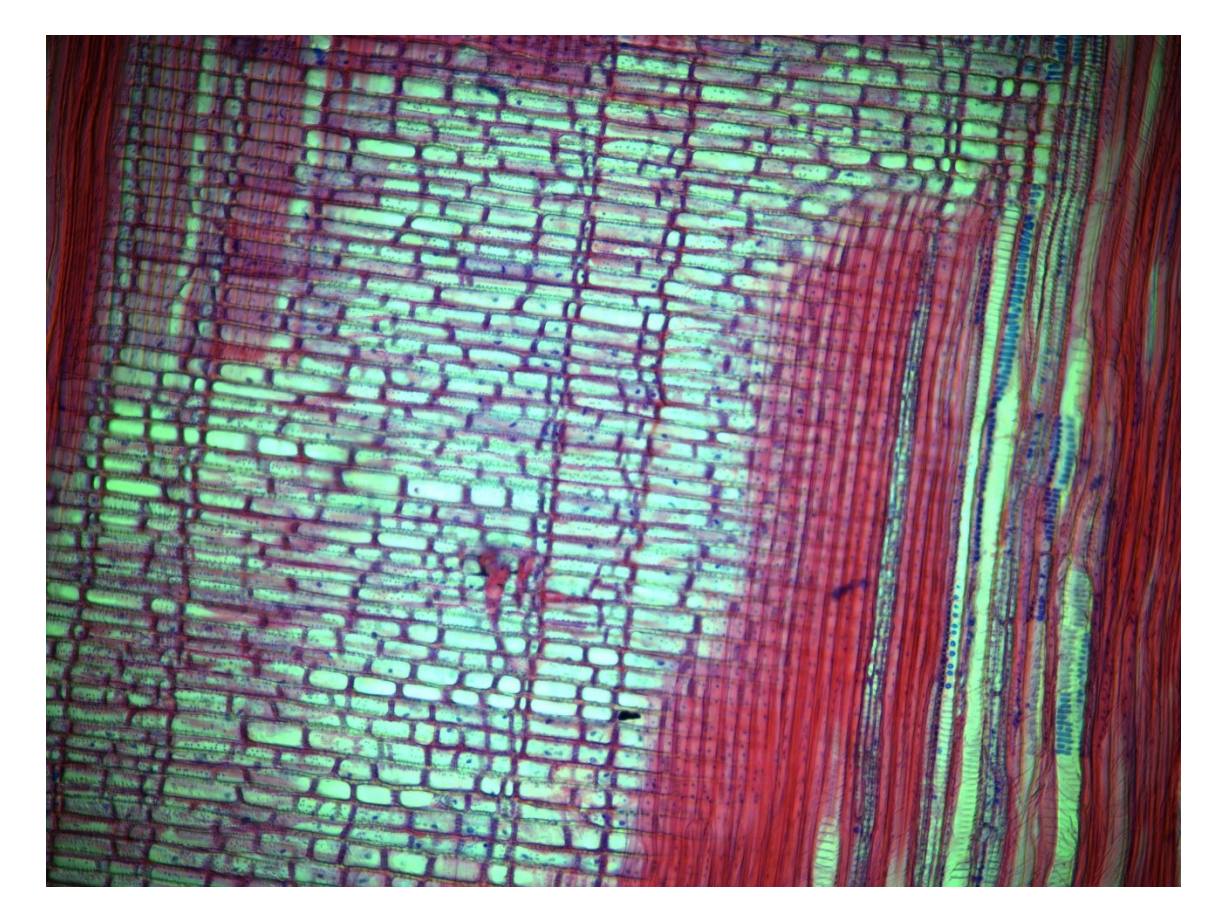

Fig. 4.3.9.2 Magnolia sezione radiale: raggi di tipo eterogeno

Fig.4.3.9.3 Magnolia dettaglio sezione radiale: perforazioni dei vasi di tipo scalariforme, in basso a sinistra in figura; punteggiature intervasali di tipo scalariforme, ispessimenti elicoidali presenti sulle pareti degli elementi vasali.

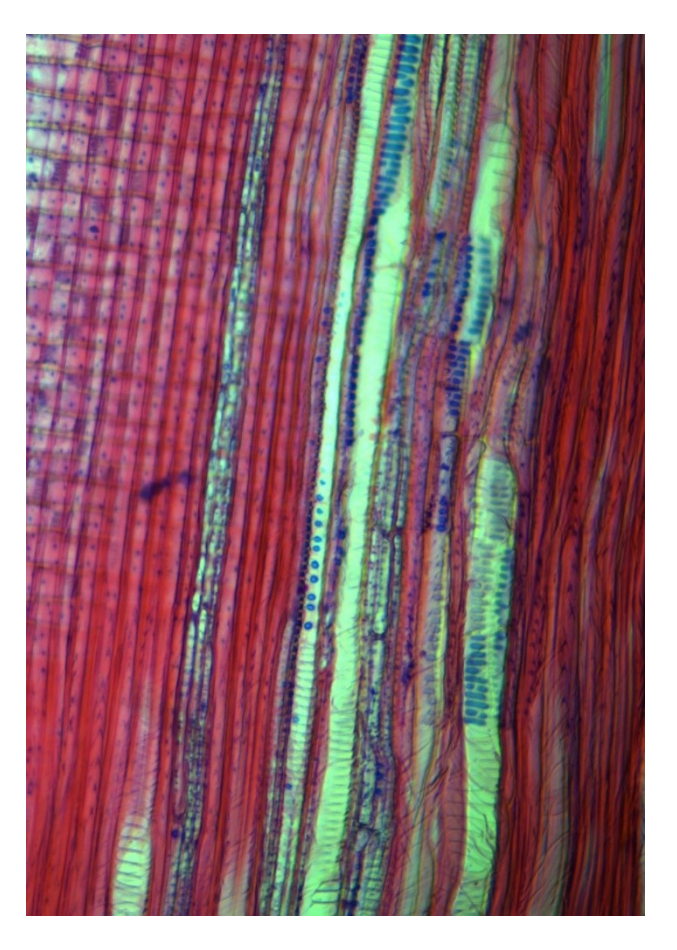

## 4.3.10 Olmo campestre (*Ulmus minor*)

Partendo dalla sezione traversale in figura 4.3.10.1 è possibile notare l'andamento dei grossi vasi primaverili, formanti un anello poroso, caratteristica che include questa specie nelle latifoglie a porosità anulare; subito dopo l'anello poroso è visibile la presenza di abbondante legno di tensione di colore arancione. I vasi tardivi di questa specie sono disposti in sottili bande tangenziali, elemento cellulare utile per il riconoscimento di questa specie. I raggi be visibili in sezione tangenziale in figura 4.3.10.2, si presentano sia uniseriati che biseriati e le perforazioni dei vasi sono semplici.

In sezione radiale in figura 4.3.10.3 si vedono le perforazioni semplici dei grossi vasi primaverili, all'interno dei quali si possono notare le punteggiature intervasali; i raggi sono formati dallo stesso tipo di cellule parenchimatiche e perciò sono omogenei.

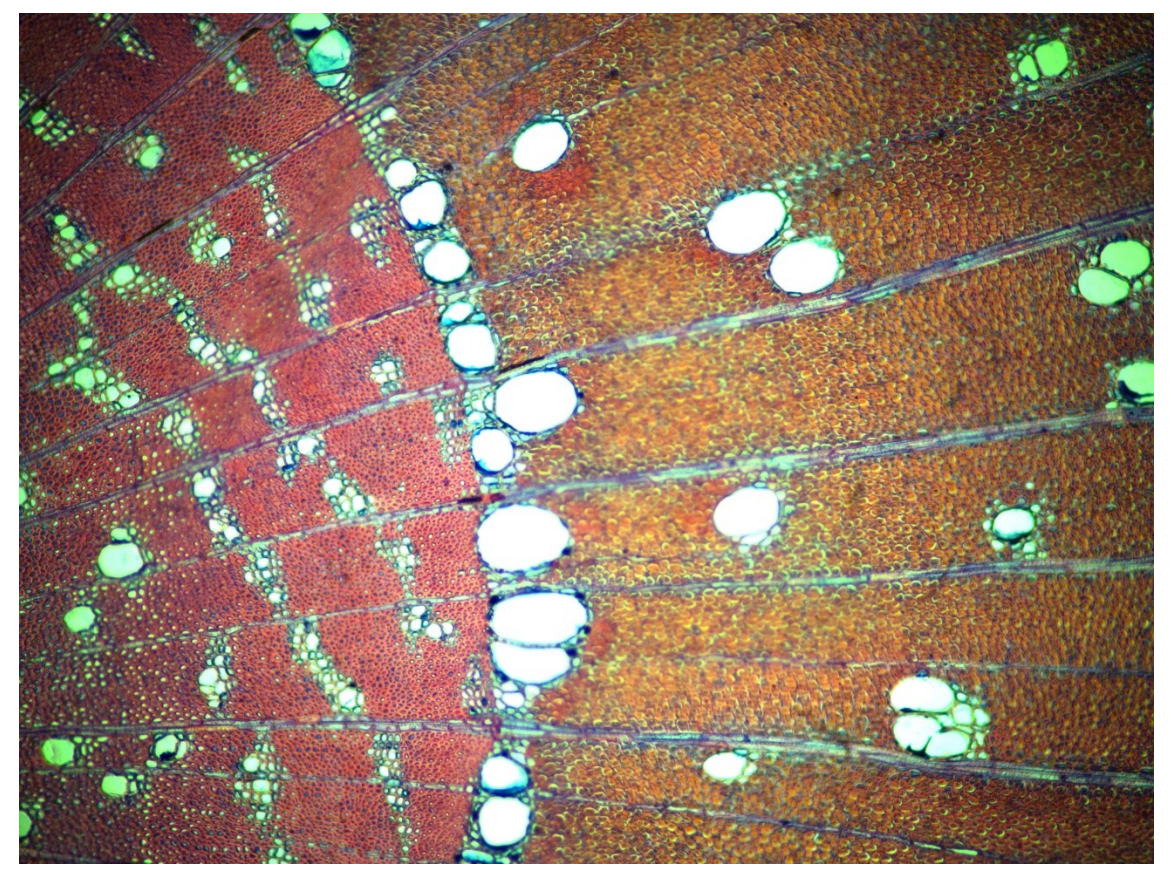

Fig. 4.3.10.1 Olmo sezione trasversale: grossi vasi primaverili formanti un anello poroso, vasi tardivi disposti in sottili bande tangenziali, raggi sia uniseriati che biseriati. Visibile presenza di legno di tensione dopo i vasi primaverili, di colore arancione.

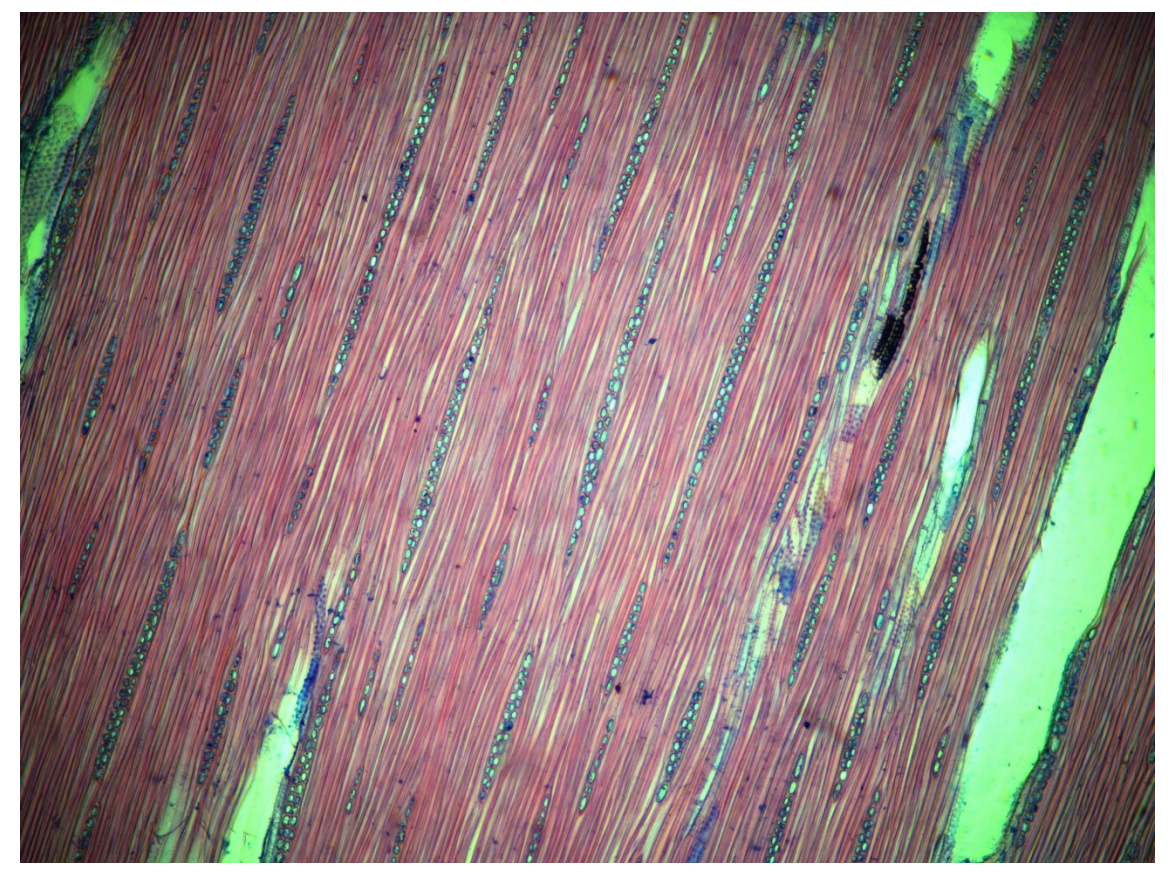

Fig. 4.3.10.2 Olmo sezione tangenziale: raggi sia uniseriati che biseriati, perforazioni dei vasi semplici.

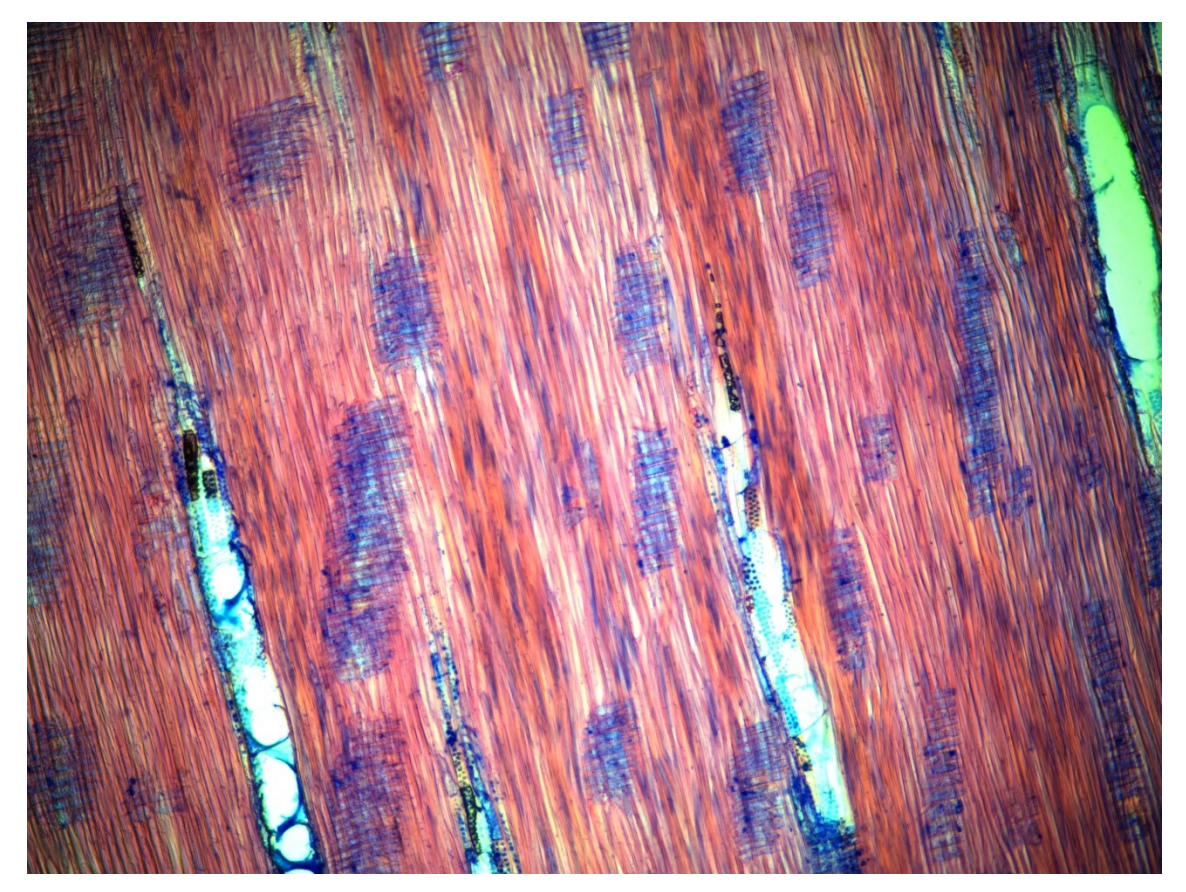

Fig. 4.3.10.3 Olmo sezione radiale: perforazioni semplici dei vasi, raggi omogenei.

# 4.3.11 Pioppo bianco (*Populus alba*)

Nella sezione trasversale di pioppo bianco in figura 4.3.11.1 si possono notare i vasi di ridotte dimensioni, equamente distribuiti sulla superficie dell'anello di accrescimento, anche se l'identificazione di quest'ultimo risulta leggermente complicata a causa del sottile strato di legno di chiusura. La specie appartiene al gruppo delle latifoglie a porosità diffusa.

I raggi visibili anche in sezione tangenziale (figura 4.3.11.2), sono tutti uniseriati e le perforazioni dei vasi di tipo semplice; le perforazioni semplici dei vasi si vedono bene anche in sezione radiale (figura 4.3.11.3) in cui i raggi si presentano omogenei.

Tale specie presenta parecchie similitudini a livello microscopico con salice e ippocastano, ma differisce dal primo per i raggi che nella specie *salix* risultano eterogenei e col secondo per la presenza di leggeri ispessimenti elicoidali e raggi aggregati o falsi raggi, della specie ippocastano.

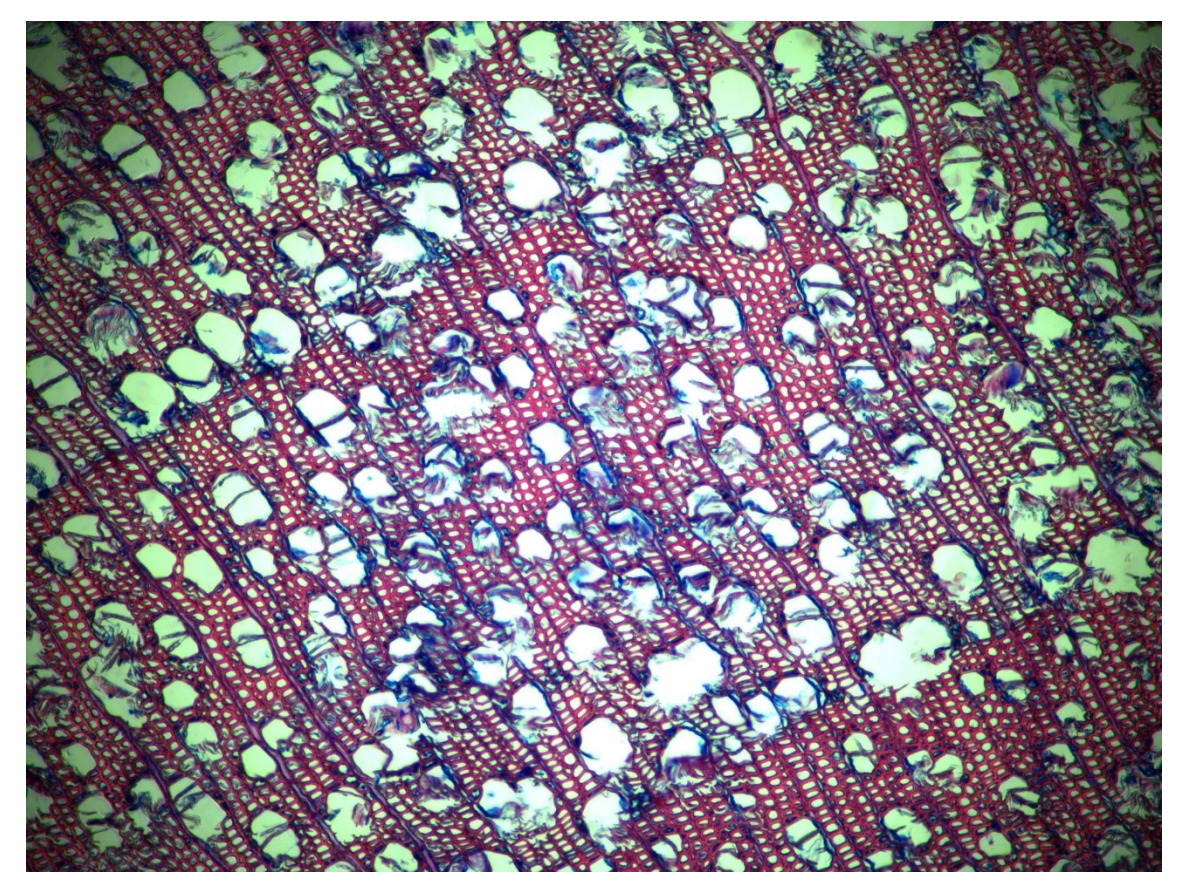

Fig. 4.3.11.1 Pioppo sezione trasversale: porosità di tipo diffusa, raggi tutti uniseriati, sottile legno di chiusura.

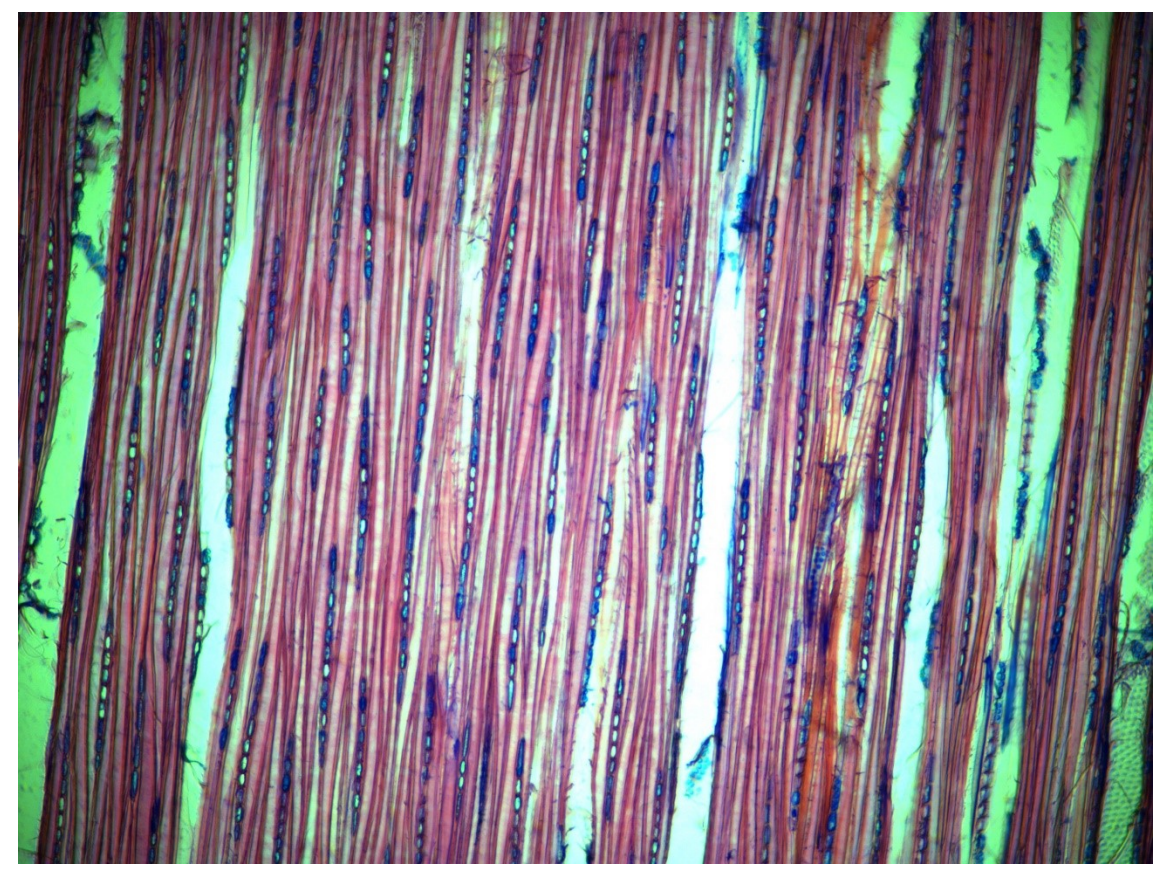

Fig. 4.3.11.2 Pioppo sezione tangenziale: raggi tutti uniseriati, perforazioni dei vasi semplici.

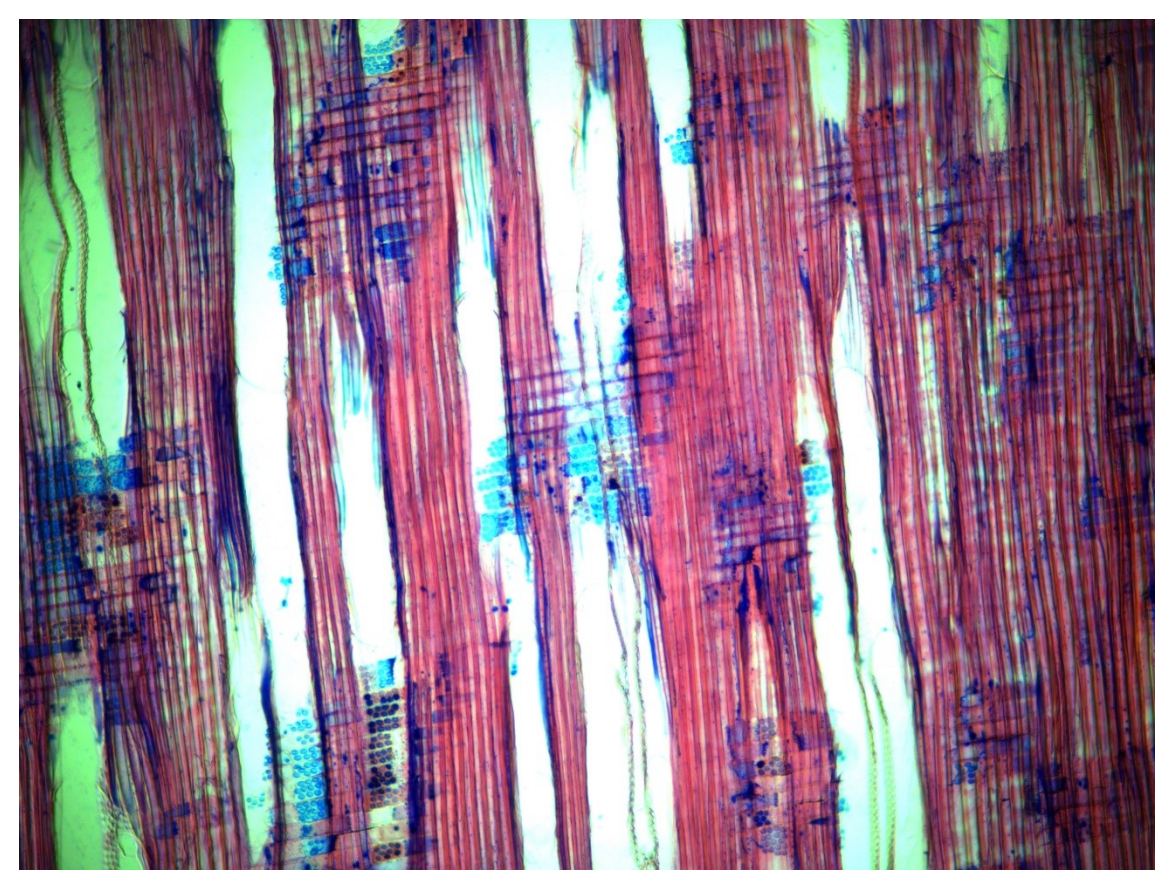

Fig. 4.3.11.3 Pioppo sezione radiale: perforazioni dei vasi semplici, raggi omogenei.

### 4.3.12 Platano (*Platanus x hispanica*)

Come si può vedere in figura 4.3.12.1 la specie platano fa parte del gruppo delle latifoglie a porosità diffusa per la presenza di pori equamente distribuiti, visibili in sezione trasversale. I raggi sono tutti pluriseriati e subiscono un leggero ingrossamento in corrispondenza del legno di chiusura, come si può vedere in basso a destra in figura.

In sezione tangenziale (figura 4.3.12.2) si vedono i grossi raggi esclusivamente pluriseriati e le perforazioni semplici dei vasi; dovrebbero essere visibili i cristalli contenuti nelle cellule parenchimatiche dei raggi, anche se risultano di difficile identificazione in questa sezione.

In sezione radiale (figura 4.3.12.3a) si possono vedere i raggi eterogenei e le perforazioni dei vasi autunnali di tipo scalariforme, come in figura 4.3.12.3b.

Questa specie presenta molti elementi cellulari comuni al faggio, da cui differisce principalmente per le presenza di cristalli e i raggi che nel faggio possono essere sia uniseriati che pluriseriati.

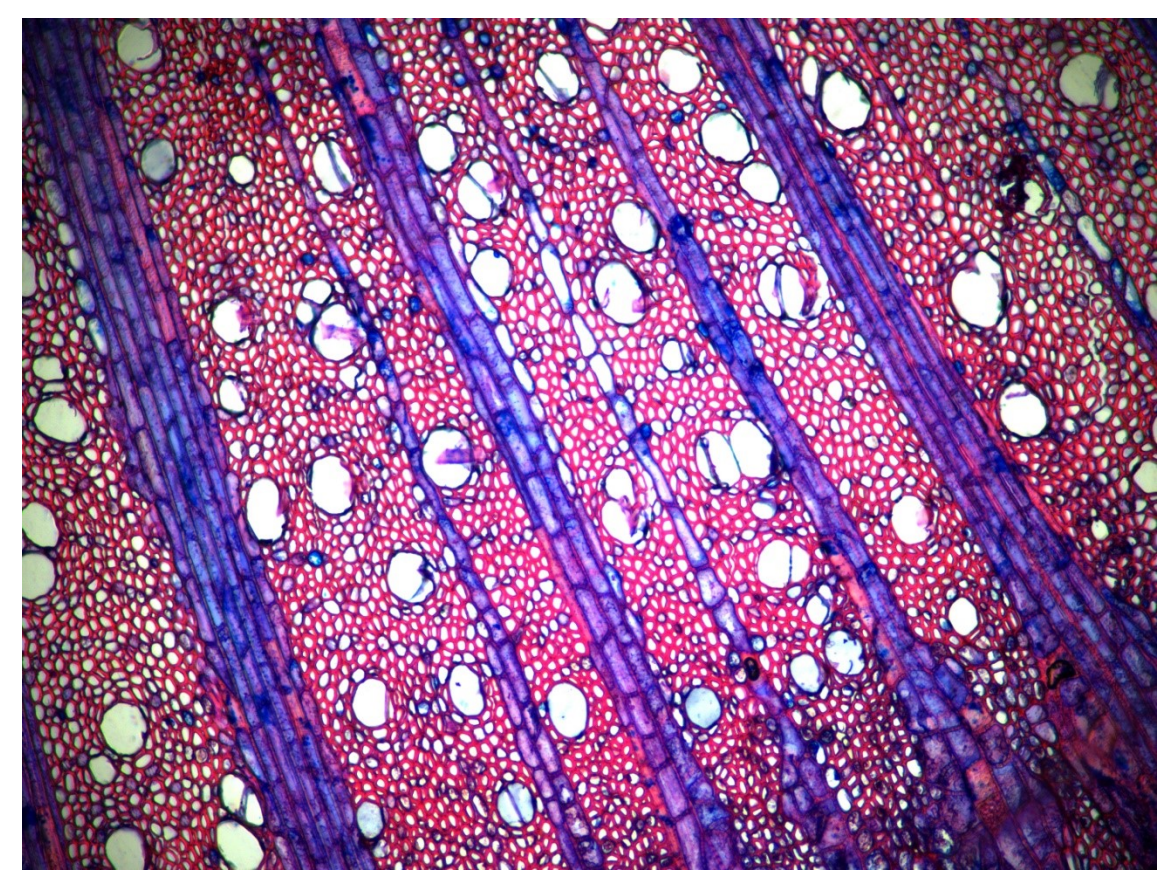

Fig. 4.3.12.1 Platano sezione trasversale: porosità diffusa, raggi tutti pluriseriati con leggero ingrossamento in corrispondenza del legno di chiusura.

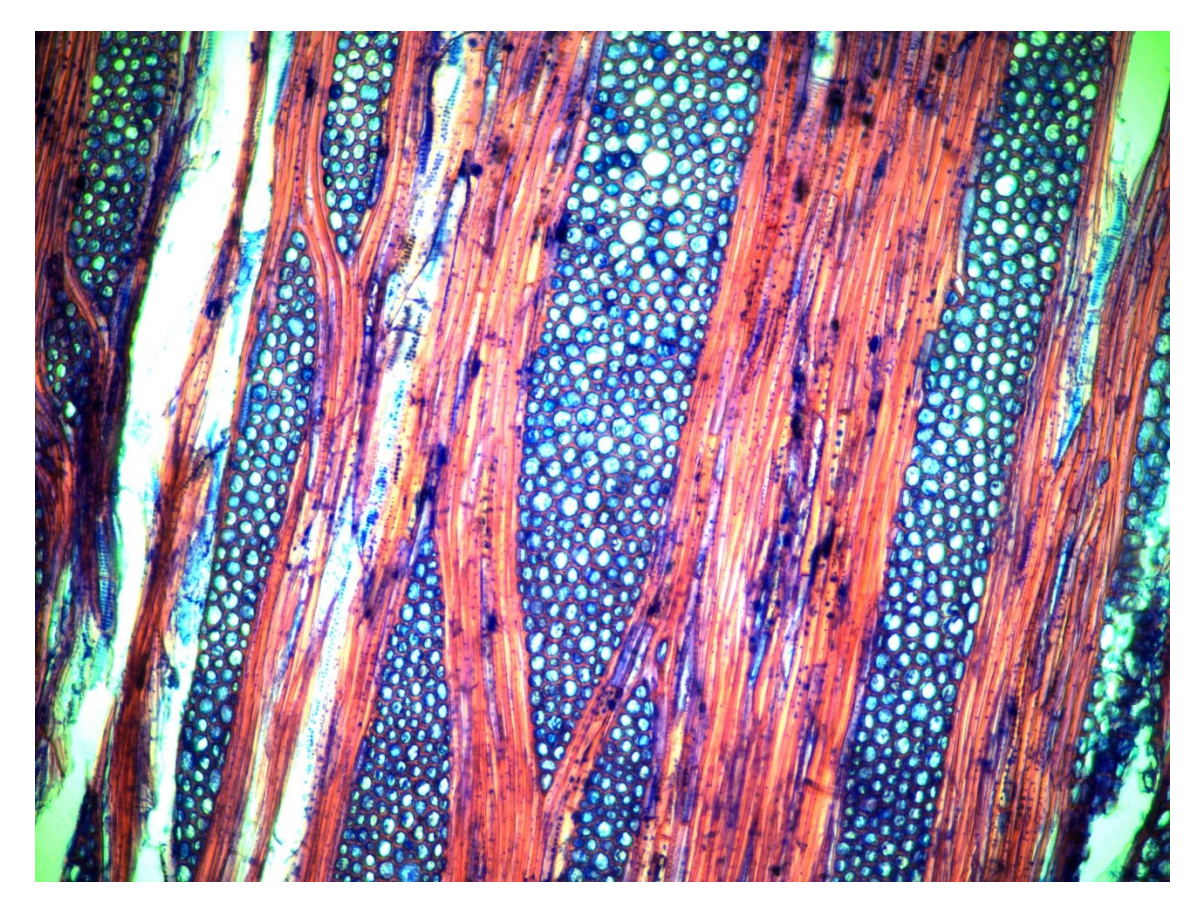

Fig. 4.3.12.2 Platano sezione tangenziale: raggi tutti pluriseriati.

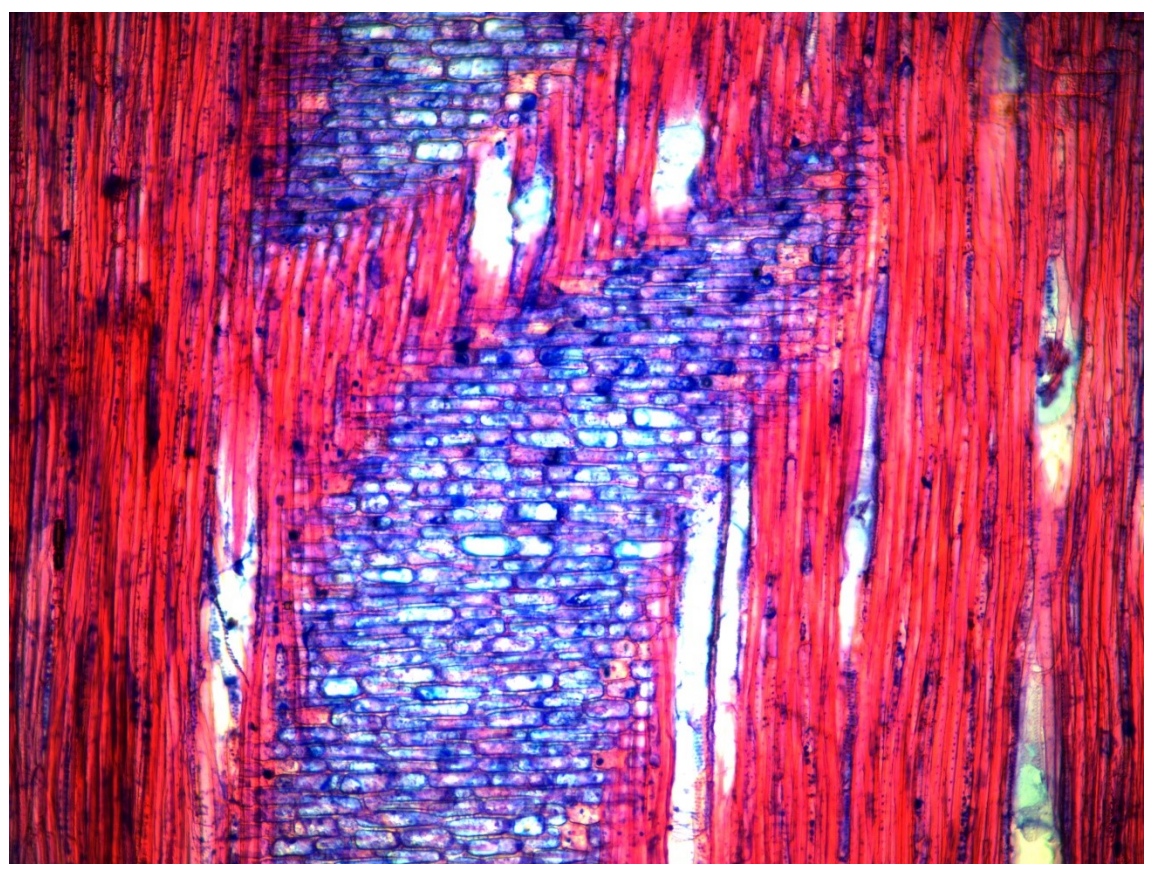

Fig. 4.3.12.3a Platano sezione radiale: perforazioni semplici dei vasi, raggi eterogenei.

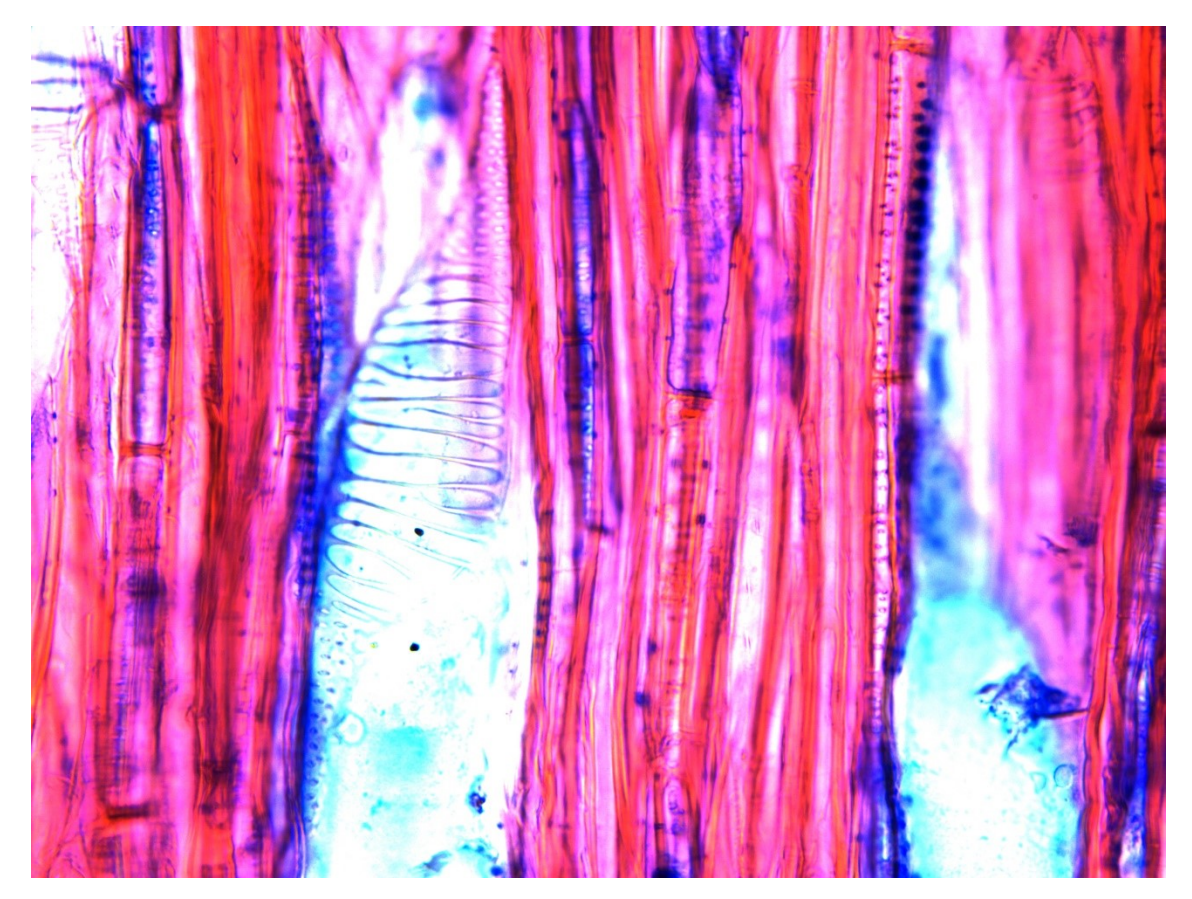

Fig. 4.3.12.3b Platano dettaglio sezione radiale: perforazioni scalariformi presenti nei vasi autunnali.

### 4.3.13 Tiglio (*Tilia platyphyllos*)

In sezione trasversale in figura 4.3.13.1 la porosità si presenta di tipo diffuso, perciò si possono vedere gli elementi vasali equamente distribuiti con un andamento lievemente decrescente dal legno primaticcio a quello tardivo dell'anello, che risulta ondulato in corrispondenza del legno di chiusura. I raggi sia uniseriati che pluriseriati presentano un ingrossamento in corrispondenza dell'intersezione col legno di chiusura.

In sezione tangenziale in figura 4.3.13.2 si possono vedere le due tipologie di raggi e le perforazioni semplici dei vasi e i caratteristici ispessimenti elicoidali presenti sulle pareti degli elementi vasali. Tali caratteristiche si possono vedere anche in figura 4.3.13.3 in sezione radiale oltre alle cellule parenchimatiche dei raggi di tipo eterogeneo.

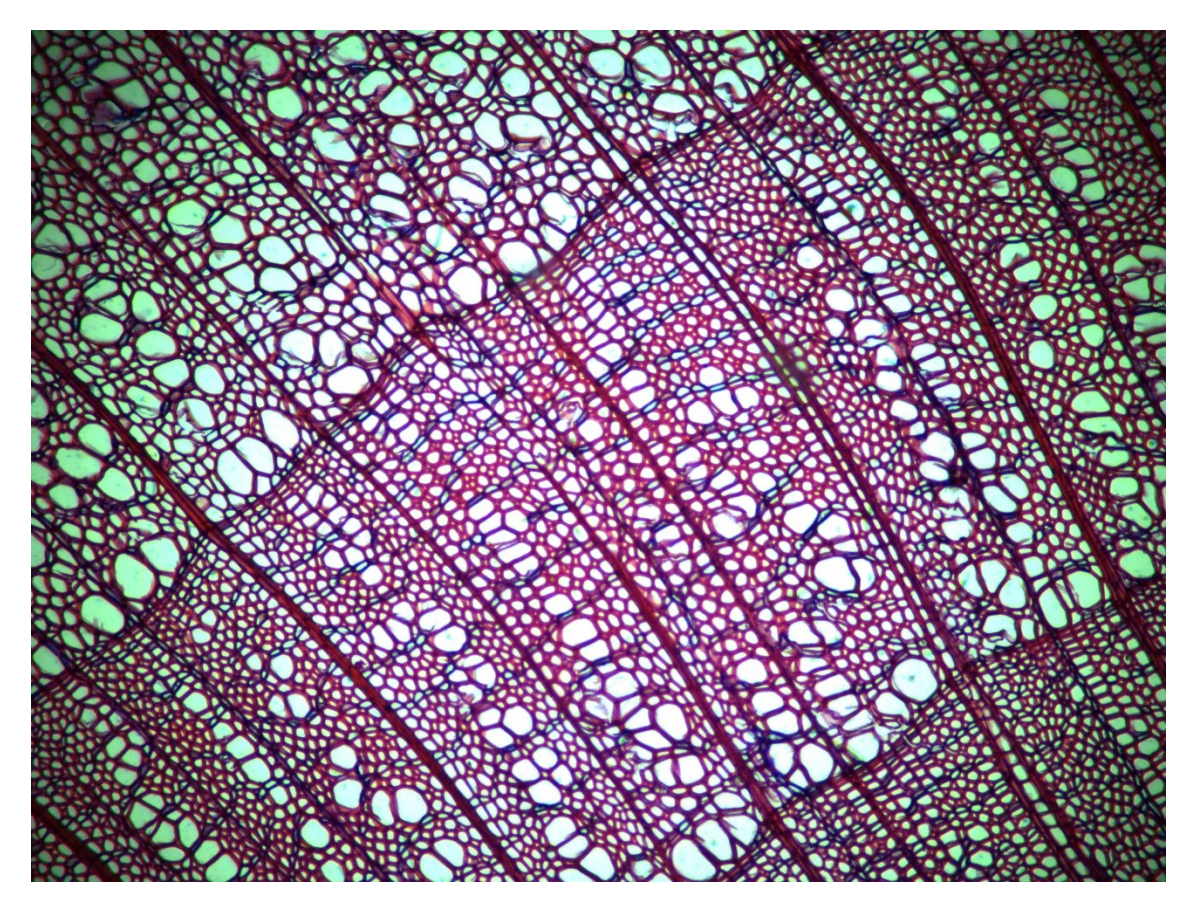

Fig. 4.3.13.1 Tiglio sezione trasversale: porosità di tipo diffuso, raggi sia uniseriati che pluriseriati presentano un ingrossamento in corrispondenza dell'intersezione col legno di chiusura, che si presenta ondulato.

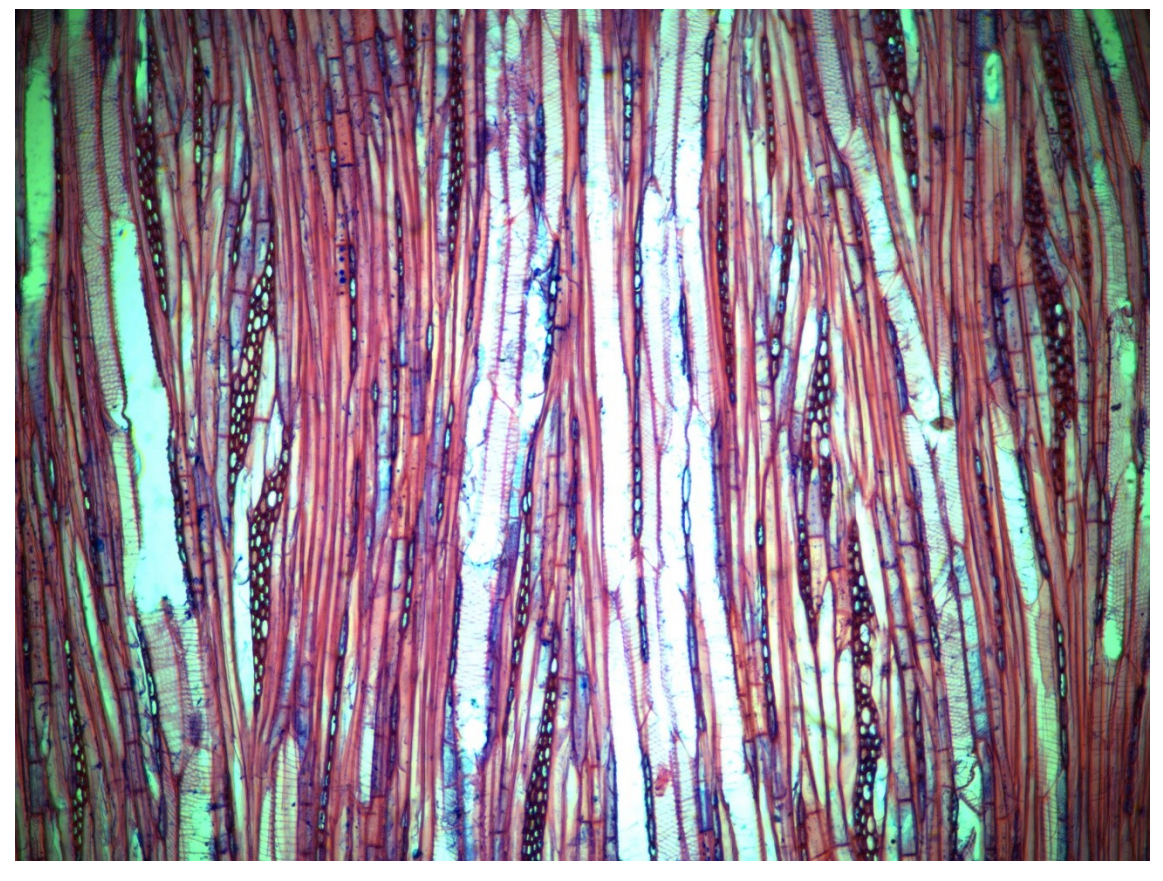

Fig. 4.3.13.2 Tiglio sezione tangenziale: raggi sia uniseriati che pluriseriati, perforazioni semplici dei vasi, ispessimenti elicoidali presenti sulle pareti degli elementi vasali.

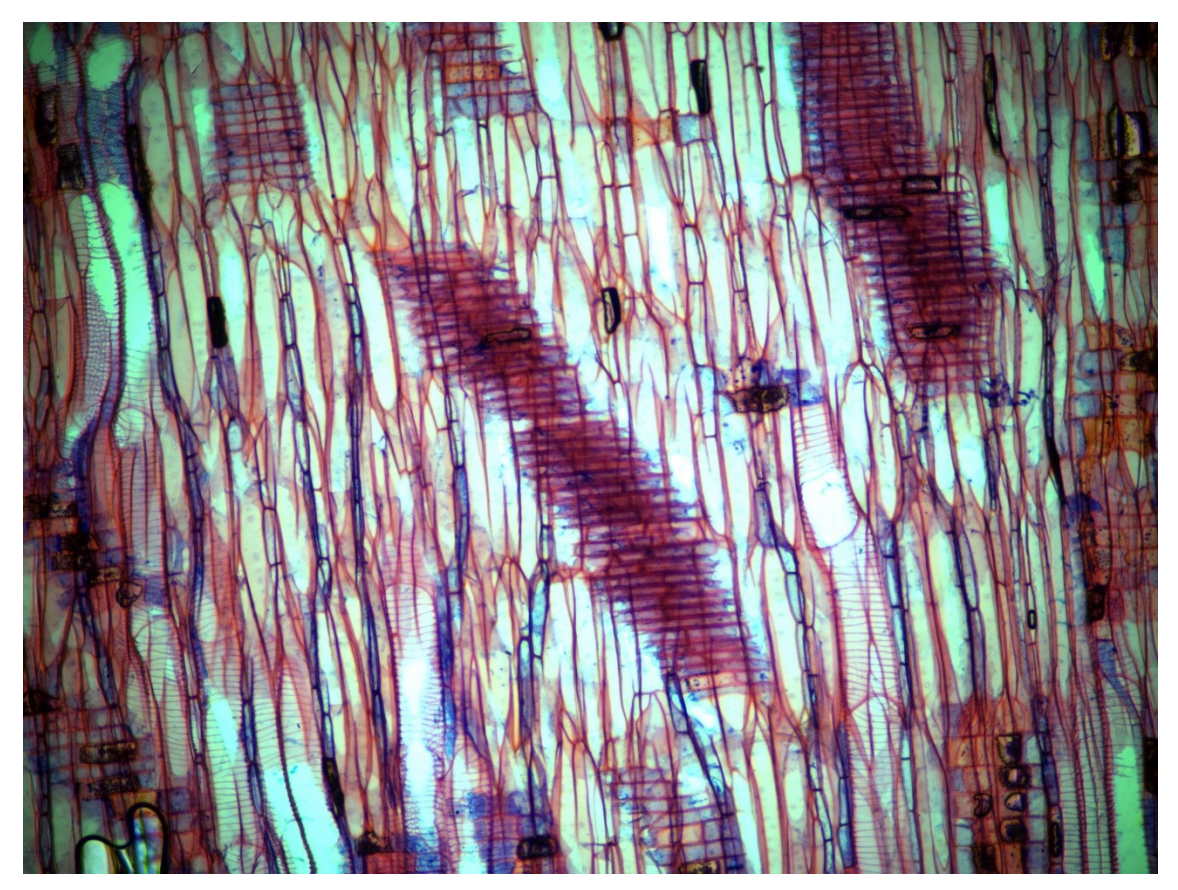

Fig. 4.3.13.3 Tiglio sezione radiale: raggi eterogenei, perforazioni semplici dei vasi, ispessimenti elicoidali presenti sulle pareti degli elementi vasali.

# **4.4 Chiavi di riconoscimento dei rami**

Per la costruzione delle chiavi si è fatto riferimento al Nardi Berti (2006).

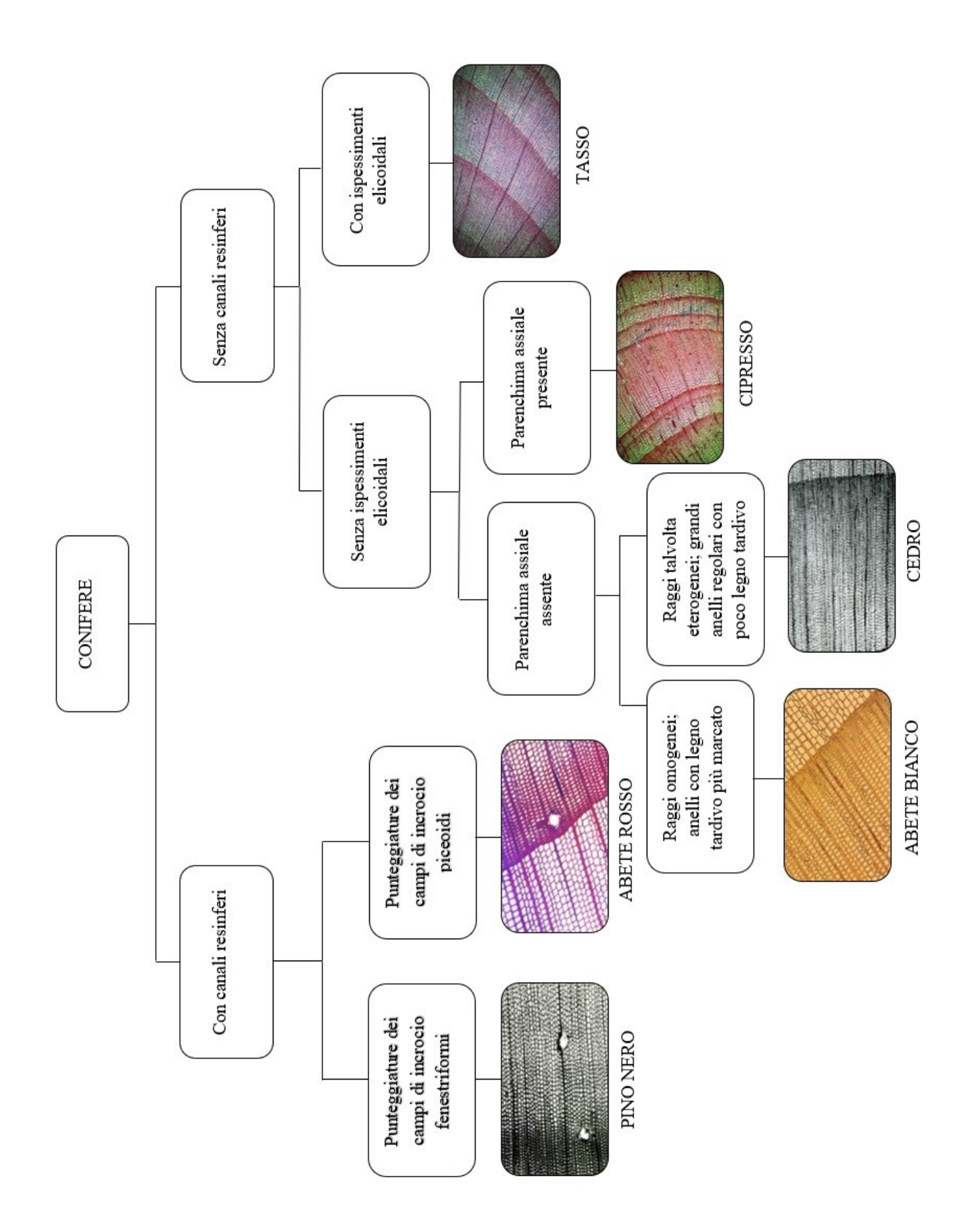

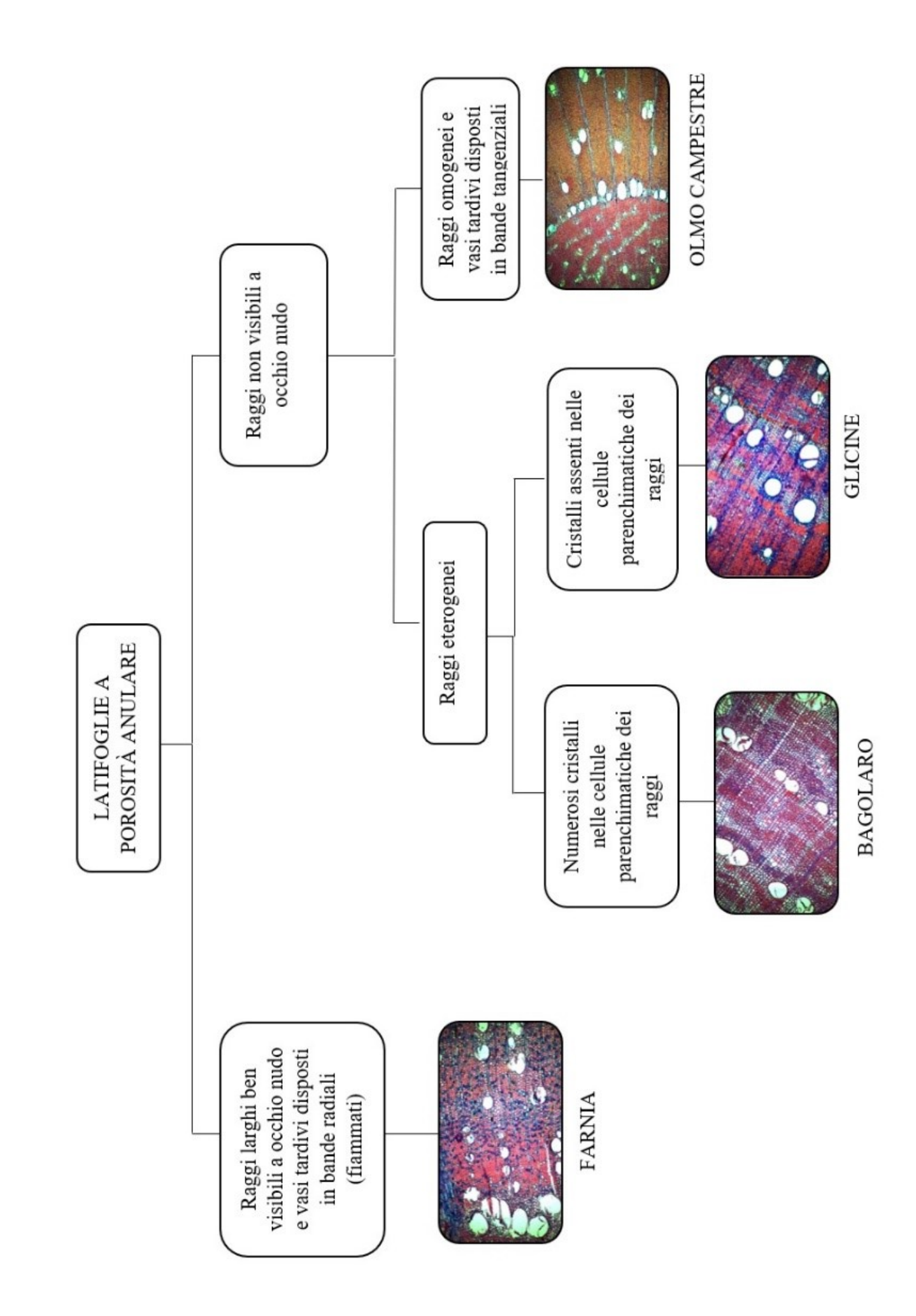

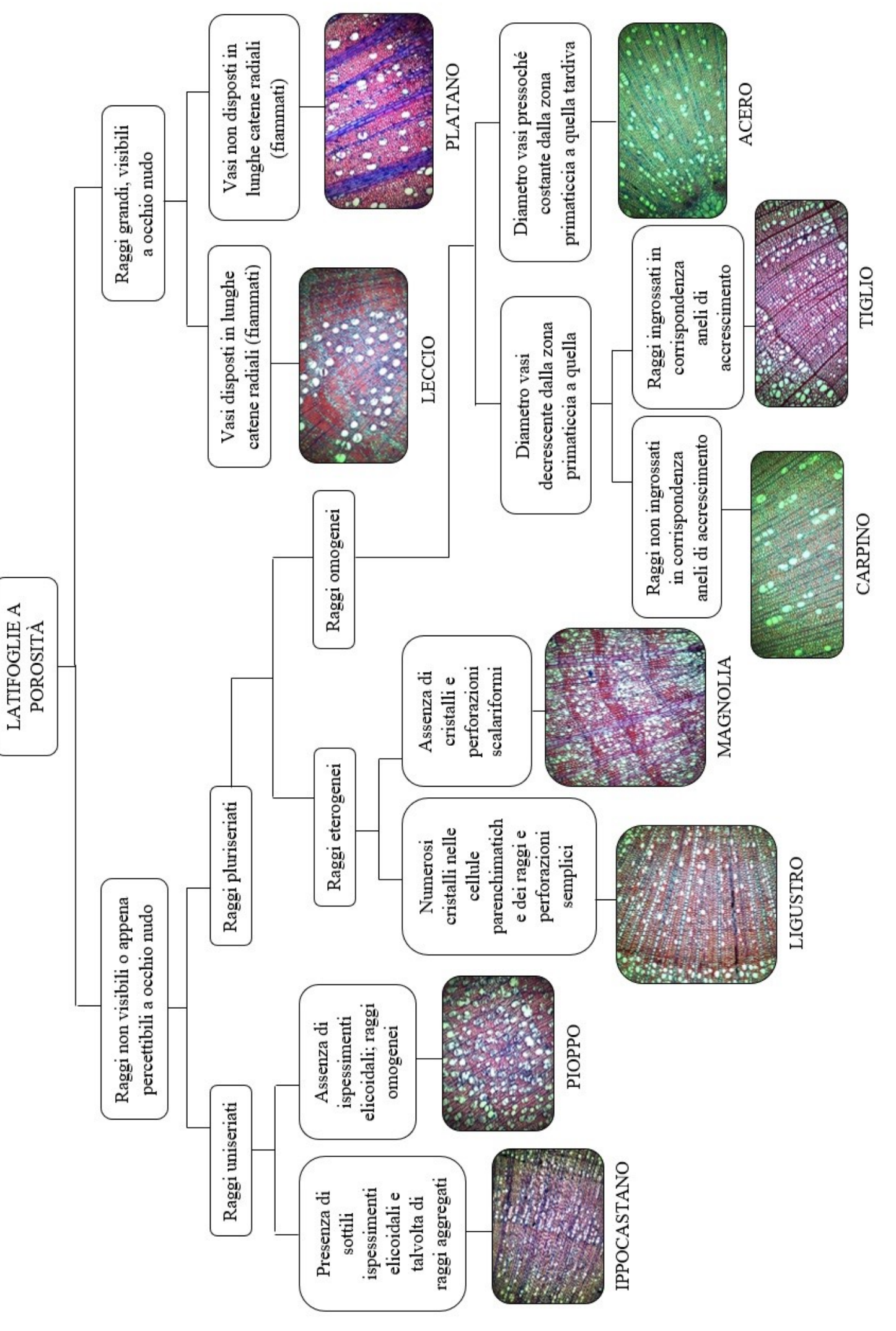

#### **5. CONCLUSIONI E SVILUPPO DEL PROGETTO**

Con questa tesi di laurea, si è iniziato un progetto che, come accennato nell'introduzione, permetta a chi visiterà il parco di poter vedere e apprezzare i legni delle specie arboree presenti nel parco a livello microscopico attraverso le immagini e le descrizioni dei caratteri cellulari tipici per ognuna di esse.

Il progetto di classificazione delle specie arboree del parco della Villa Revdin Bolasco, continuerà ad essere sviluppato, inserendo i dati e le immagini al microscopio delle specie tuttora mancanti, che successivamente saranno disponibili anche nel sito del parco della villa, in cui sarà possibile visionarle anche da remoto.

In un secondo momento il materiale raccolto potrebbe essere poi inserito in un libretto, in collaborazione con l'università di Padova, che potrà essere fornito dalla segreteria del parco, a chi lo visiterà o agli studenti che avranno bisogno di studiare le specie catalogate. Oltre alle sezioni microscopiche per ogni specie, verrà fornita un'immagine della sezione macroscopica di ogni pianta catalogata, essendo questa tra le tre sezioni, quella che fornisce il maggior numero di caratteri utili per il riconoscimento macroscopico delle specie esaminata, come: la differenziazione di alburno e durame, il colore del legno, il tipo di porosità ecc.

Inoltre si potrebbe eseguire uno studio della struttura esterna delle piante del parco, che permetta di riconoscere i difetti presenti sui singoli esemplari e di come tali difetti potrebbero presentarsi, all'interno della struttura legnosa del tronco o dei rami.
## **6. BIBLIOGRAFIA**

Margot e Roland Sphon. 2014. Guida agli alberi d'Europa. Roma: Franco Maurizio editore – Gruppo Editoriale Italiano s.r.l.

Nardi Berti R. 2006. La struttura anatomica del legno ed il riconoscimento dei legnami italiani di più corrente impiego. Firenze: CNR – Ivalsa

Nardi Berti R. 2006. Chiavi dicotomiche per il riconoscimento microscopico. La struttura anatomica del legno ed il riconoscimento dei legnami italiani di più corrente impiego. 64,67. Firenze: CNR - Ivalsa

UNI 11118. 2004. Beni culturali. Manufatti lignei. Criteri per l'identificazione delle specie legnose. Zona di prelevamento.

Sitografia:

<https://en.wikipedia.org/wiki/Safranin>

[https://insidewood.lib.ncsu.edu/search;jsessionid=NQTZqUpNA7T5Bv3W4pBqCTxY](https://insidewood.lib.ncsu.edu/search;jsessionid=NQTZqUpNA7T5Bv3W4pBqCTxYD1jkxX3WXIuOiPPB?0) [D1jkxX3WXIuOiPPB?0](https://insidewood.lib.ncsu.edu/search;jsessionid=NQTZqUpNA7T5Bv3W4pBqCTxYD1jkxX3WXIuOiPPB?0)

[https://it.wikipedia.org/wiki/Pagina\\_principale](https://it.wikipedia.org/wiki/Pagina_principale)

<https://www.333shop.com/it/shop/product/4571-astra-blu-25-ml-8330#attr=>

[http://www.orsatec.com/download/datasheet/SDS\\_EUKITT\\_\(IT\)\\_v1.pdf](http://www.orsatec.com/download/datasheet/SDS_EUKITT_(IT)_v1.pdf)

<https://www.leica-microsystems.com/products/light-microscopes/p/leica-dm6-b/>

[https://www.leicabiosystems.com/it/strumentazione-per-istologia/microtomi/histocore-](https://www.leicabiosystems.com/it/strumentazione-per-istologia/microtomi/histocore-multicut/)

[multicut/](https://www.leicabiosystems.com/it/strumentazione-per-istologia/microtomi/histocore-multicut/)

<https://www.parcobolasco.it/>

<https://www.villaparcobolasco.it/la-villa/>

<http://www.silkyfox.co.uk/superaccel21.php>

<http://www.woodanatomy.ch/>

Ringraziamenti:

Vorrei ringraziare Genny Fanchin e Dario Zambonini, per l'aiuto datomi allo sviluppo della tesi e alle analisi effettuate in laboratorio.

Vorrei ringraziare coloro che mi hanno concesso di raccogliere le specie su cui sono stati eseguiti i vetrini, tra cui: le famiglie: Zulato, Susan, Boscarolo e Masin; il parco della villa Miari de Cumani, il comune di Conselve, la scuola dell'infanzia il Girasole di Conselve.

Infine, per il supporto e il sostegno in questi anni universitari, ringrazio: la professoressa Paola Gatto, il professor Michele Scotton, Tommaso Zulato e famiglia, Piva Arnaldo e famiglia e i componenti della famiglia Masin: Oscar, Paola, Noemi e Raffaele.